統計数理研究所 公開講座 **(2010-02-09)**

# **2.** ベイジア[ンモデリングと](kubo@ees.hokudai.ac.jp)**MCMC** 3. R [WinBUGS](http://hosho.ees.hokudai.ac.jp/~kubo/ce/IsmBayes2010.html)

kubo@ees.hokudai.ac

**(**久保担当部分**)**

http://hosho.ees.hokudai.ac.jp/~kubo/ce/IsmB

**2010–02–09** (2010-02-21 08:28)

#### $PDF$

http://hosho.ees.hokudai.ac.jp/~ku IsmBayes2010.html

*•* 今日の投影資料は配布資料版を修正・改訂したものです

**2010–02–09 (2010-02-21 08:28** 修正版**) 2/ 108**

# $MCMC$  ( )

**• Markov Chain Monte Carlo** :

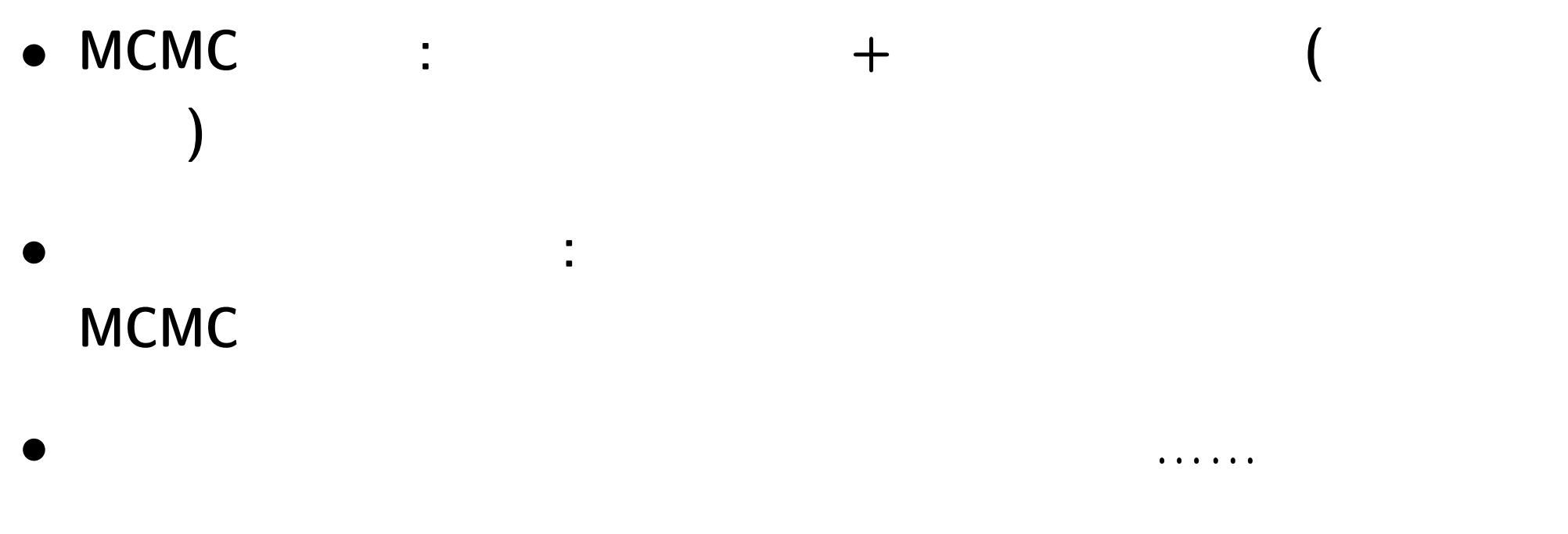

 $\bullet$  :  $\bullet$  **MCMC** 

**2010–02–09 (2010-02-21 08:28** 修正版**) 3/ 108**

*•* などなど

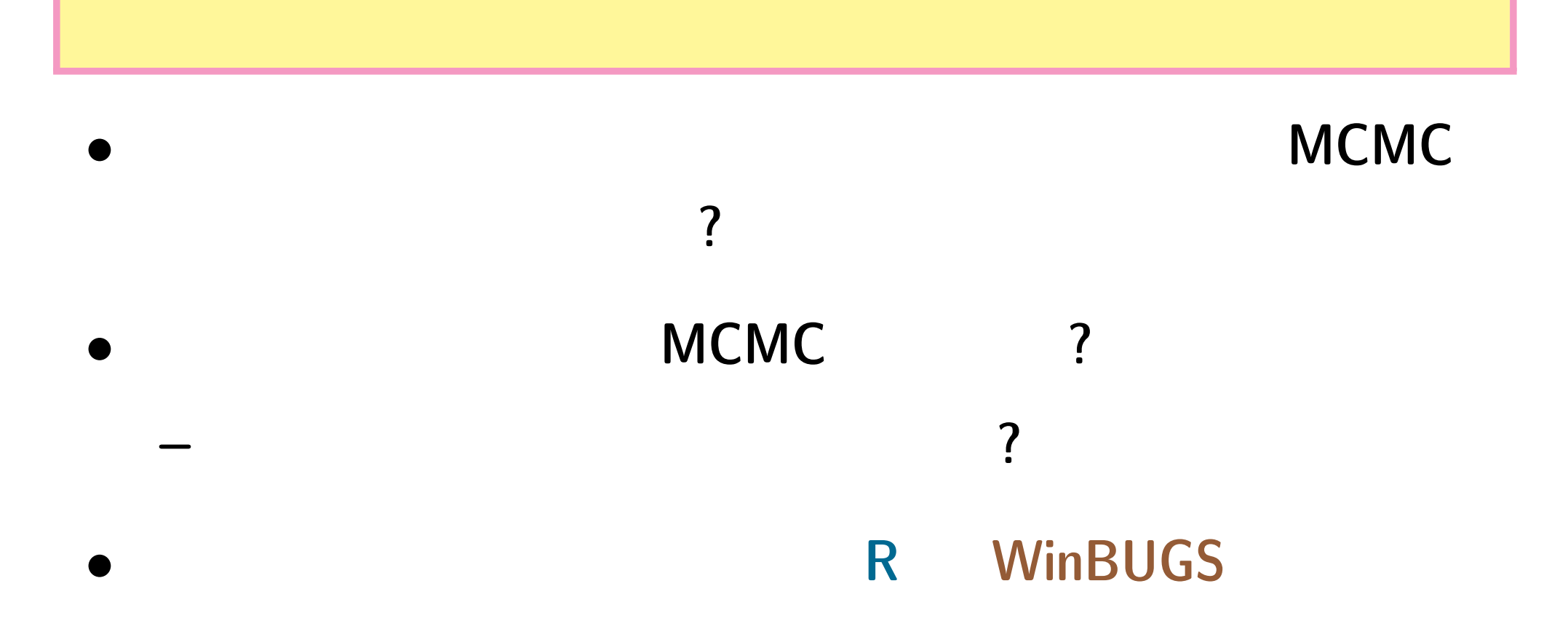

**2010–02–09** (2010-02-21 08:28)

$$
4/108
$$

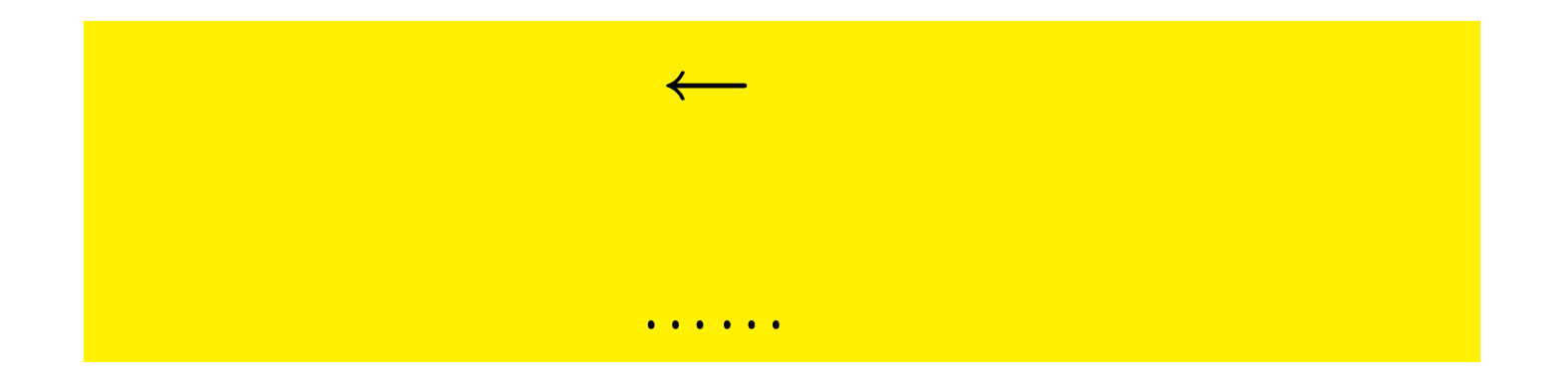

*•* 統計モデルは観測データのパターンをう

*•* 基本的部品**:** 確率分布 **(**とそのパラメーター**)**

*•* データにもとづくパラメーター推定,

統計モデリング**:** 観測データのモデル化

**2010–02–09** (2010-02-21 08:28 )

$$
5/108
$$

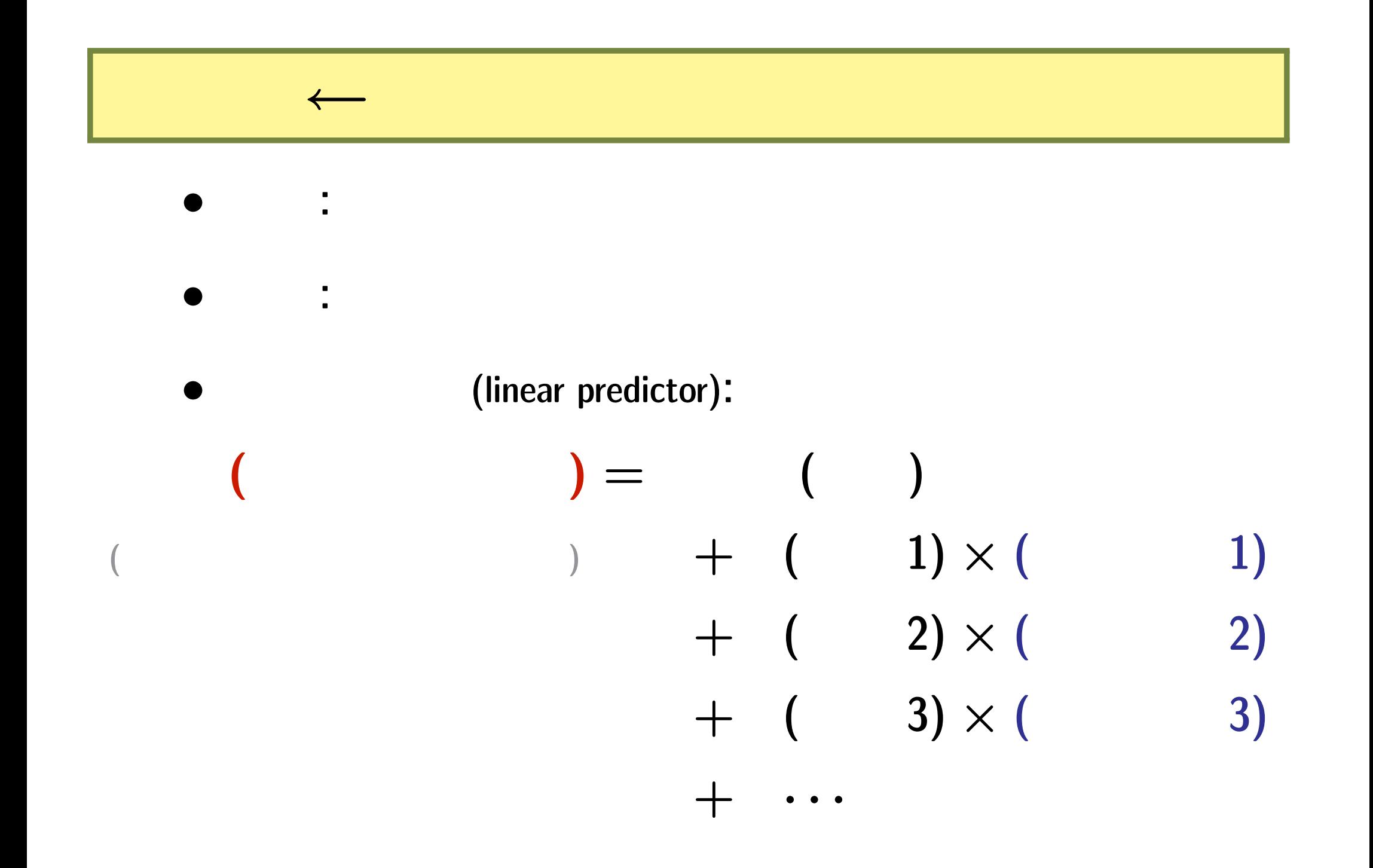

**2010–02–09 (2010-02-21 08:28** 修正版**) 6/ 108**

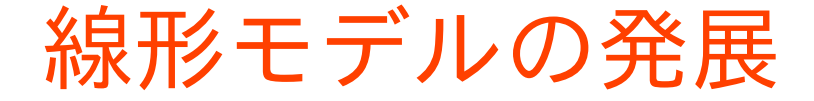

推定計算方法

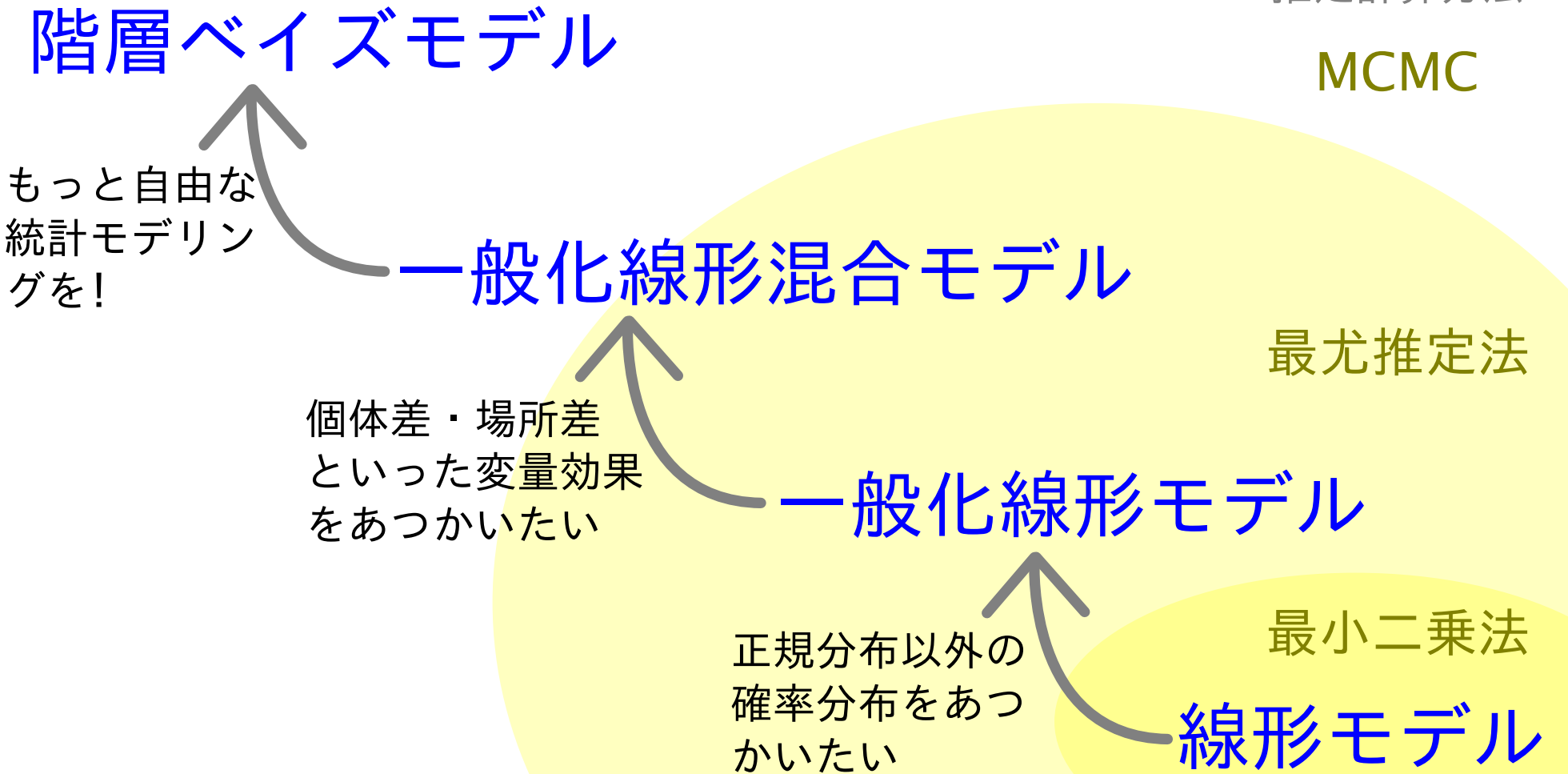

**2010–02–09 (2010-02-21 08:28** 修正版**) 7/ 108**

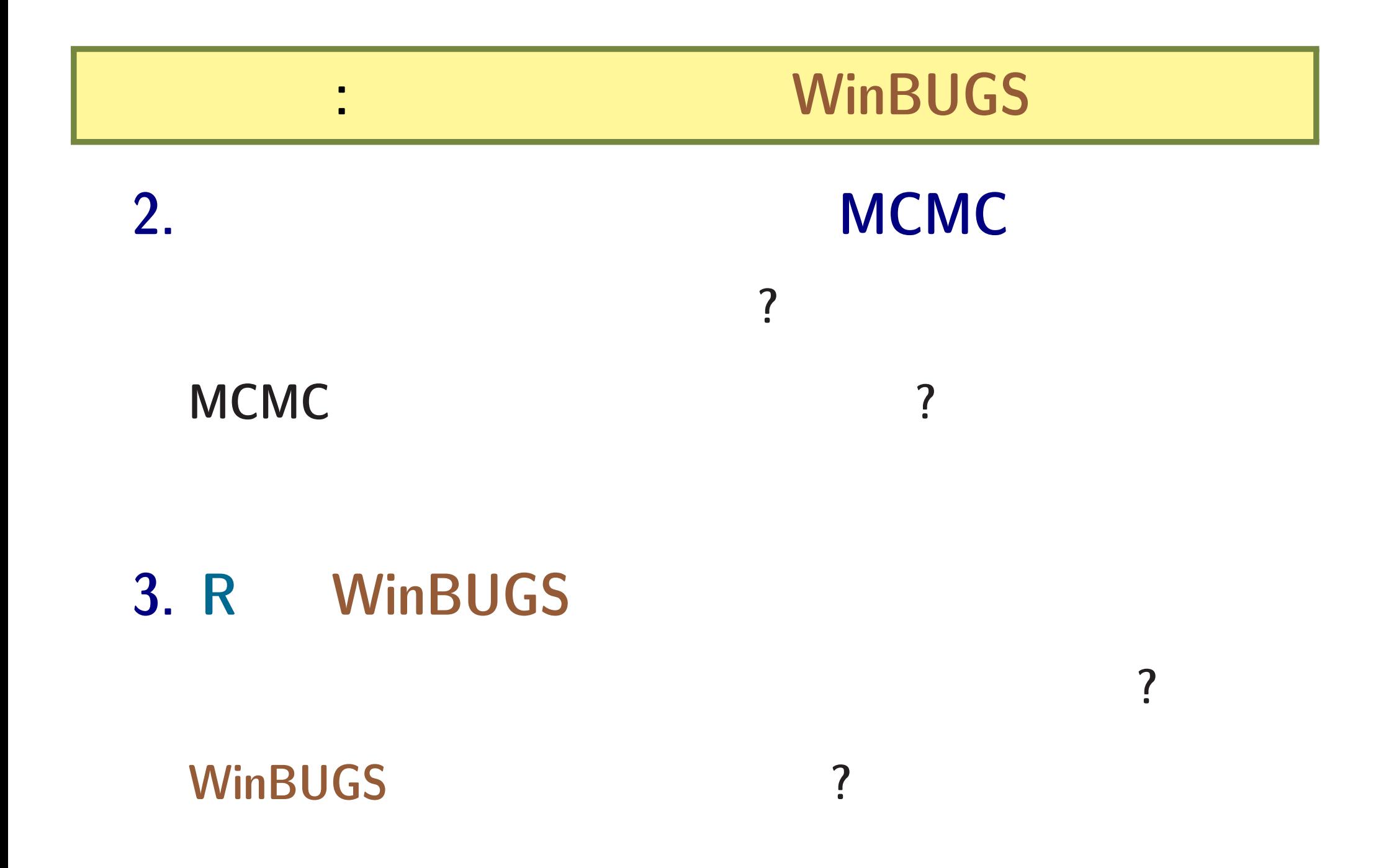

**2010–02–09 (2010-02-21 08:28** 修正版**) 8/ 108**

**2.** ベイジアンモデリング

# **MCMC**

**2010–02–09 (2010-02-21 08:28** 修正版**) 9/ 108**

**2010–02–09 (2010-02-21 08:28** 修正版**) 10/ 108**

: 植物の種子と二項分布<br>: 植物の種子と二項分布<br>: 植物の種子と二項分布(1)の種子と二項分布(1)の種子と二項分布(1)の種子と二項分布(1)の種子と二項分布(1)の種子と二項分布(1)の種子と二項分布(1)の種子と二項分布(1)の種子と二項分布(1)の種子と二項分

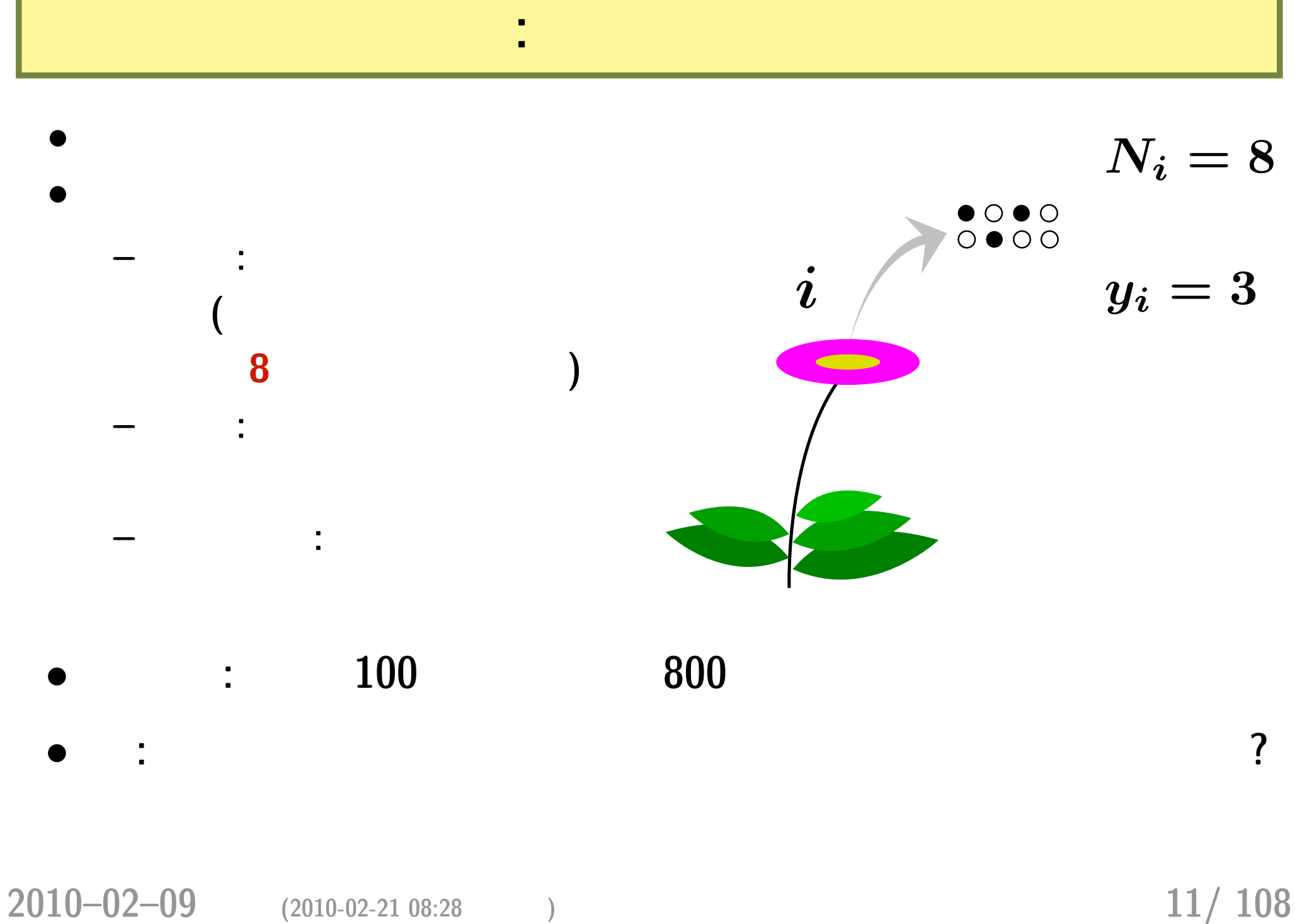

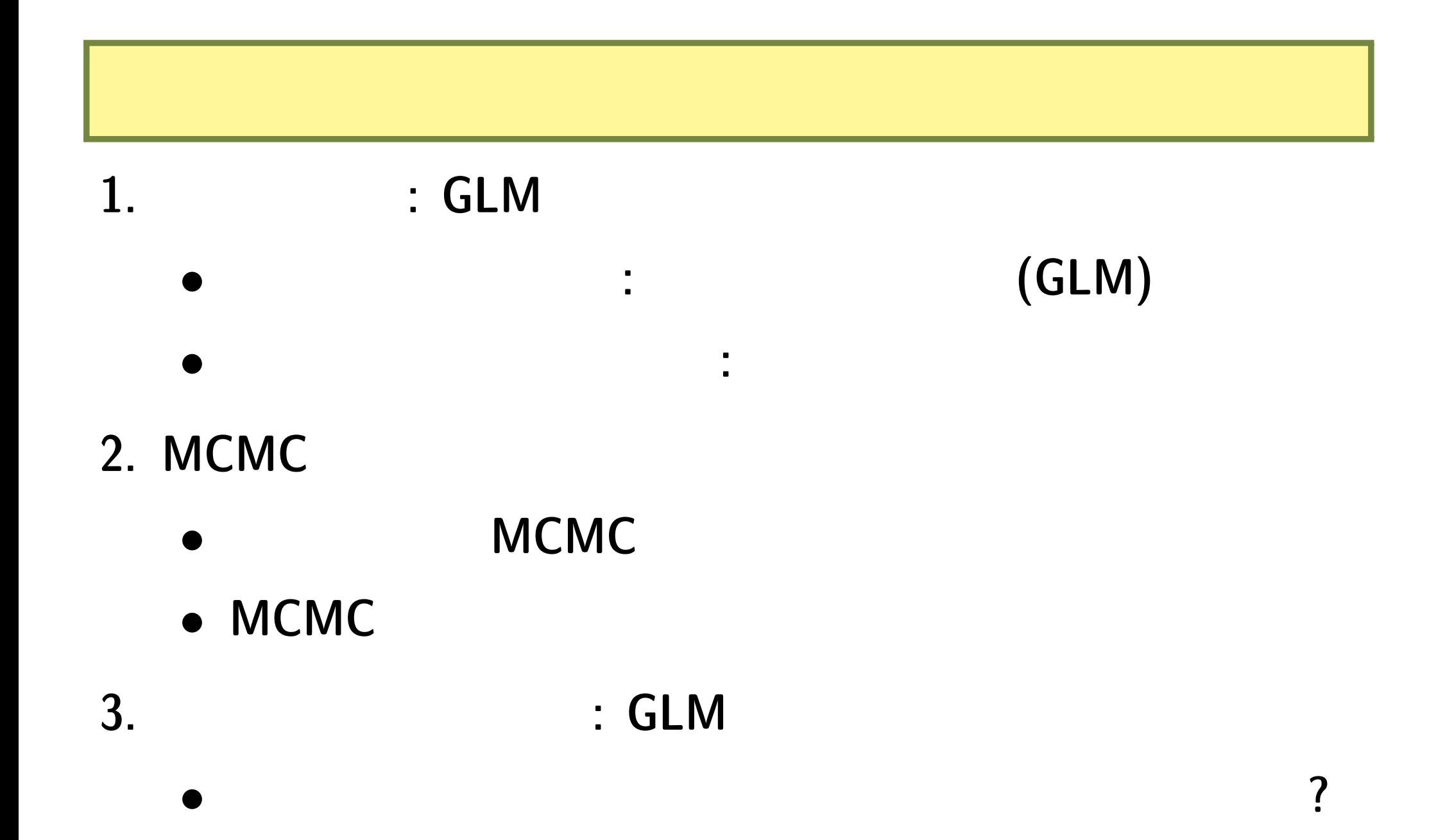

**2010–02–09 (2010-02-21 08:28** 修正版**) 12/ 108**

*•* 階層ベイズモデル**!**

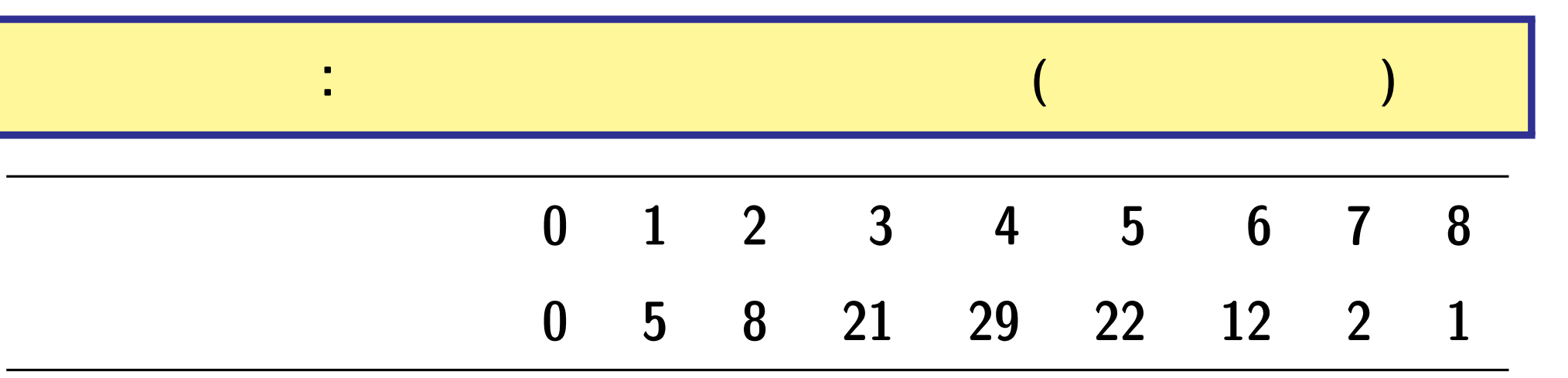

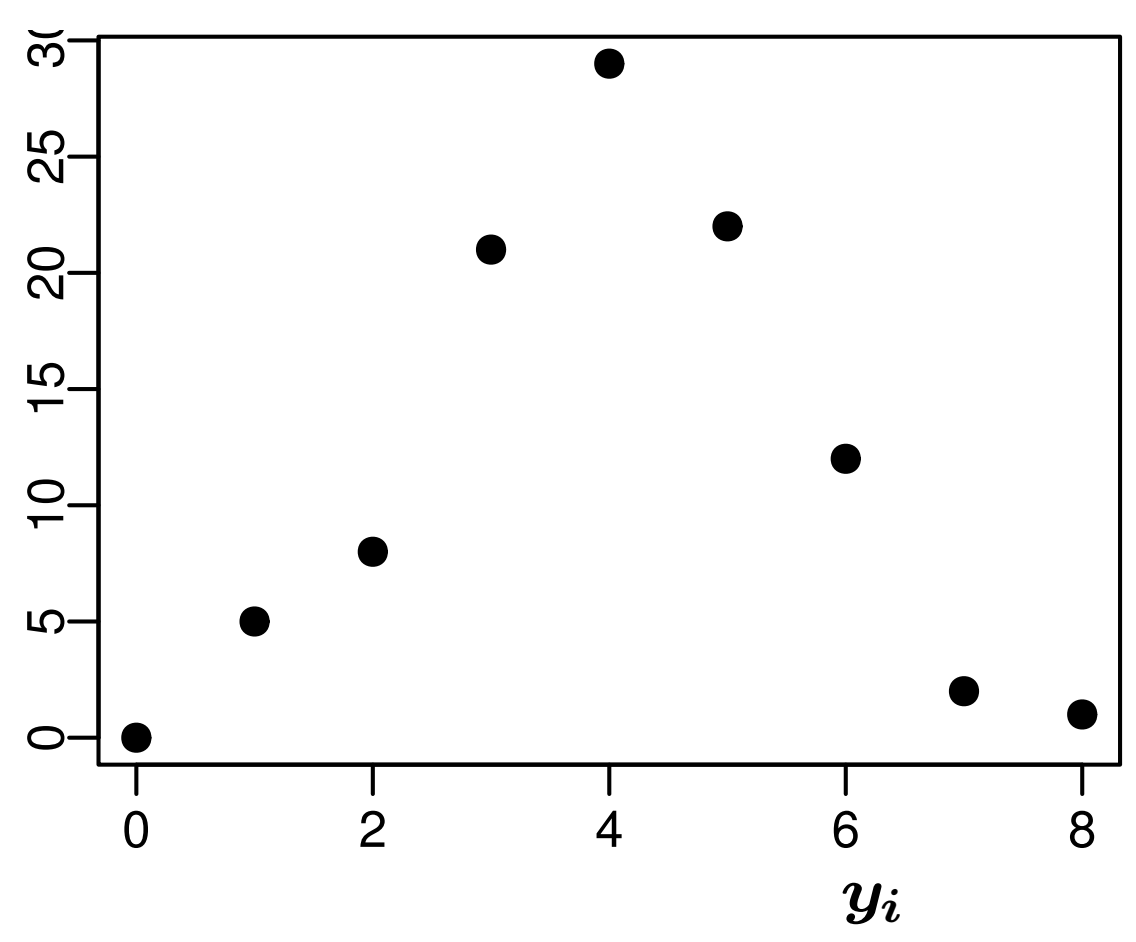

**2010–02–09 (2010-02-21 08:28** 修正版**) 13/ 108**

結実確率 *q* と二項分布の関係

$$
\begin{array}{ll} \bullet \qquad i & N_i \\ & \\ f(y_i \mid q) = \binom{N_i}{y_i} q^{y_i} (1-q)^{N_i - y_i}, \end{array}
$$

*•* 結実確率を推定するために 二項分布という確率分布を

**–** つまり すべての個体で同じ結実確率 *q*

**2010–02–09 (2010-02-21 08:28** 修正版**) 14/ 108**

**–** 個体差はない

*•* ここで仮定していること

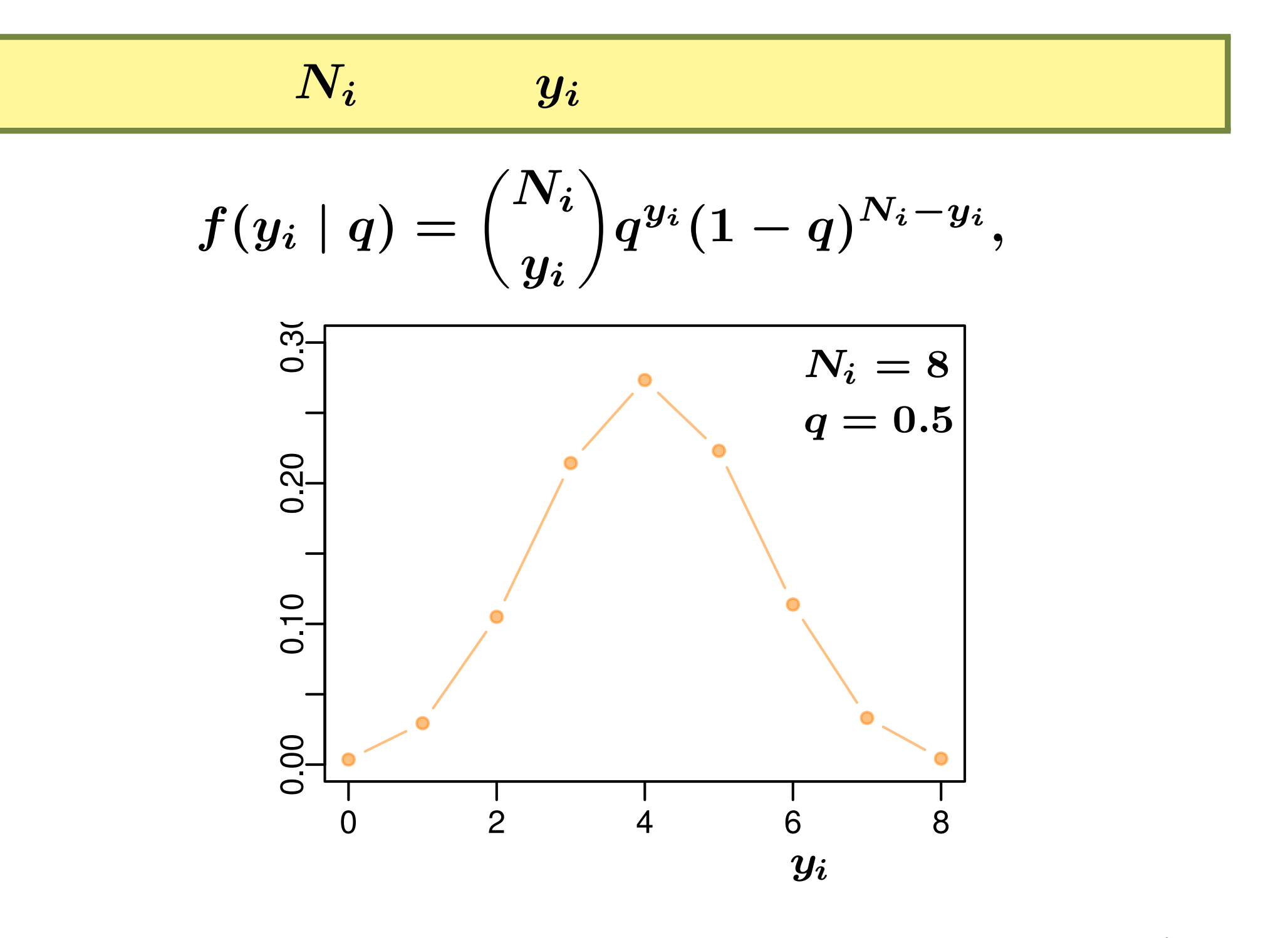

**2010–02–09 (2010-02-21 08:28** 修正版**) 15/ 108**

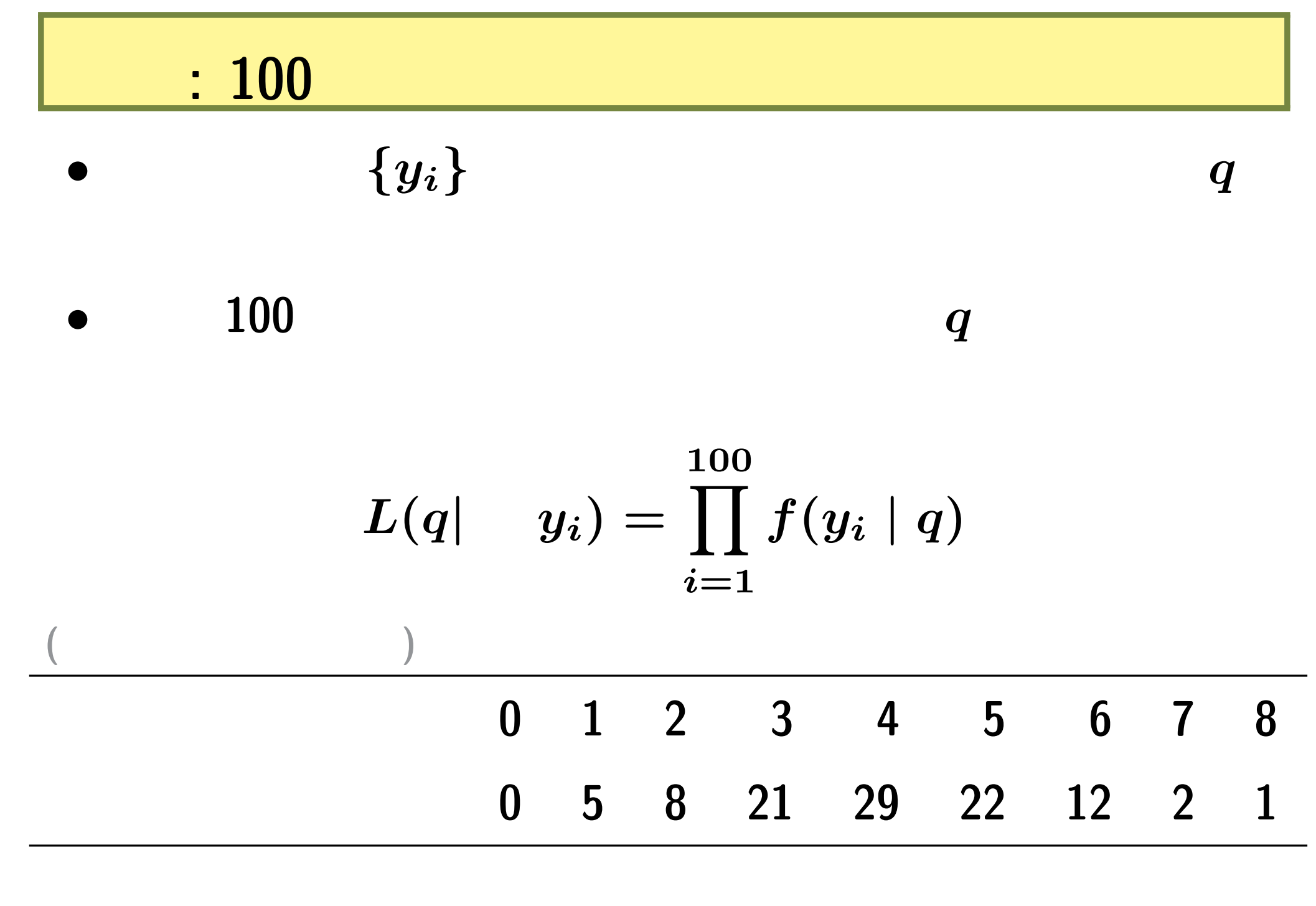

**2010–02–09 (2010-02-21 08:28** 修正版**) 16/ 108**

\n- $$
\hat{q}
$$
\n- $$
\hat{q}
$$
\n- $$
\log L(q \mid \qquad) = \sum_{i=1}^{100} \log \binom{N_i}{y_i}
$$
\n

$$
+\sum_{i=1}^{100} \left\{y_i \log(q) + (N_i - y_i) \log(1-q)\right\}
$$

 $\bullet$   $q$ 

**2010–02–09 (2010-02-21 08:28** 修正版**) 17/ 108**

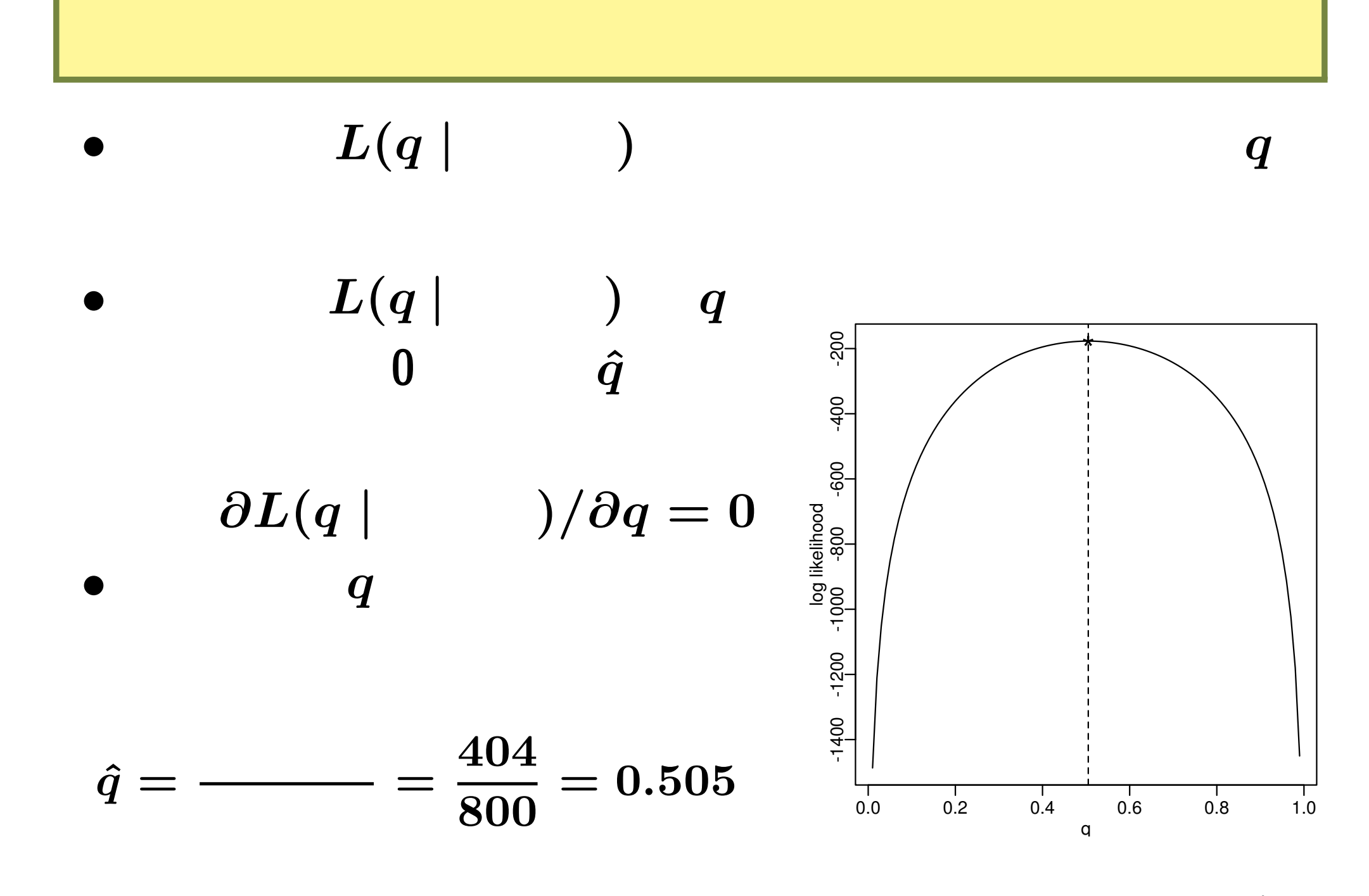

**2010–02–09 (2010-02-21 08:28** 修正版**) 18/ 108**

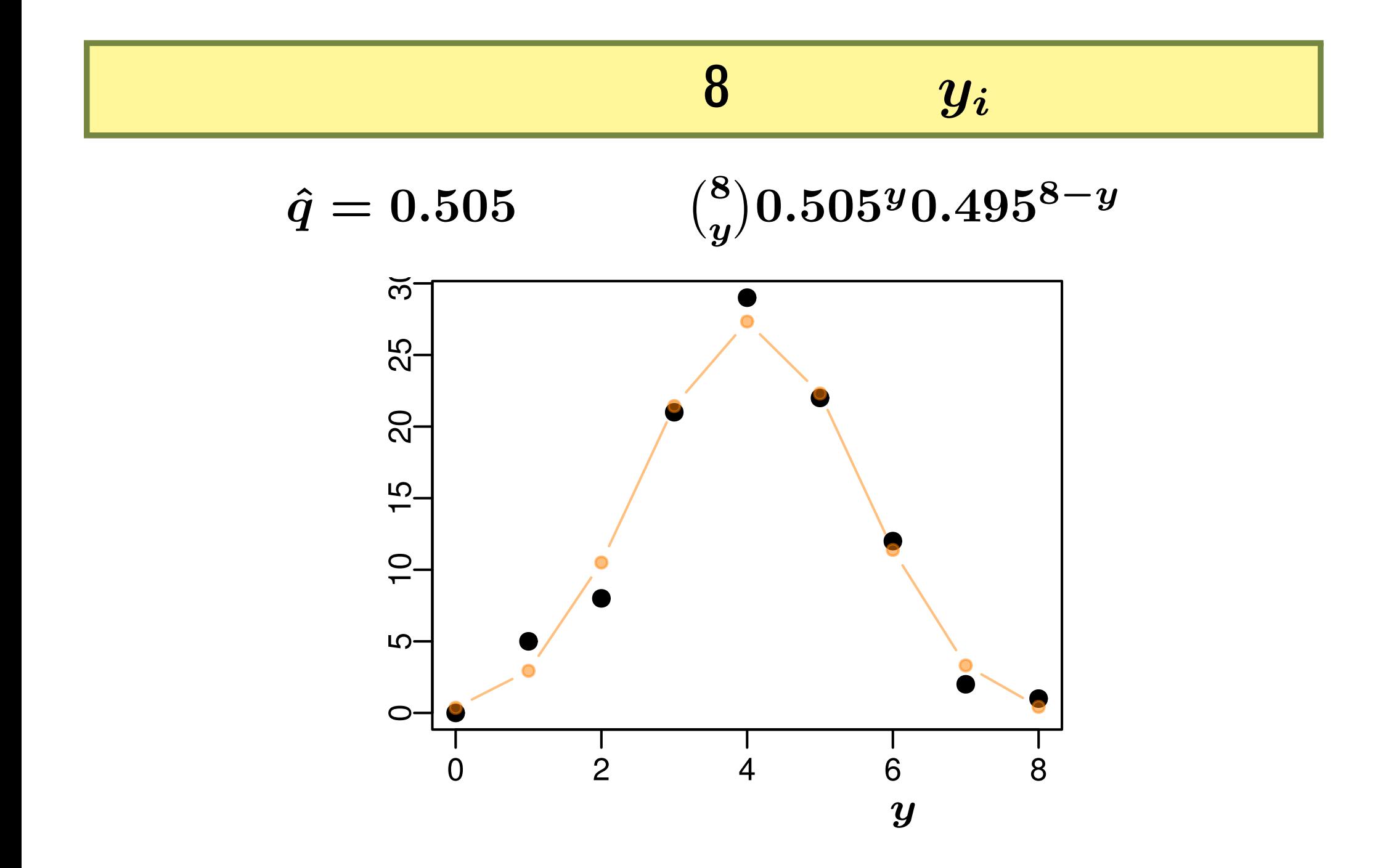

**2010–02–09 (2010-02-21 08:28** 修正版**) 19/ 108**

# $MCMC$  **q** : パラメーター *q* の確率分布**?**

**2010–02–09** (2010-02-21 08:28)

$$
20/108
$$

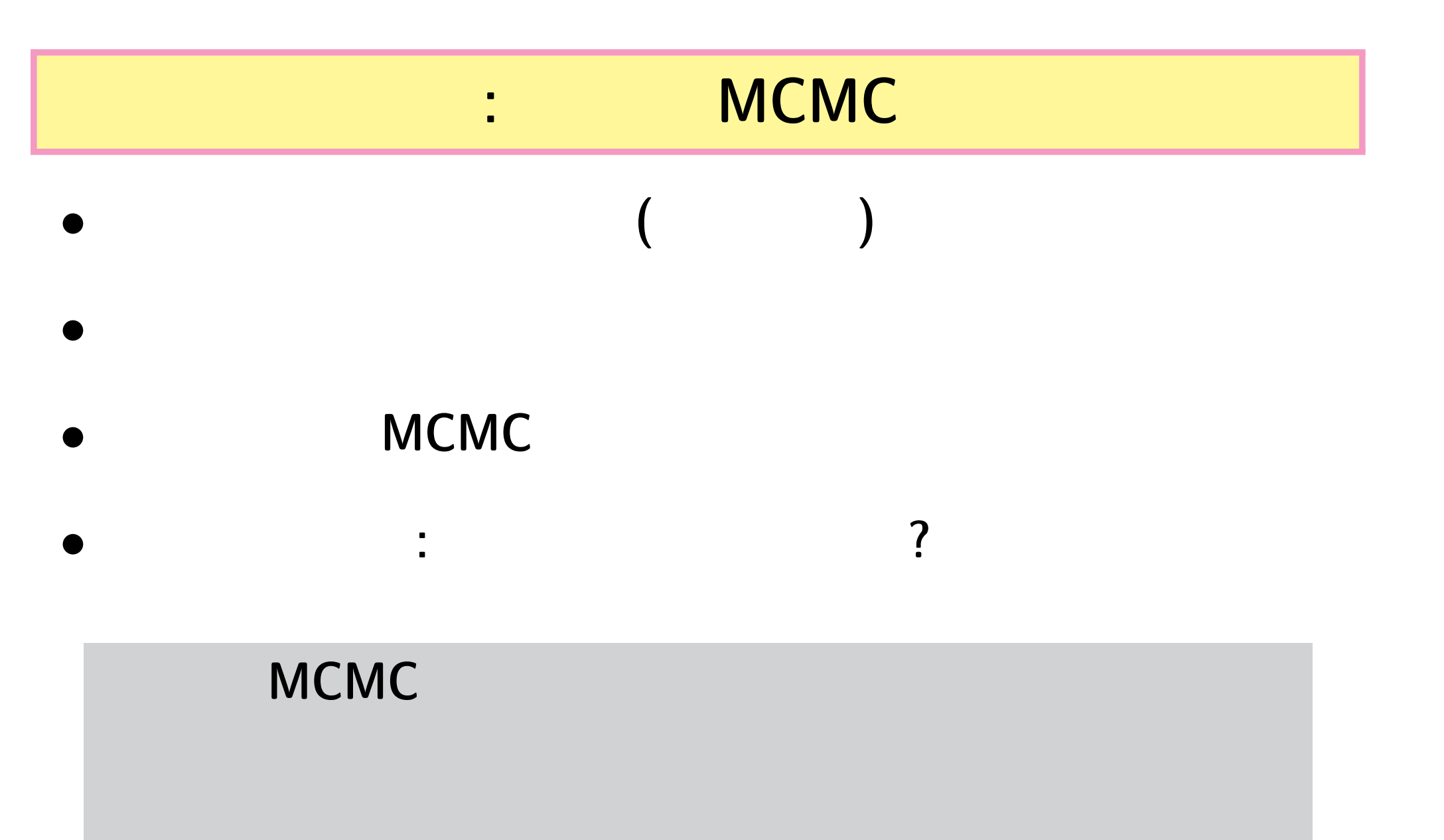

**2010–02–09 (2010-02-21 08:28** 修正版**) 21/ 108**

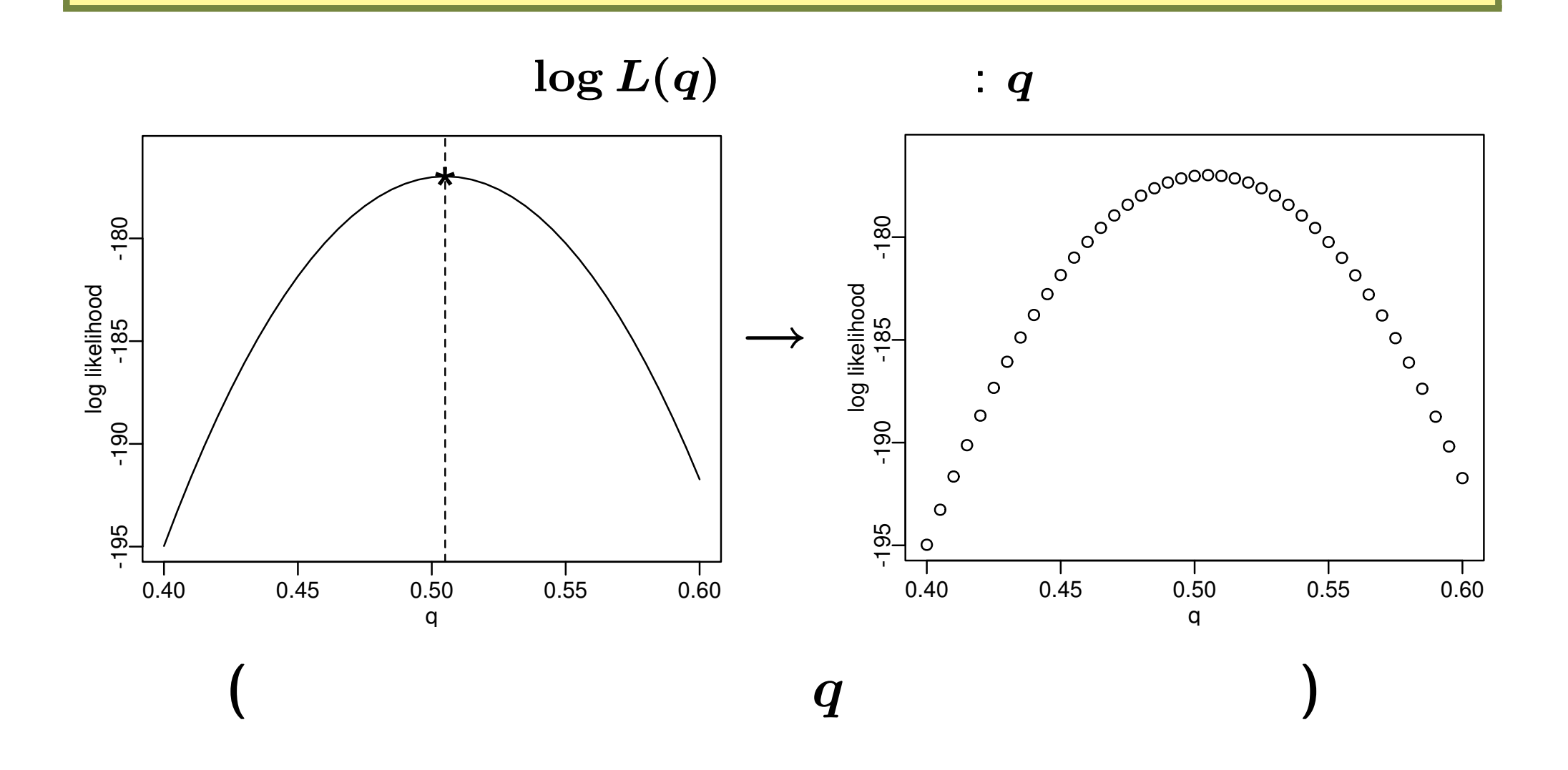

**2010–02–09 (2010-02-21 08:28** 修正版**) 22/ 108**

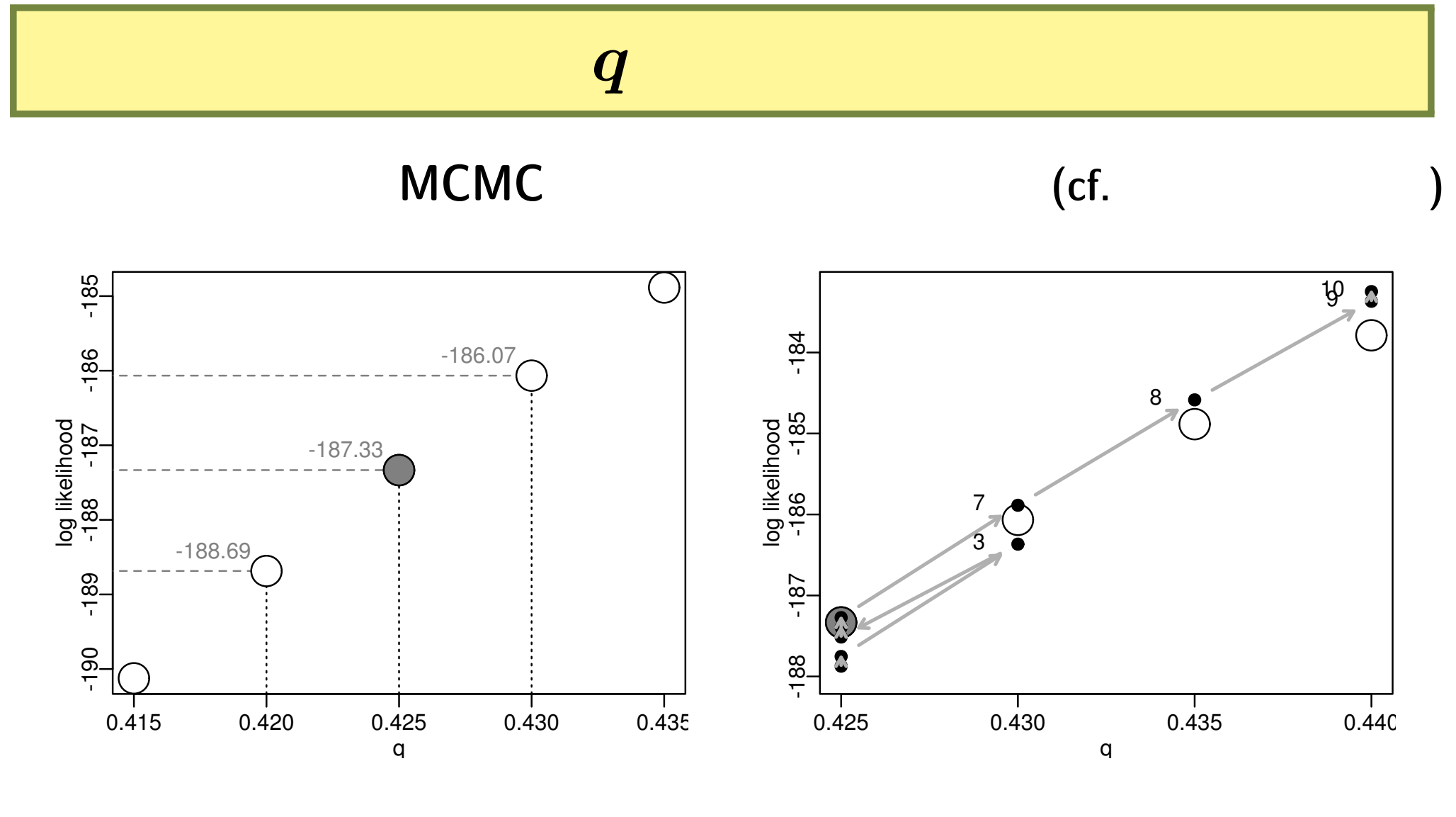

 $(q \t 0.425)$ 

対数尤度関数上での *q* の変化

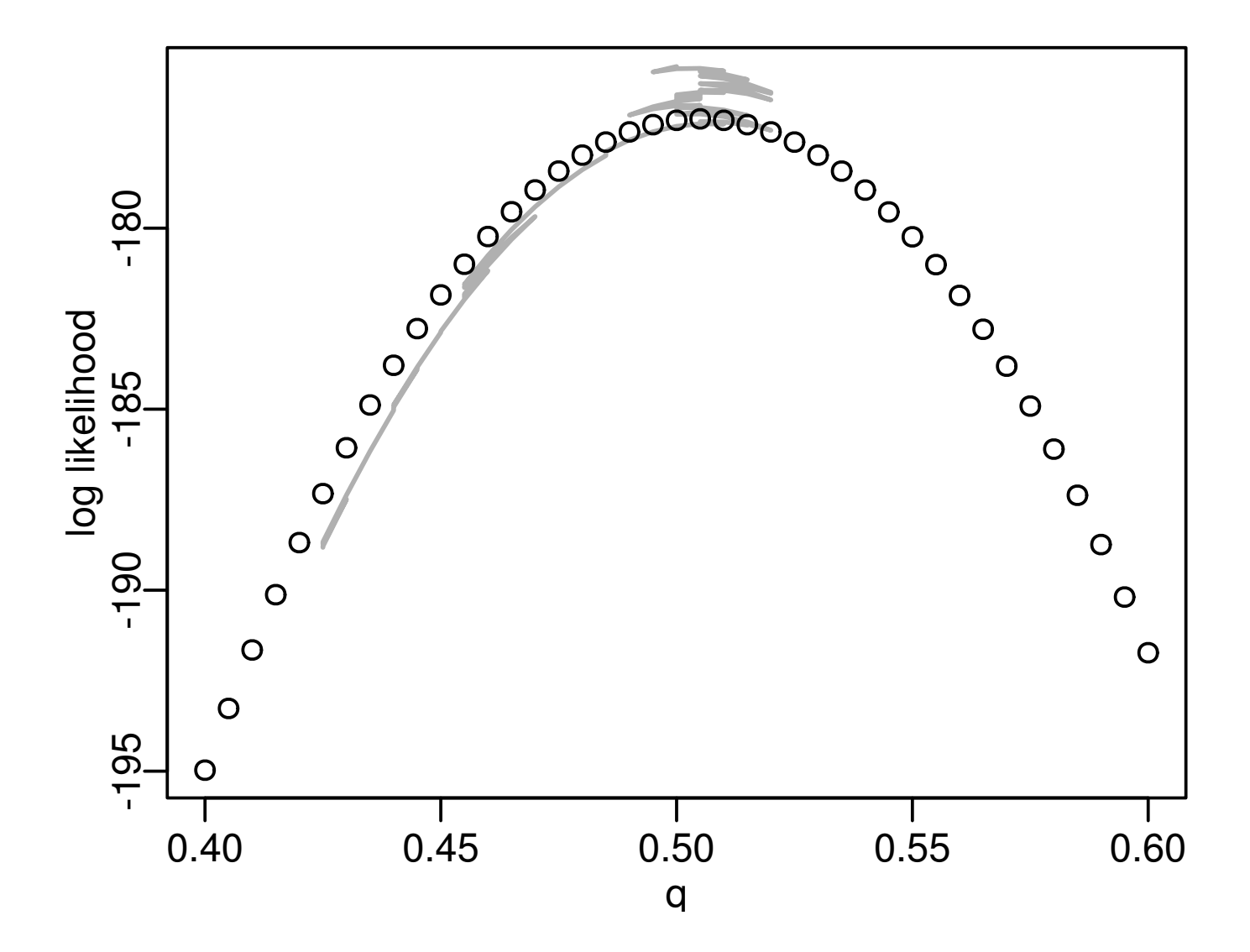

**2010–02–09 (2010-02-21 08:28** 修正版**) 24/ 108**

### **MCMC** ステップにそった *q* の変化

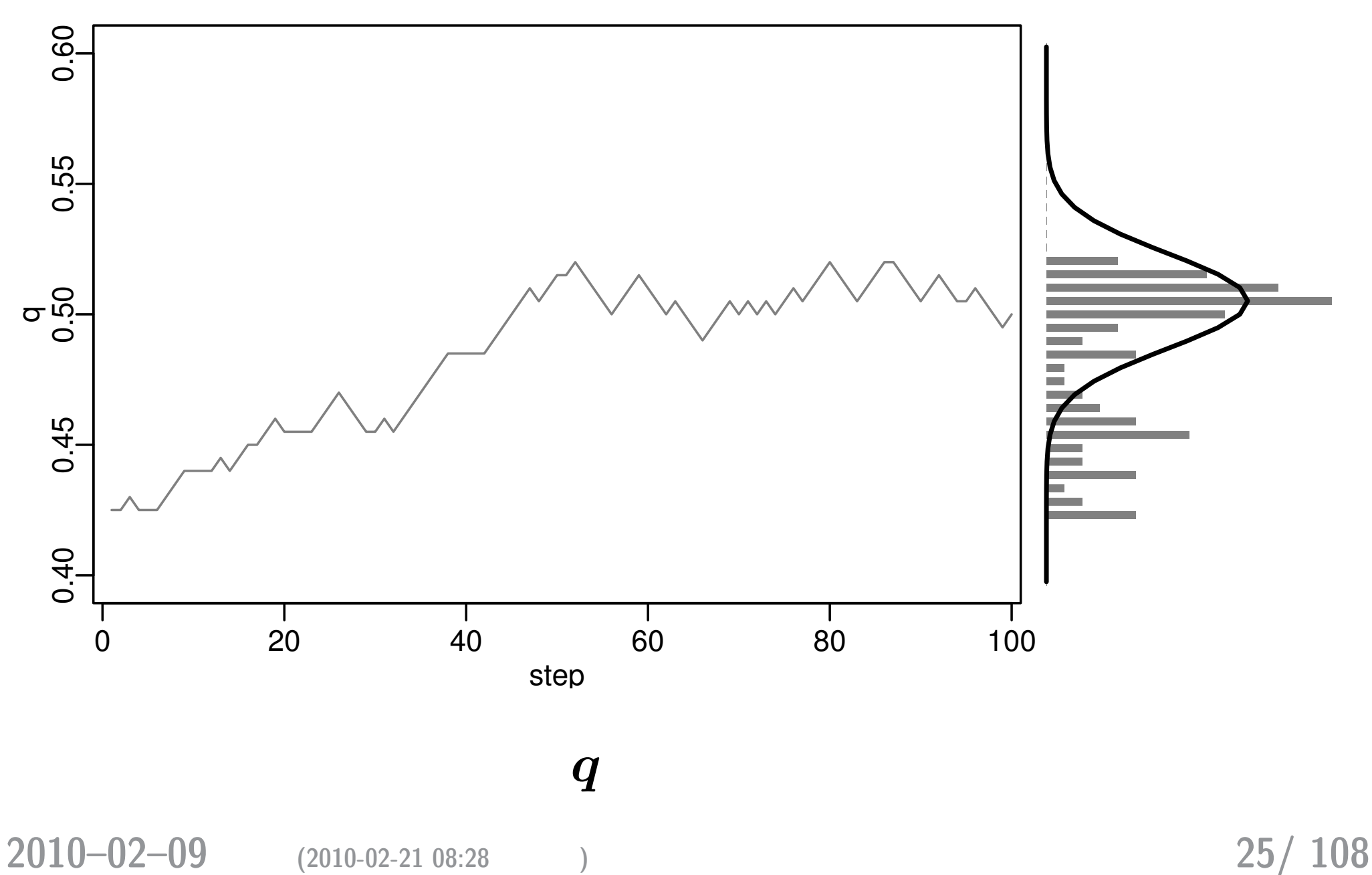

#### **MCMC** ?

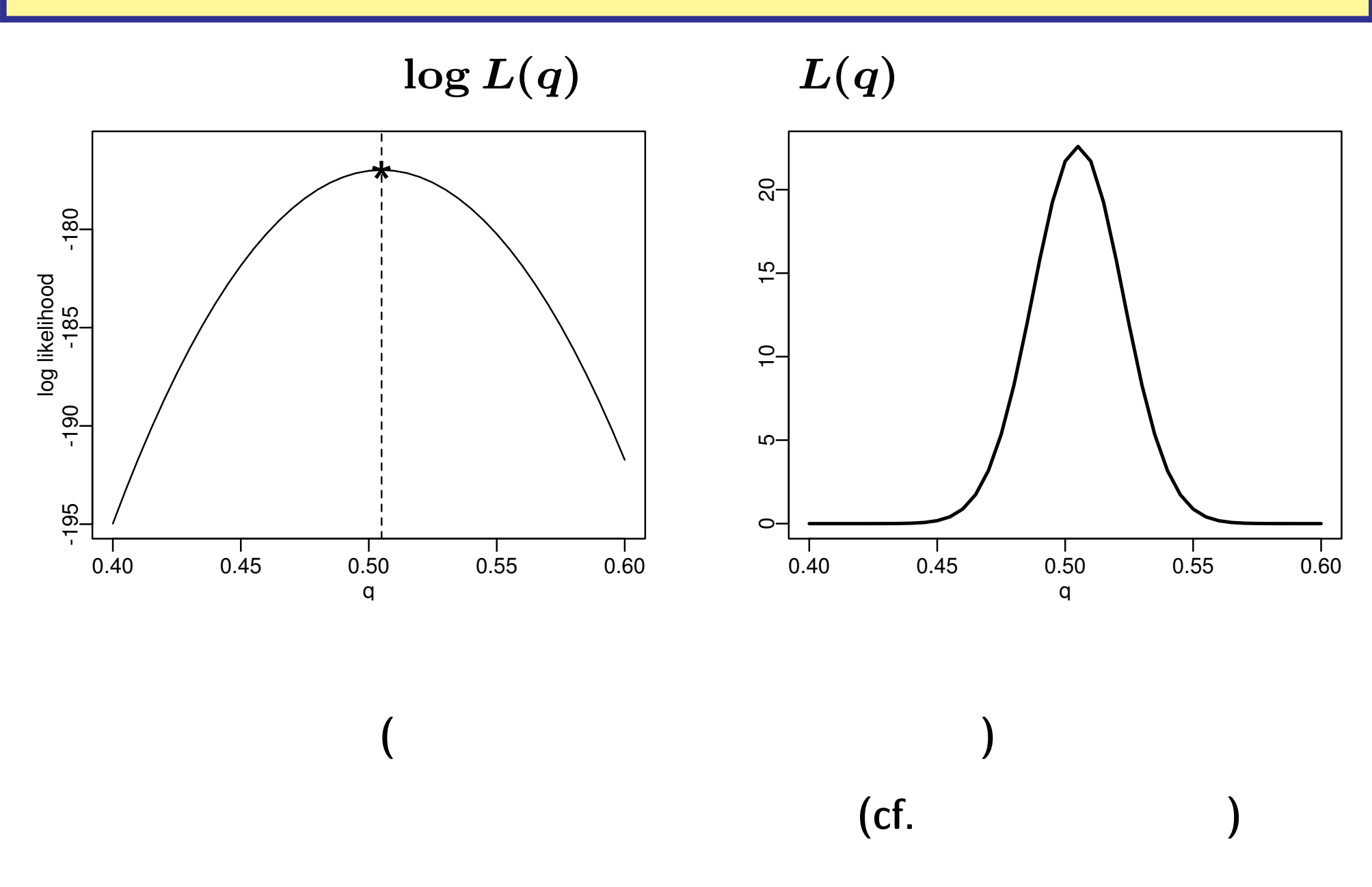

**2010–02–09 (2010-02-21 08:28** 修正版**) 26/ 108**

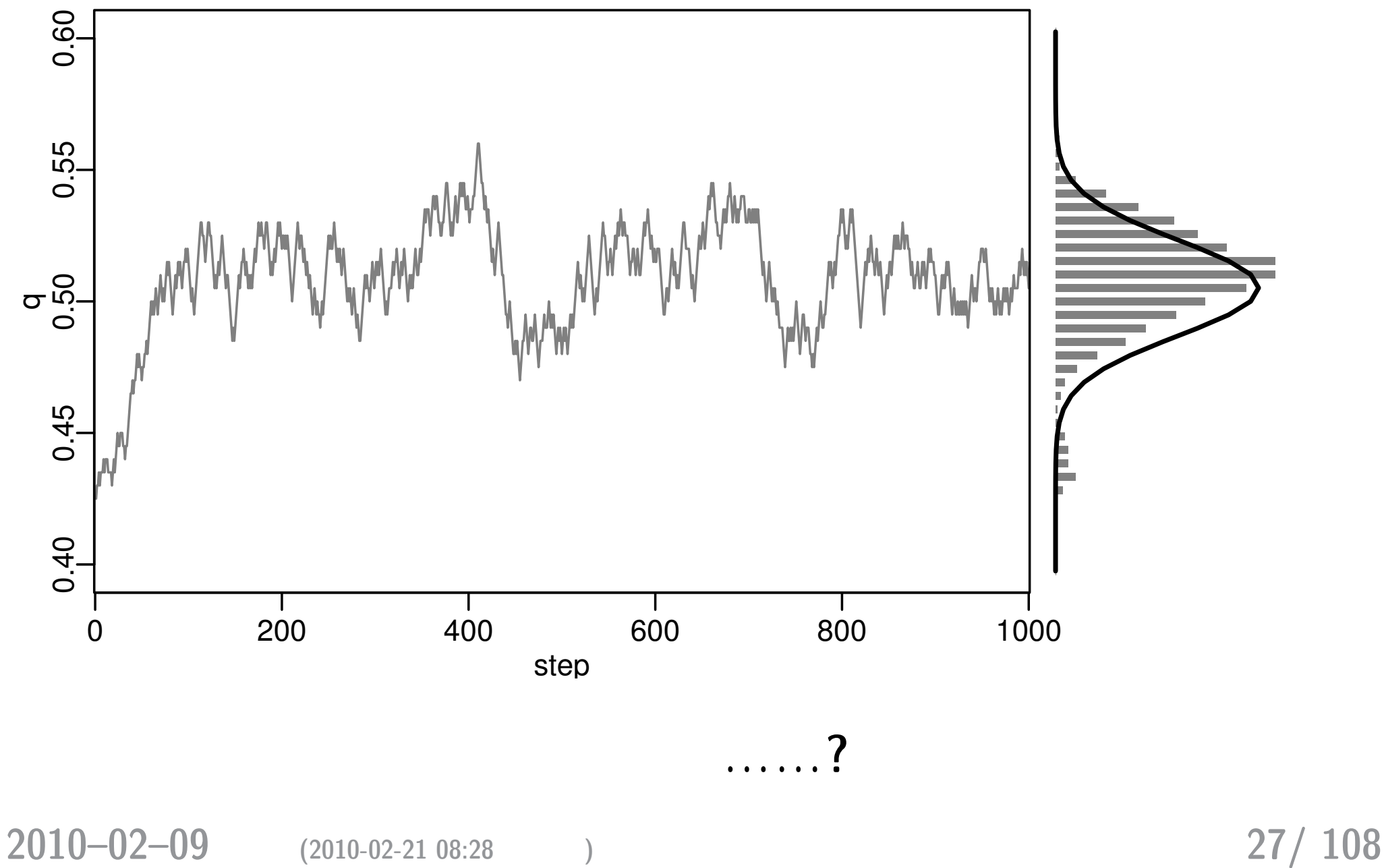

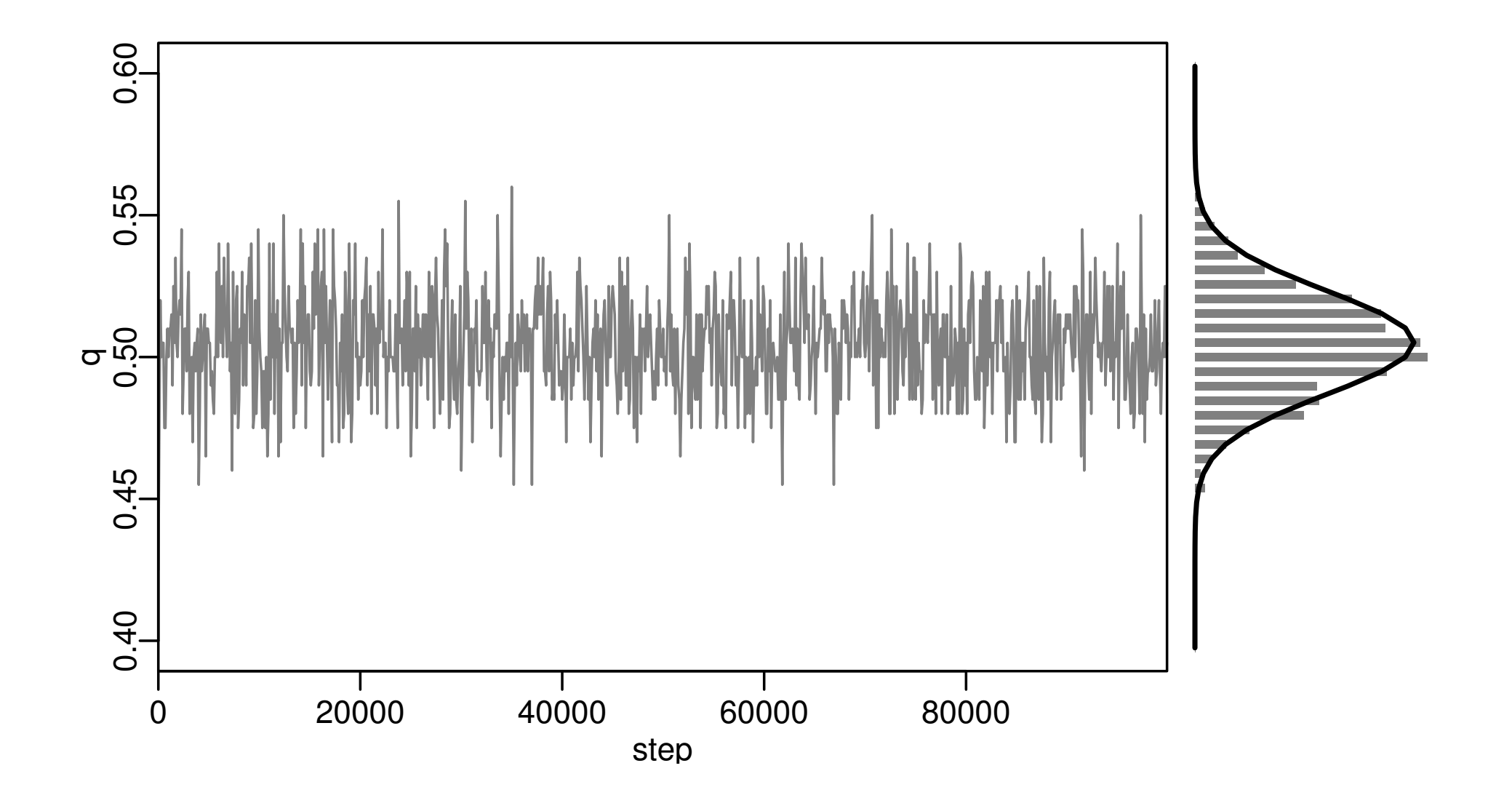

**2010–02–09 (2010-02-21 08:28** 修正版**) 28/ 108**

### **MCMC** の結果として得られた「*q* の分布」

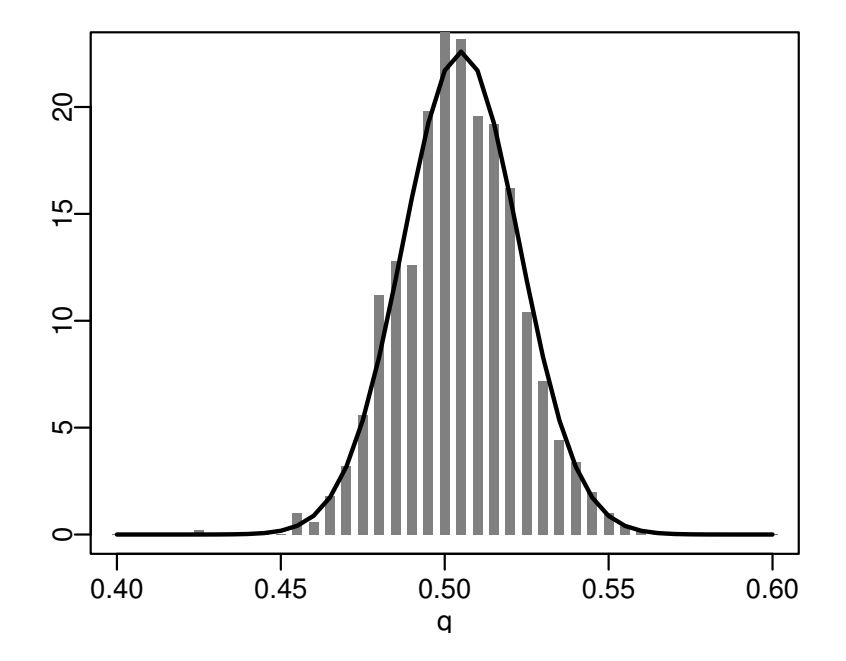

*•* データからえられる推定結果としては有用**:** 分布の平均

*•* 「パラメーターの分布」 …… ベイズ統計でいうところ

**2010–02–09 (2010-02-21 08:28** 修正版**) 29/ 108**

#### : MCMC

*•* 統計モデルを作ると,あるデータのもとでの尤度が定義

## • **MCMC**

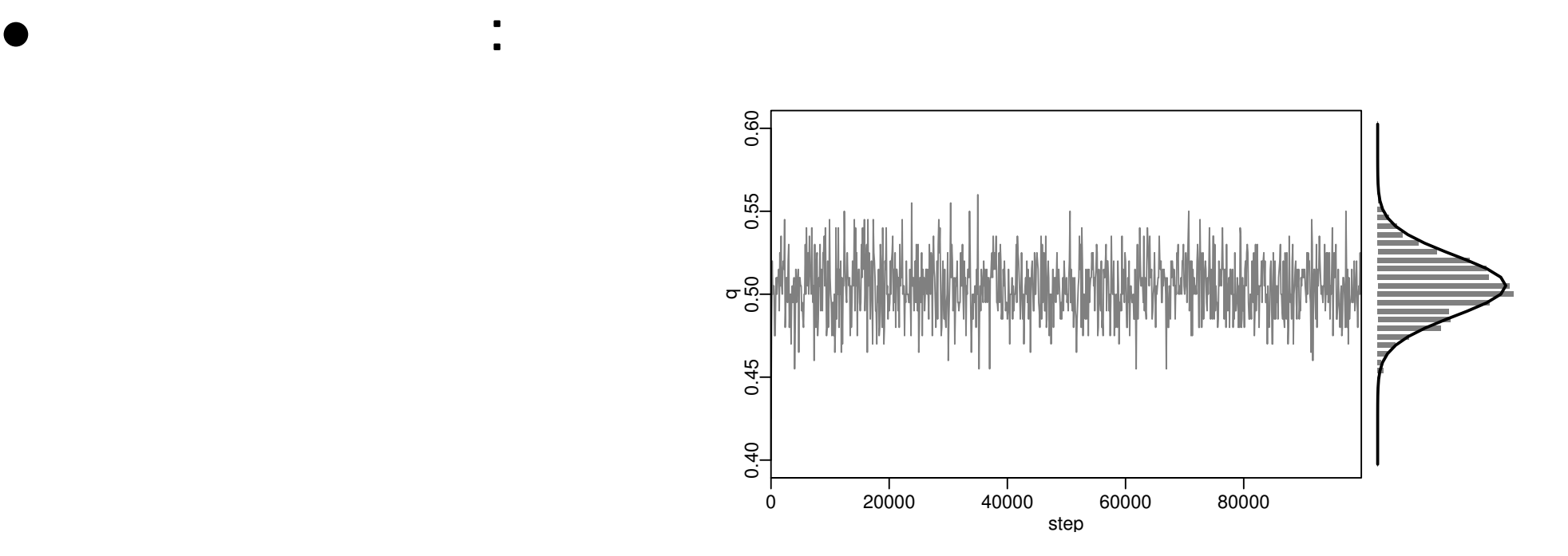

**2010–02–09 (2010-02-21 08:28** 修正版**) 30/ 108**

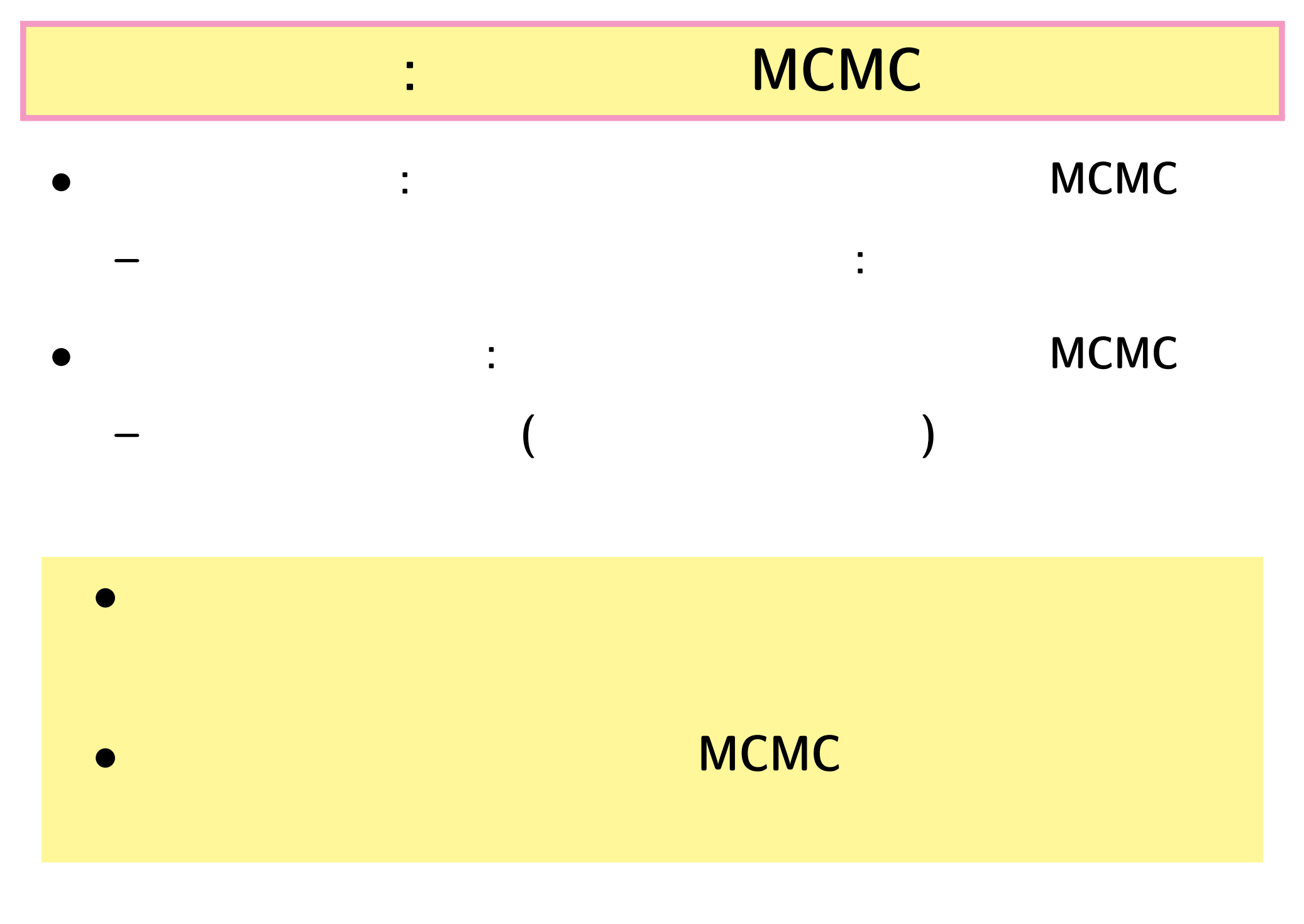

**2010–02–09 (2010-02-21 08:28** 修正版**) 31/ 108**

**2010–02–09 (2010-02-21 08:28** 修正版**) 32/ 108**

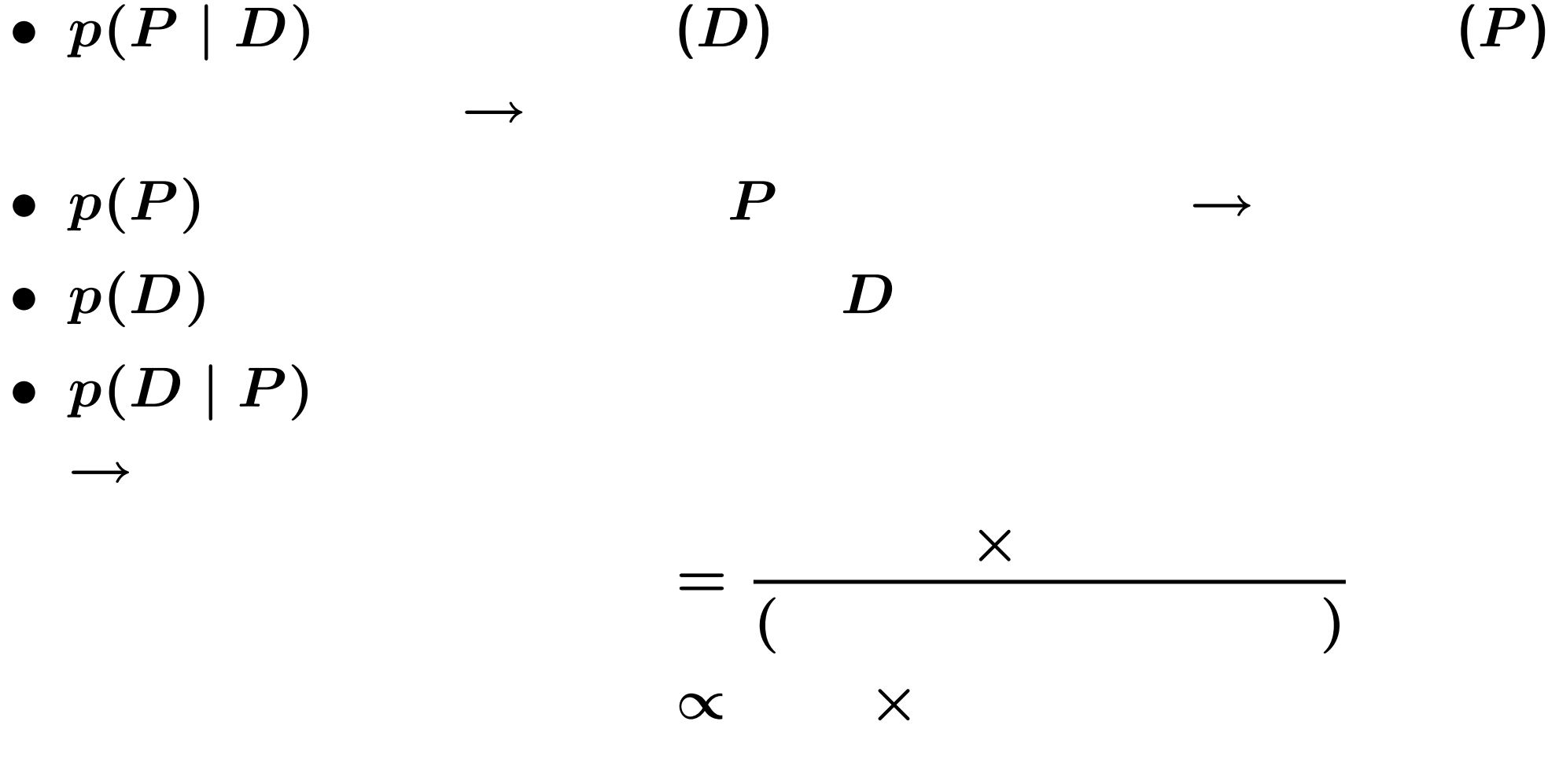

•  $p(D | P)$ 

→

•  $p(P | D) = \frac{p(D | P) \times p(P)}{p(D)}$ *p***(***D***)**

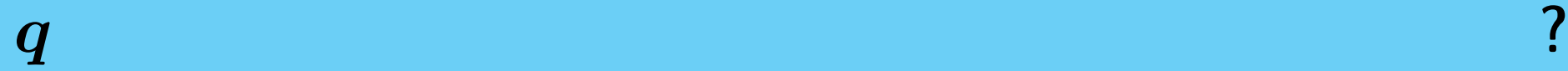

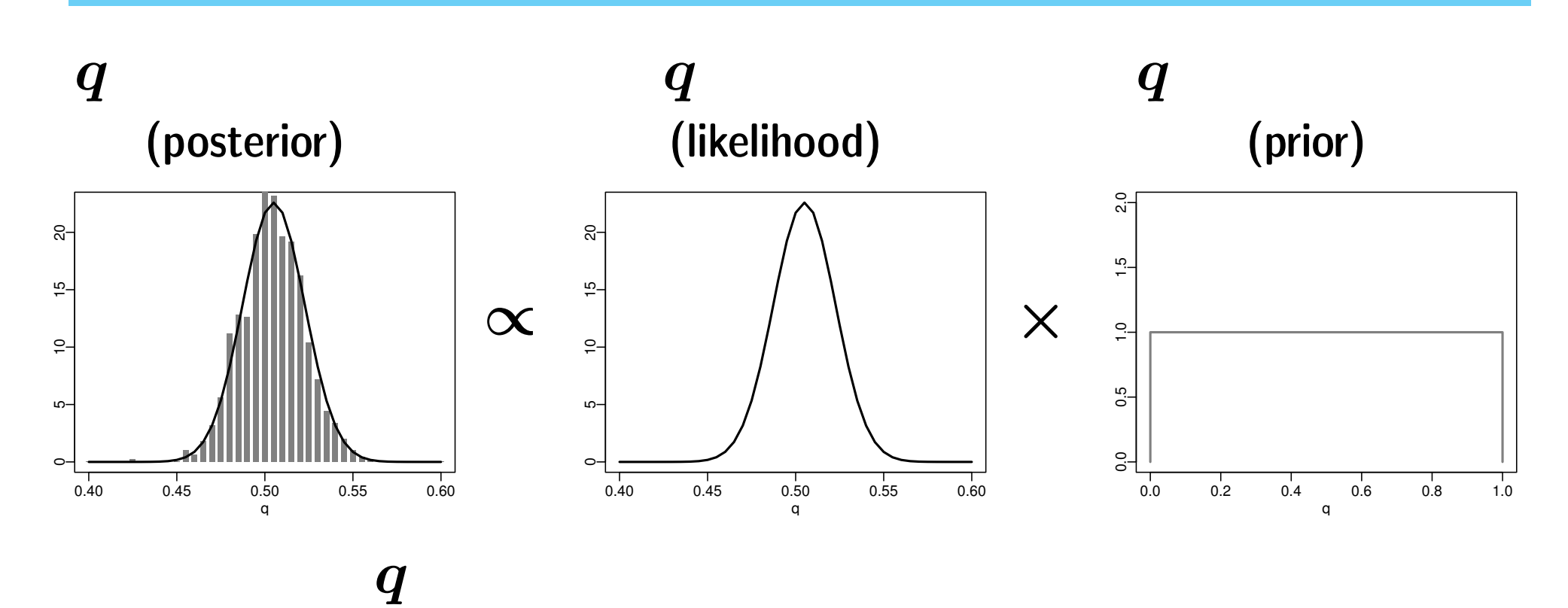

(non-informative

#### **prior)**

**2010–02–09 (2010-02-21 08:28** 修正版**) 33/ 108**

#### **2010–02–09 (2010-02-21 08:28** 修正版**) 34/ 108**

ちょっと難しい例題**:**

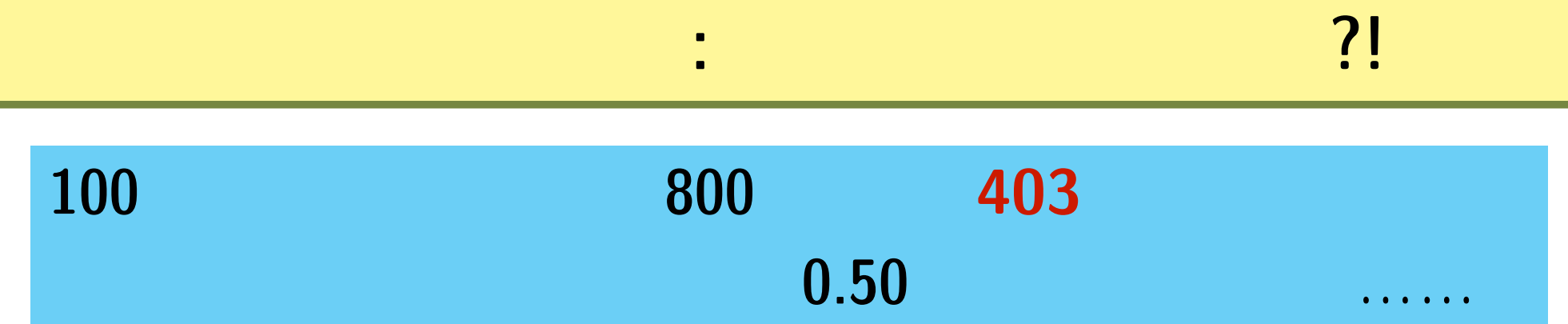

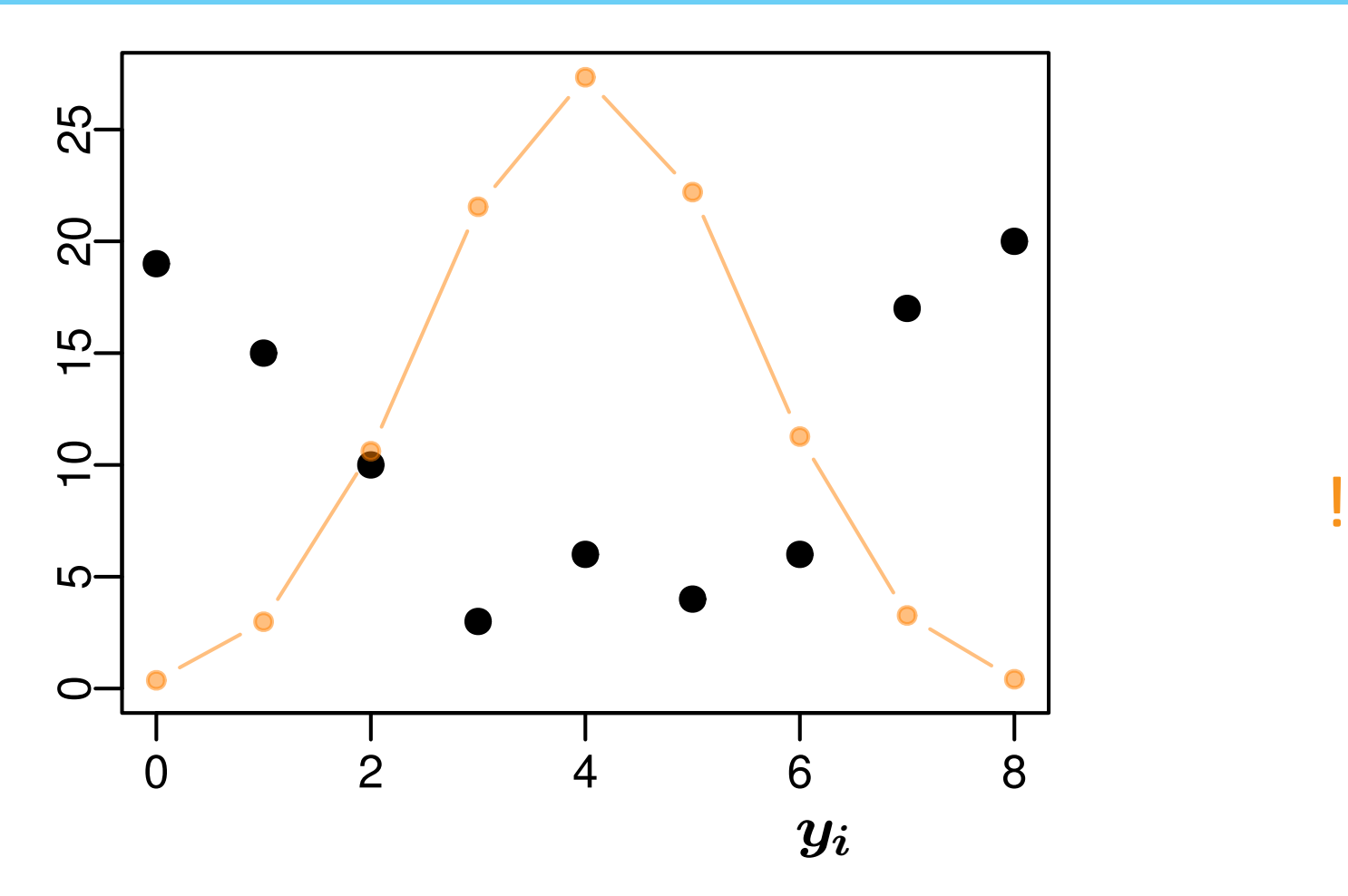

**2010–02–09 (2010-02-21 08:28** 修正版**) 35/ 108**

### $(overdispersion)$

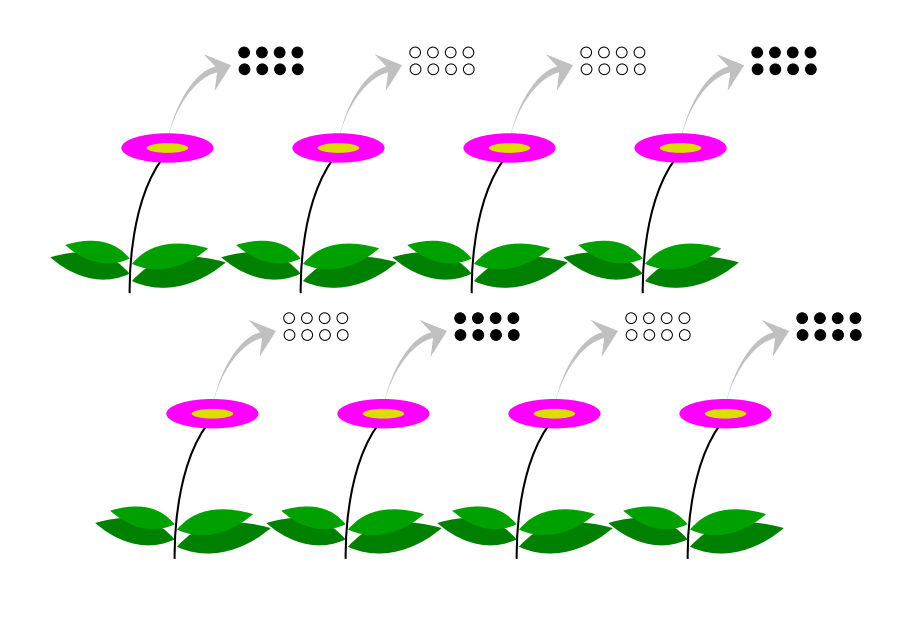

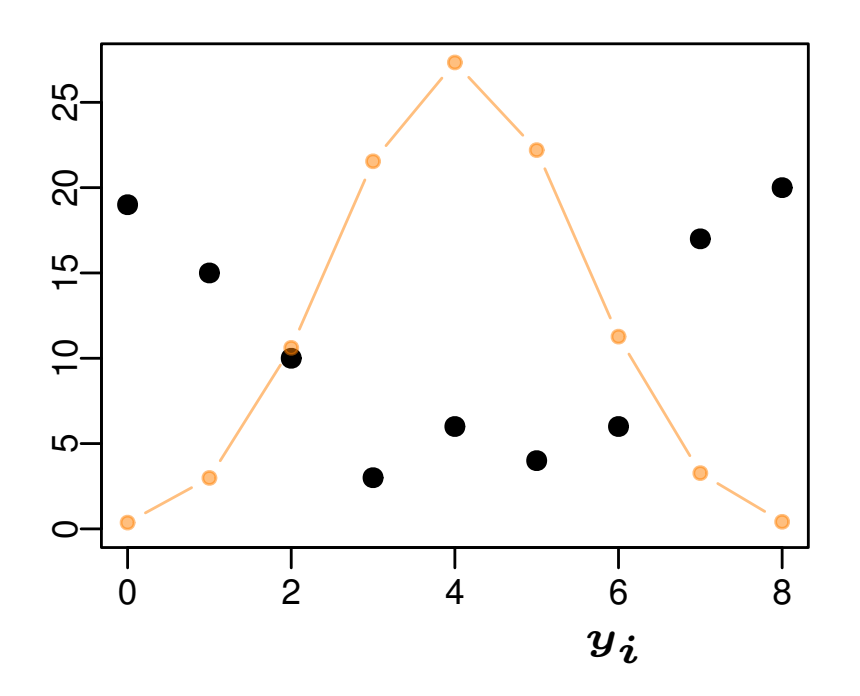

*•* 胚珠全体の平均結実確率は **0.5** ぐらいかもしれないが……

*•* 植物個体ごとに胚珠の結実確率が異なる**:** 「個体差」

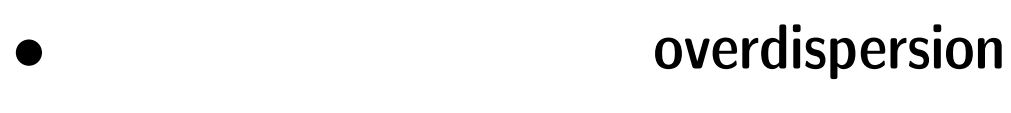

*•* 「個体差」の原因**: ?**

**2010–02–09 (2010-02-21 08:28** 修正版**) 36/ 108**
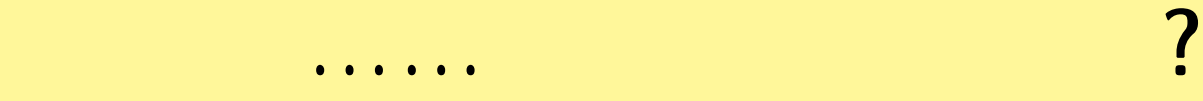

*•* 生物学的には明確な定義はない

 $\bullet$ <br>
• Let  $\bullet$  Let  $\bullet$  Let  $\bullet$  Let  $\bullet$  Let  $\bullet$  Let  $\bullet$  Let  $\bullet$  Let  $\bullet$  Let  $\bullet$  Let  $\bullet$  Let  $\bullet$  Let  $\bullet$ 

*•* 同様に,ブロック差・場所差・時間ごとに異なる差,な

いる」と定義,そして以下の二種類を区別する**:**

- **1.** fixed effects
- **2. random effects**

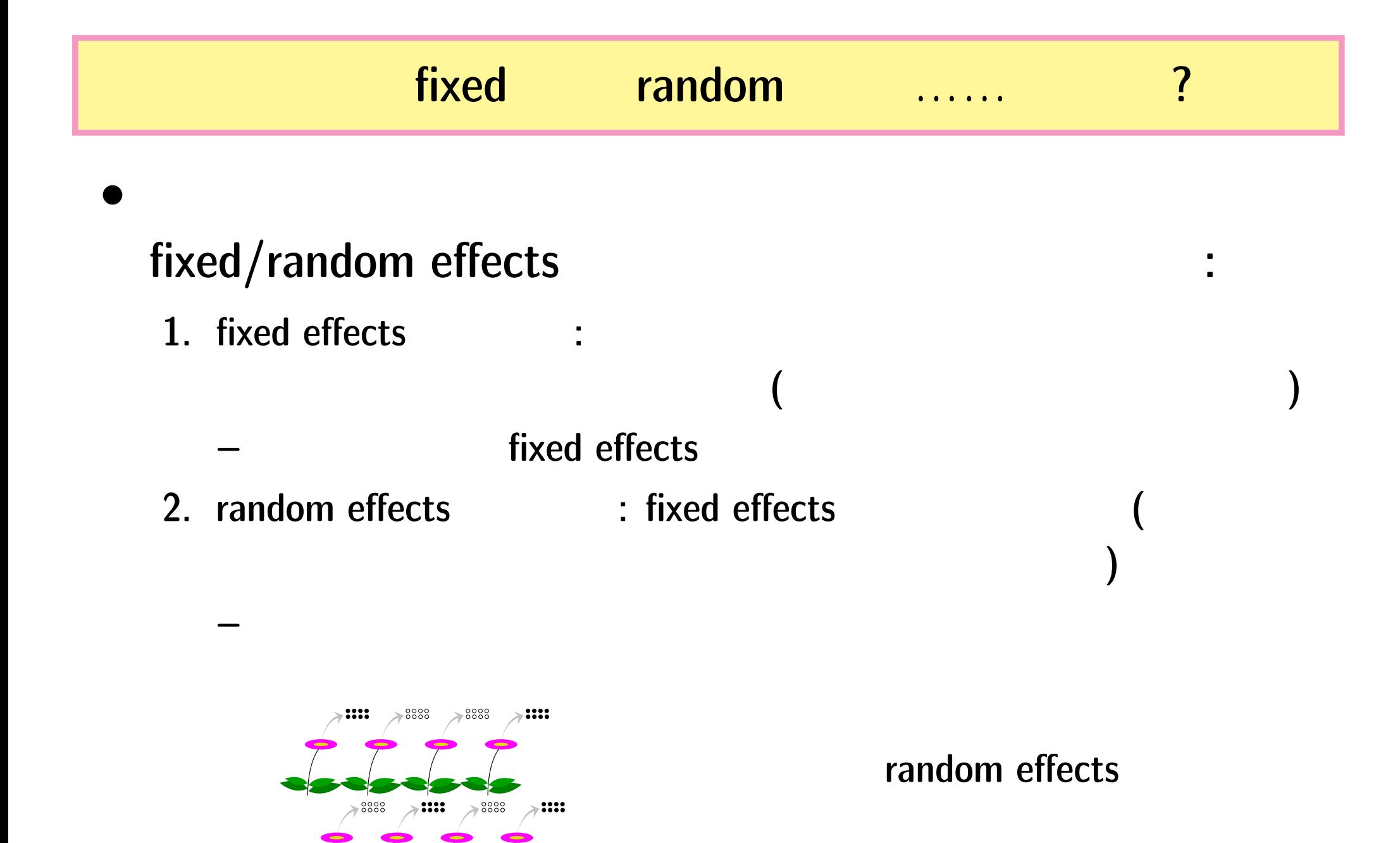

**2010–02–09 (2010-02-21 08:28** 修正版**) 38/ 108**

$$
\begin{aligned} i & N_i & y_i \\ f(y_i \mid q_i) = {N_i \choose y_i} q_i^{y_i} (1-q_i)^{N_i-y_i}, \end{aligned}
$$

モデリングやりなおし**:** まず二項分布の再検討

*•* 結実確率を推定するために 二項分布という確率分布を

**–** 個体ごとに異なる結実確率 *q<sup>i</sup>*

**2010–02–09 (2010-02-21 08:28** 修正版**) 39/ 108**

**–** 個体差がある

*•* ここで仮定していること

\n- \n
$$
q_i = q(z_i)
$$
\n(logistic)

\n
$$
q(z) = \frac{1}{1 + \exp(-z)}
$$
\n
$$
q(z)
$$
\n
\n- \n
$$
z_i = a + b_i
$$
\n
$$
b_i: \quad i \quad (1)
$$
\n
\n

**2010–02–09 (2010-02-21 08:28** 修正版**) 40/ 108**

**2010–02–09 (2010-02-21 08:28** 修正版**) 41/ 108**

**(**ロジスティック関数の補足説明を追加する**)**

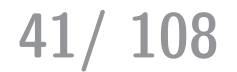

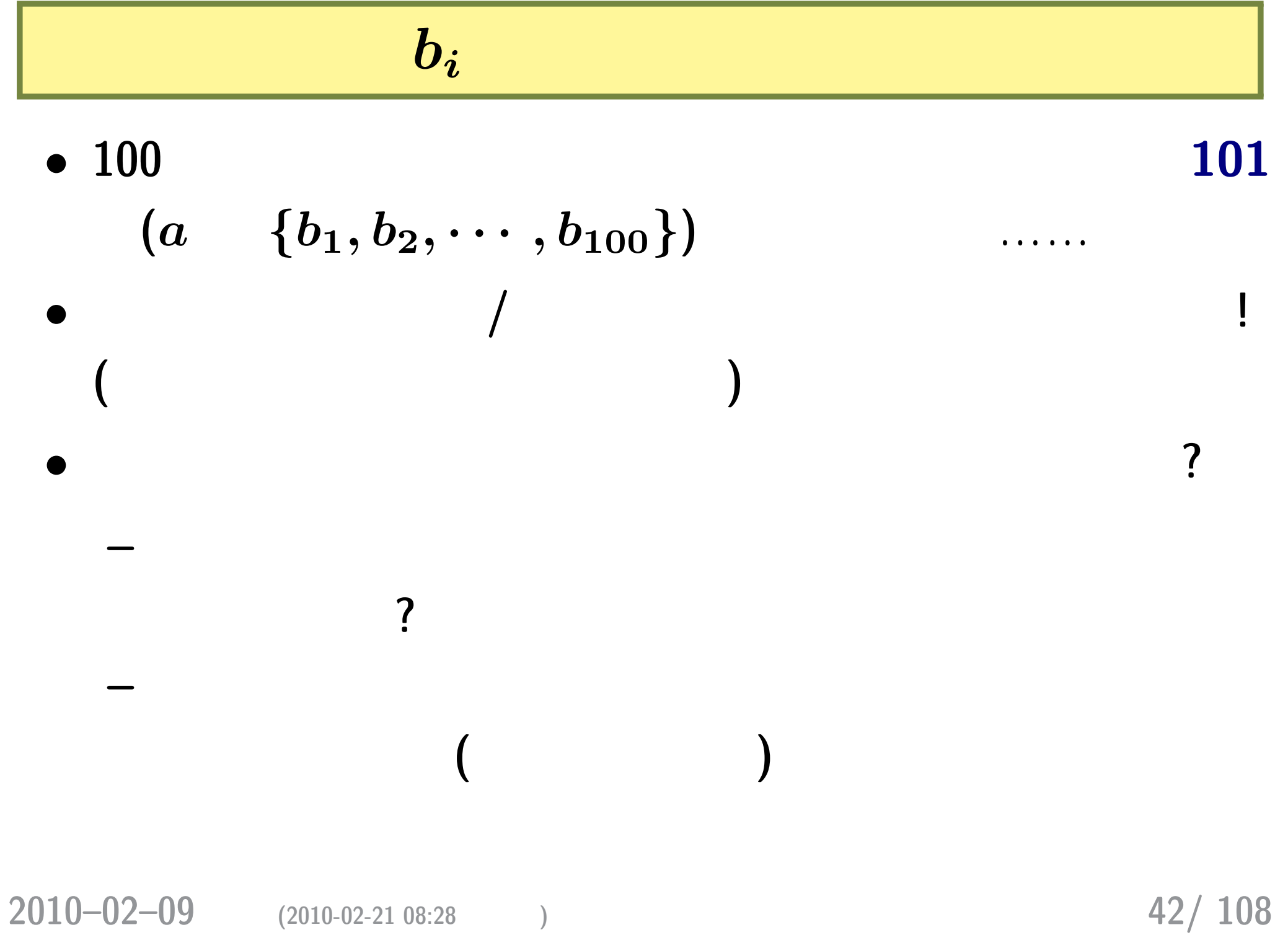

 $\boldsymbol{b}_i$  :  $\boldsymbol{b}_i$ 

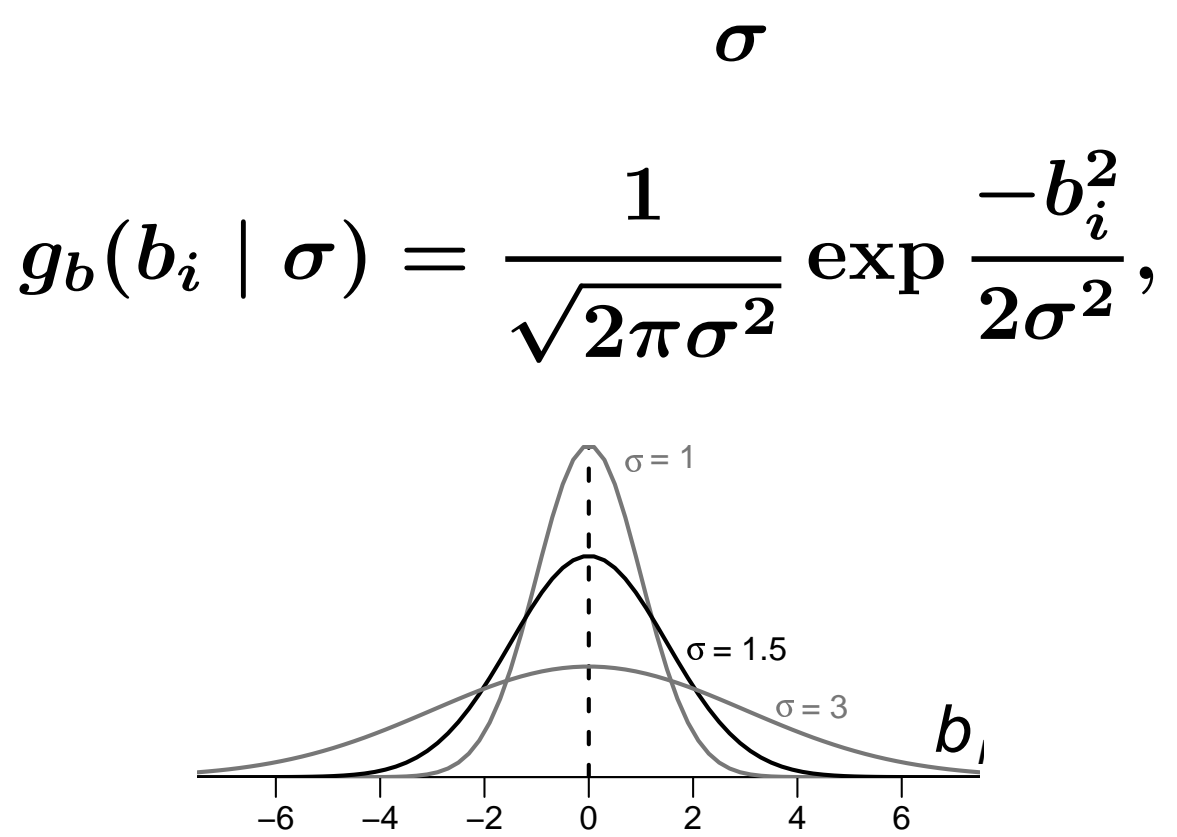

*i*

*,*

 $\{b_{1}, b_{2}, \cdots, b_{100}\}$ 

**2010–02–09 (2010-02-21 08:28** 修正版**) 43/ 108**

 $\bm{b_i}$ 

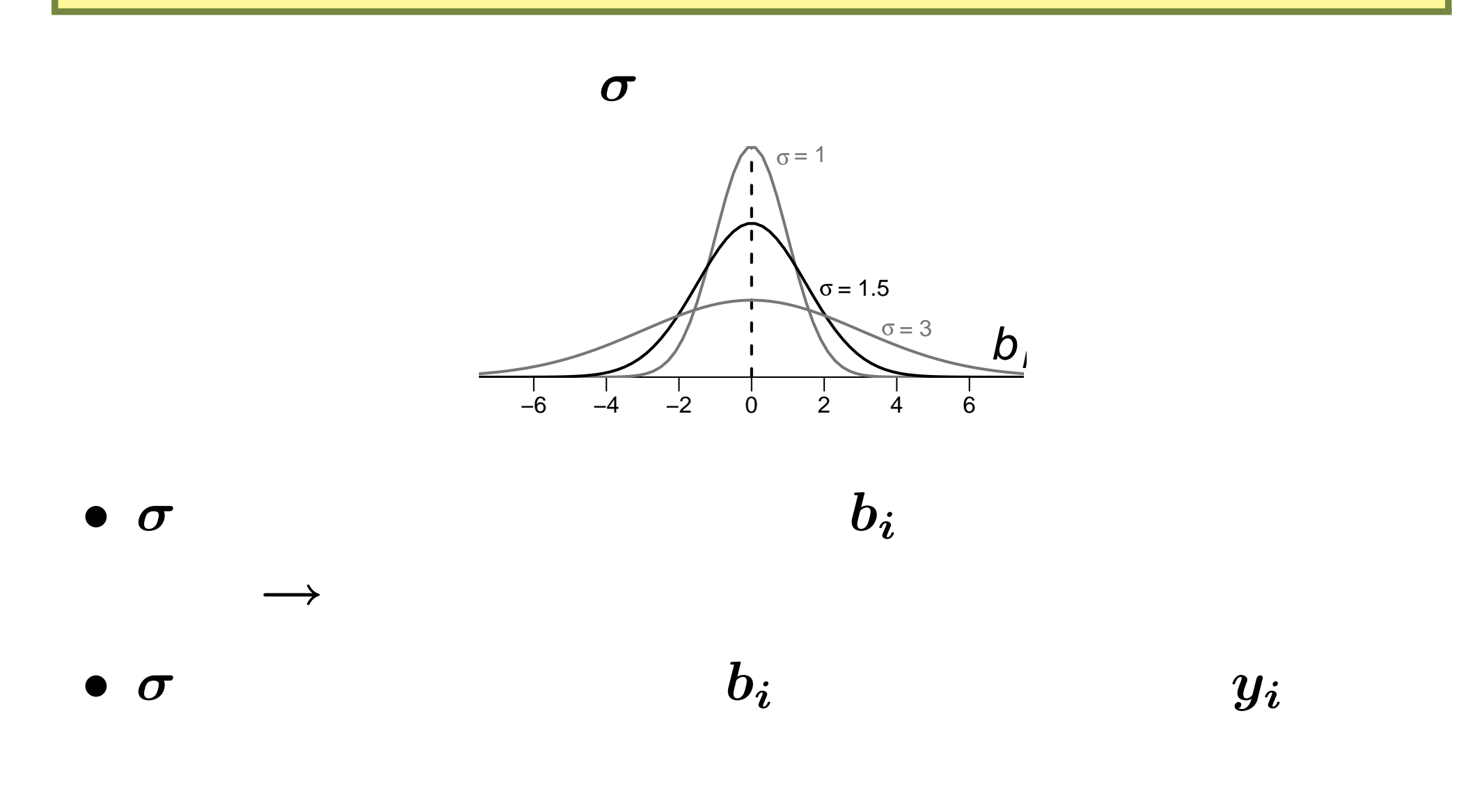

**2010–02–09 (2010-02-21 08:28** 修正版**) 44/ 108**

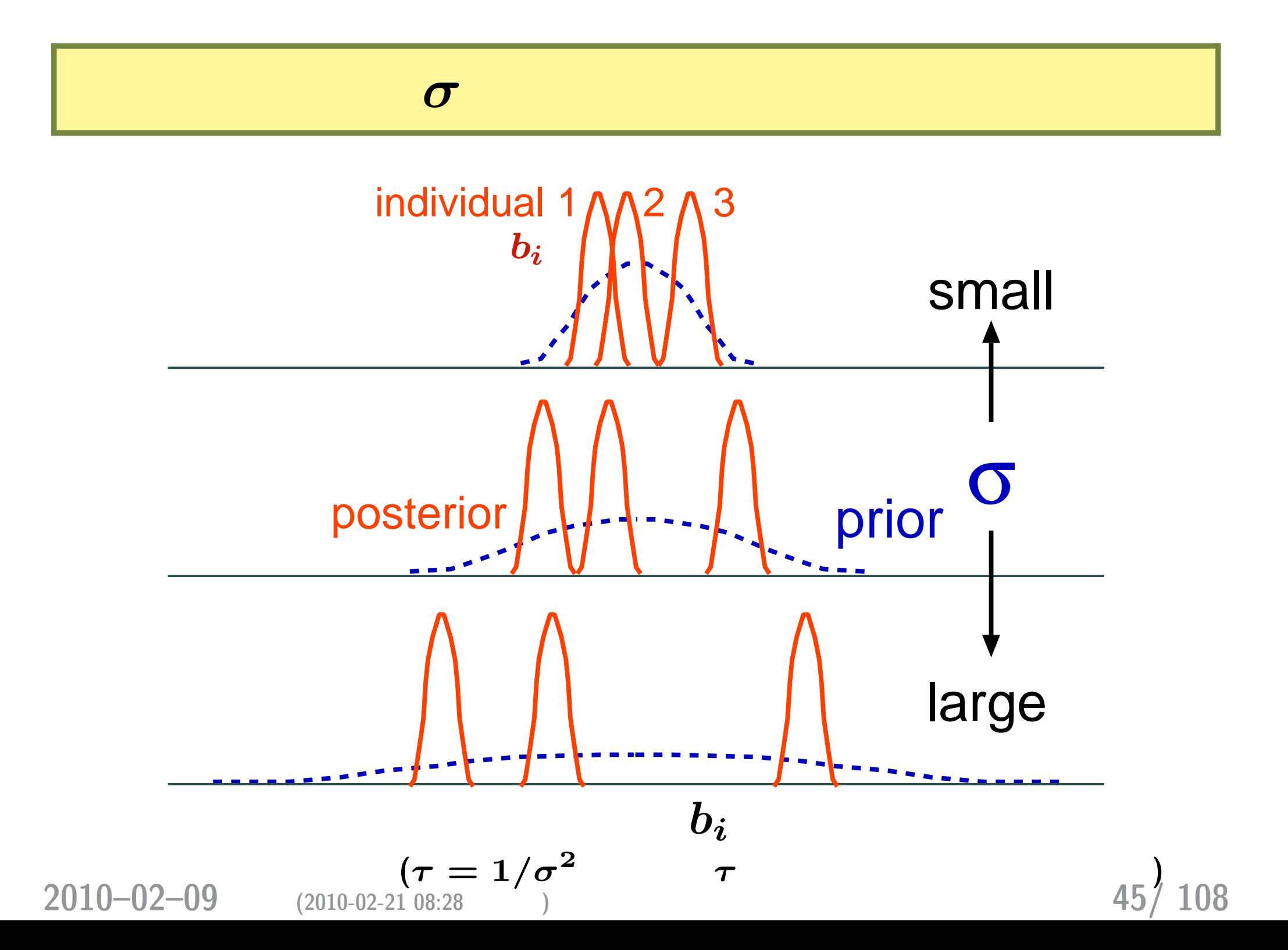

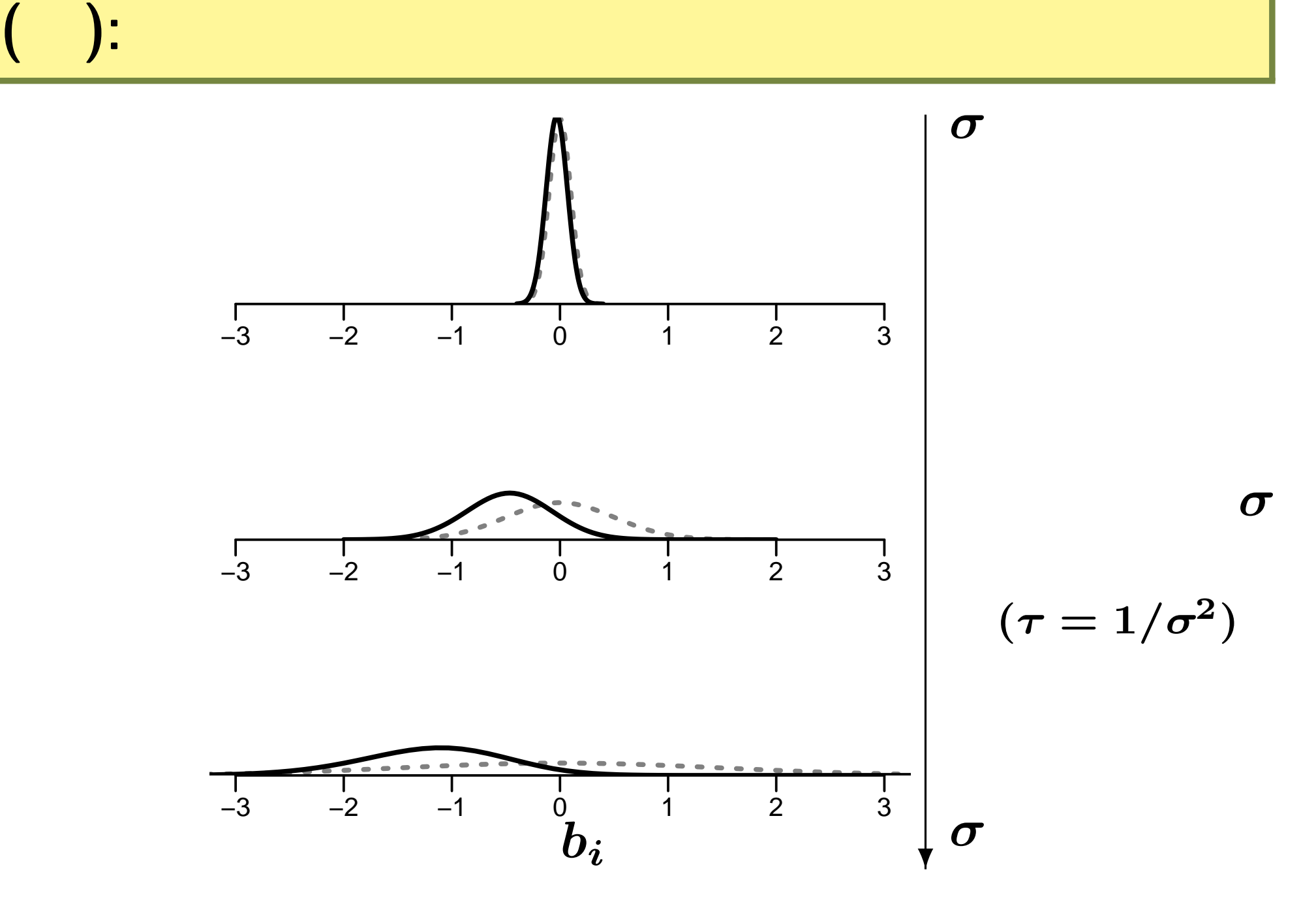

**2010–02–09 (2010-02-21 08:28** 修正版**) 46/ 108**

なぜ「階層」ベイズモデルと呼ばれるのか**?**

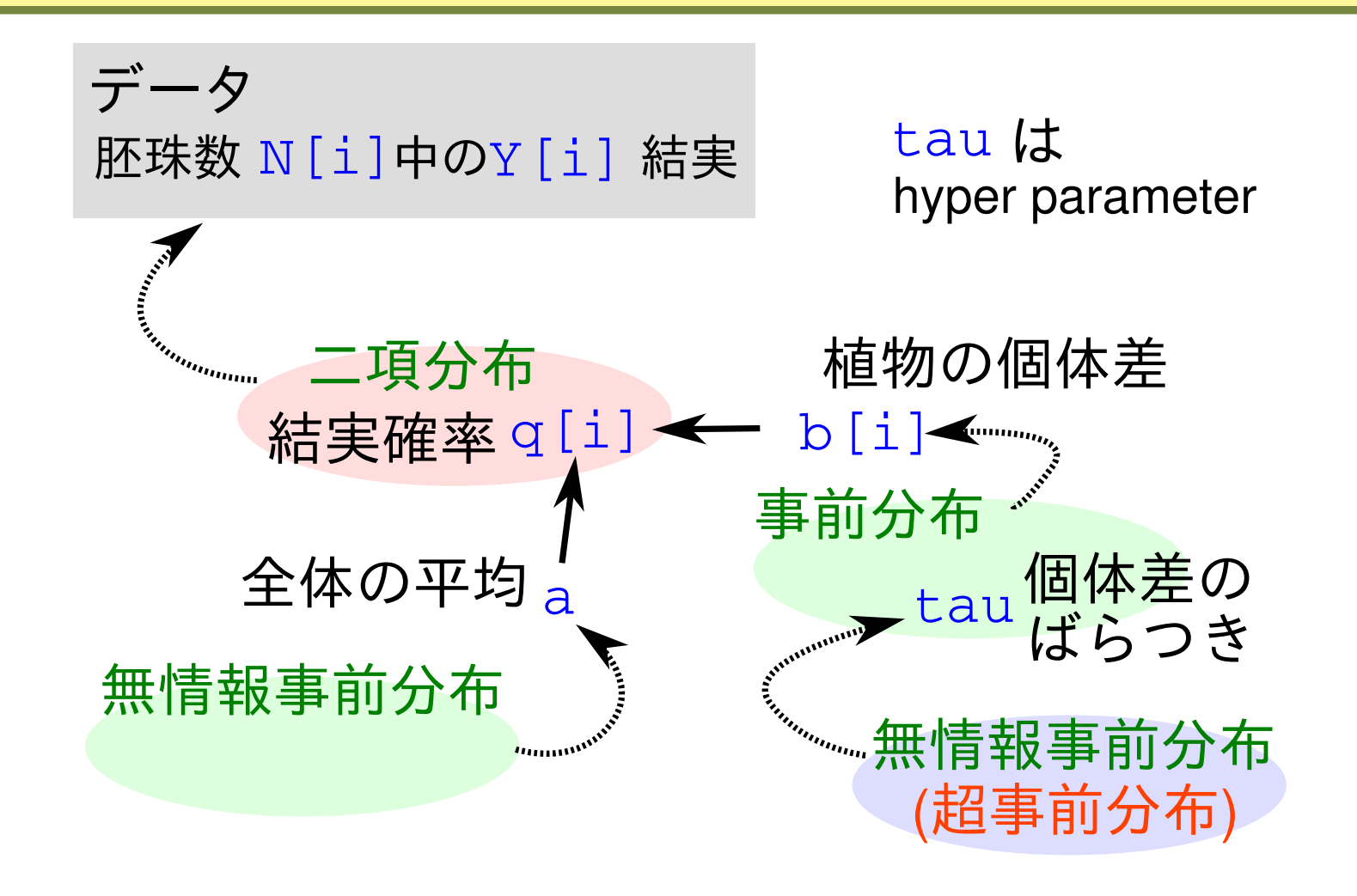

超事前分布 *→* 事前分布という階層があるから

**2010–02–09 (2010-02-21 08:28** 修正版**) 47/ 108**

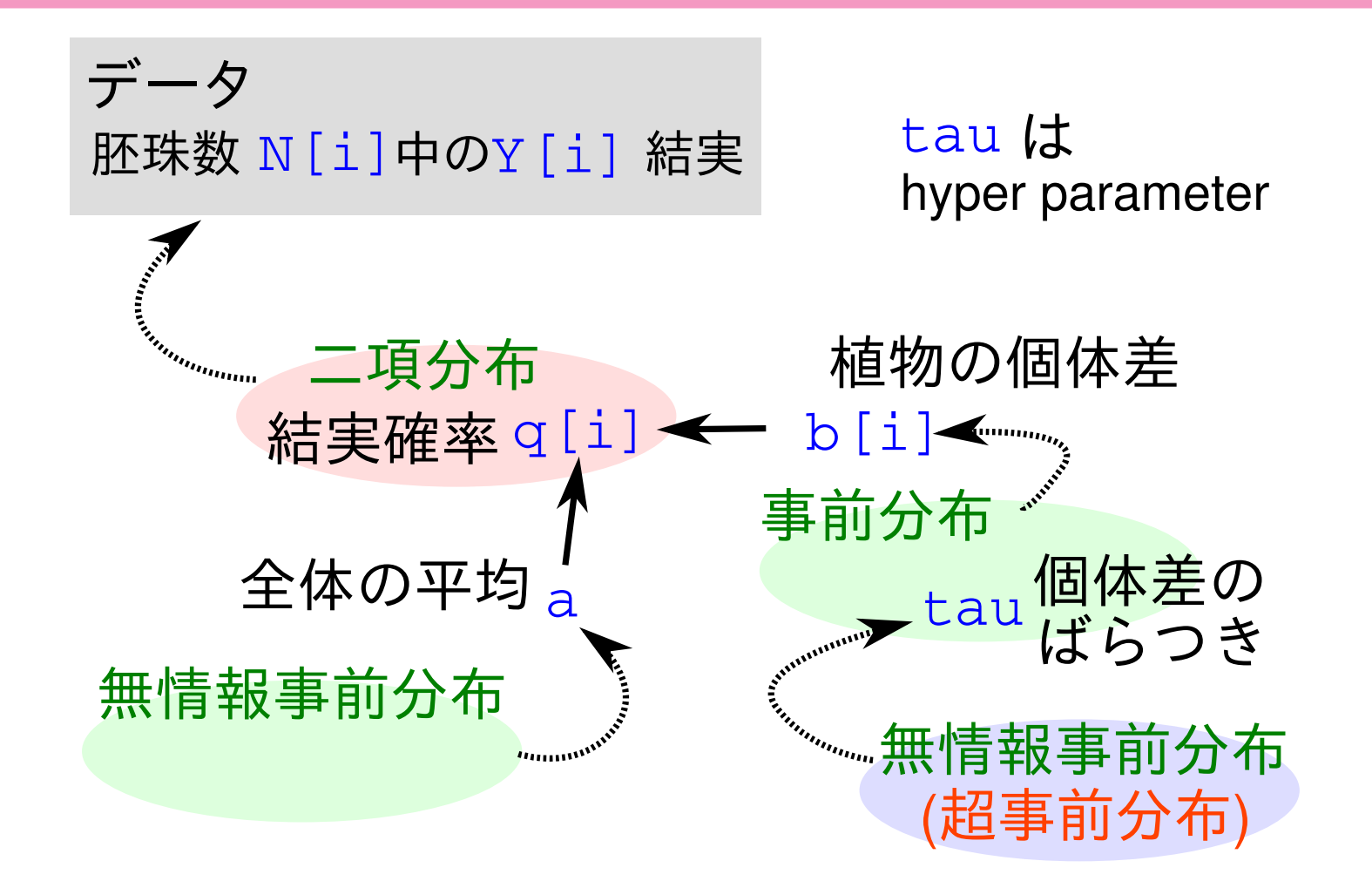

**2010–02–09 (2010-02-21 08:28** 修正版**) 48/ 108**

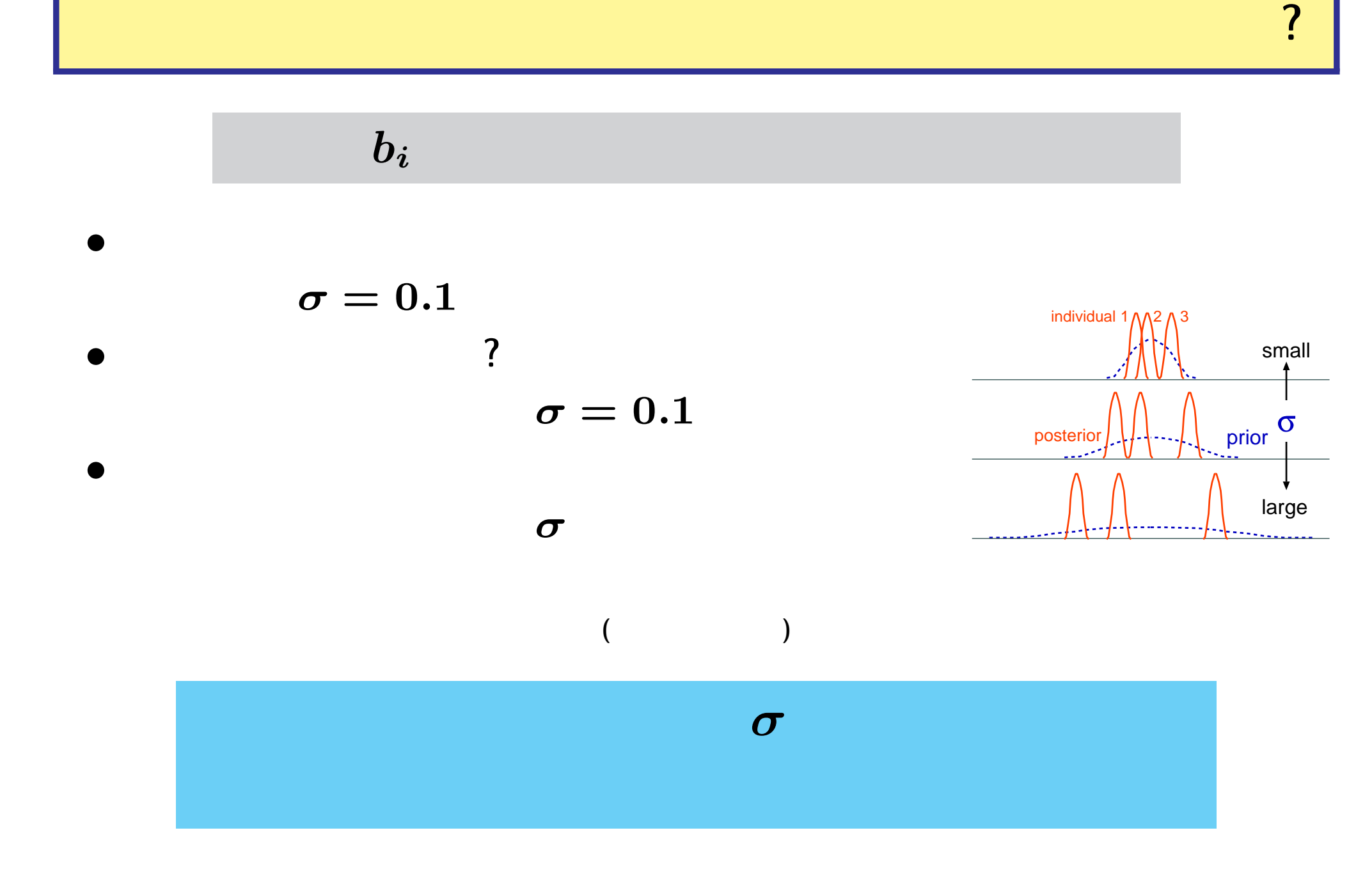

**2010–02–09 (2010-02-21 08:28** 修正版**) 49/ 108**

 $\boldsymbol{\tau = 1/\sigma^2}$ 

- *σ*
- $\tau$  (non-informative prior)

$$
p(\tau)=\tau^{\alpha-1}\frac{e^{-\tau\beta}}{\Gamma(\alpha)\beta^{-\alpha}},\hspace{0.5cm}\alpha=\beta=10^{-4}
$$

*•* たとえば「ひらべったいガンマ分布」

**2010–02–09** (2010-02-21 08:28)

$$
50/~108
$$

無情報事前分布 **(1)** ばらつきパラメーター *τ*

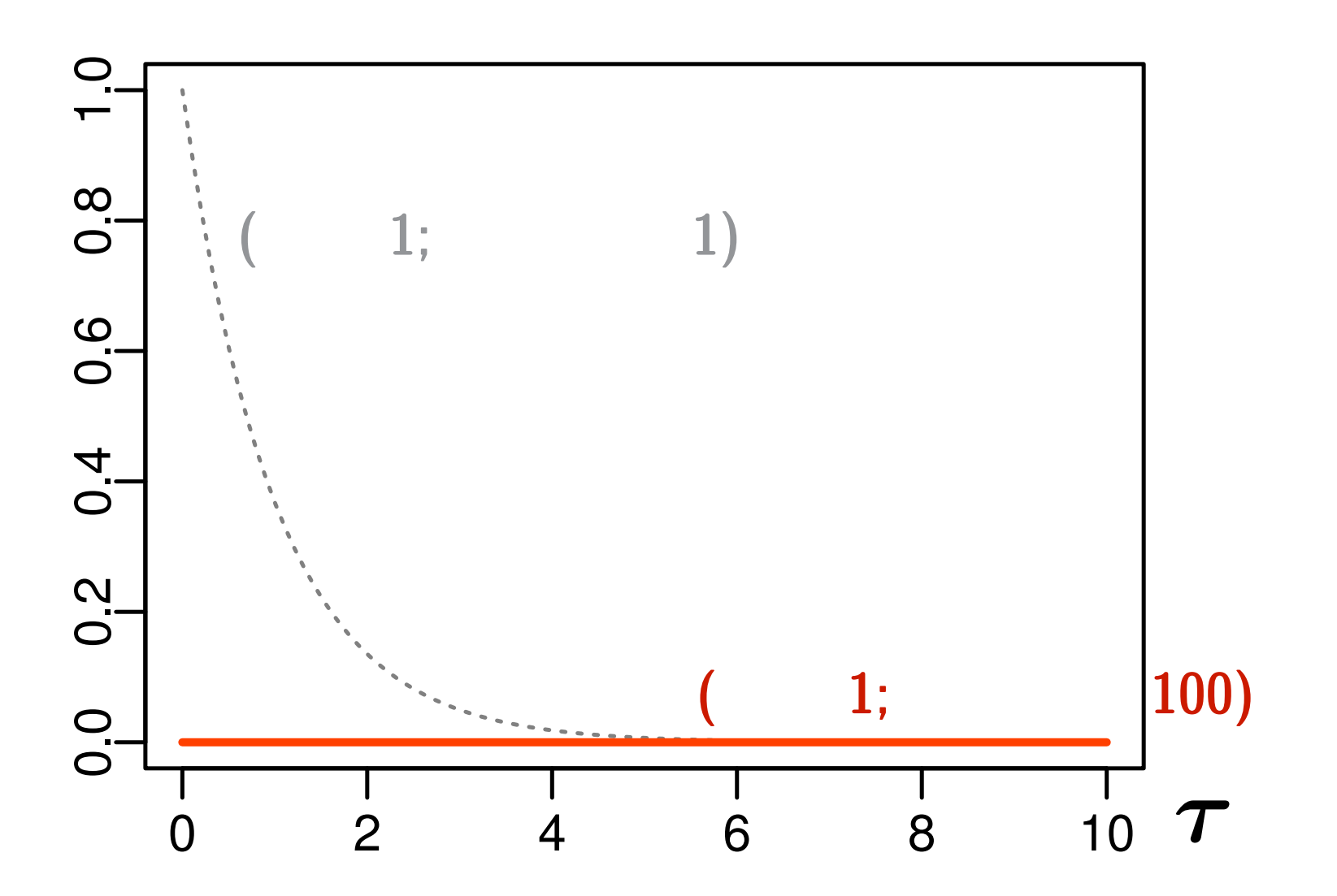

 $\tau$ 

**2010–02–09 (2010-02-21 08:28** 修正版**) 51/ 108**

 $\alpha$ 

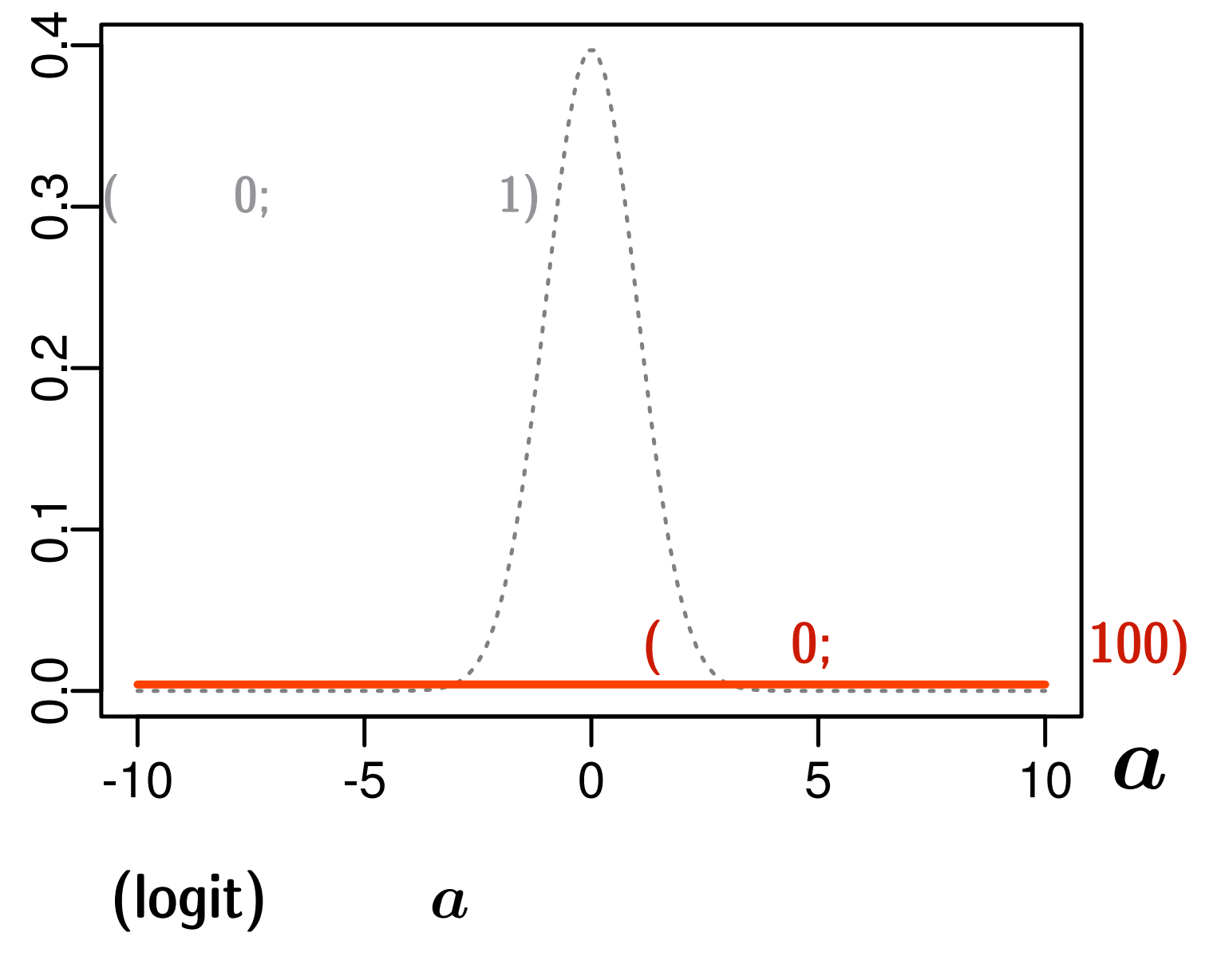

**2010–02–09 (2010-02-21 08:28** 修正版**) 52/ 108**

$$
p(a,\lbrace b_i \rbrace,\tau \mid \qquad ) = \frac{\displaystyle \prod_{i=1}^{100} f(y_i \mid q(a+b_i)) \, g_a(a) \, g_b(b_i \mid \tau) \, h(\tau)}{\displaystyle \int \int \cdots \int (\qquad \uparrow \qquad \qquad ) \, db_i \, d\tau \, da}
$$

$$
p(a, \{b_i\}, \tau \mid)
$$
  $\propto \prod_{i=1}^{100} f(y_i | q(a+b_i)) g_a(a) g_b(b_i | \tau) h(\tau)$ 

$$
p(a,\{b_i\},\tau \mid \quad\quad )\\ \vdots\ \prod_{i=1}^{100} f(y_i \mid q(a+b_i))
$$

 $g_{a}(a) \; g_{b}(b_{i} \mid \tau) \; h(\tau)$ 

**2010–02–09 (2010-02-21 08:28** 修正版**) 53/ 108**

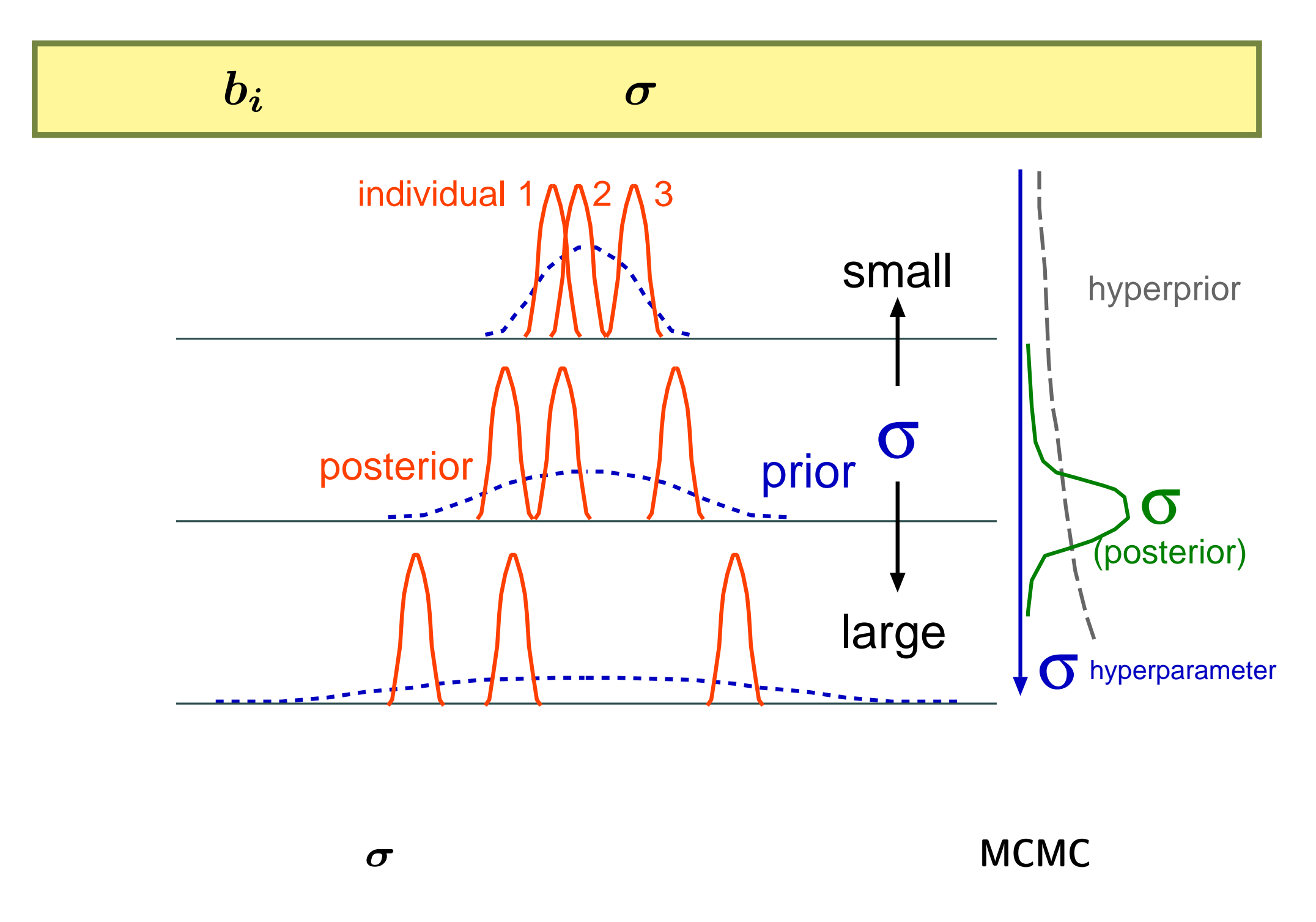

**2010–02–09 (2010-02-21 08:28** 修正版**) 54/ 108**

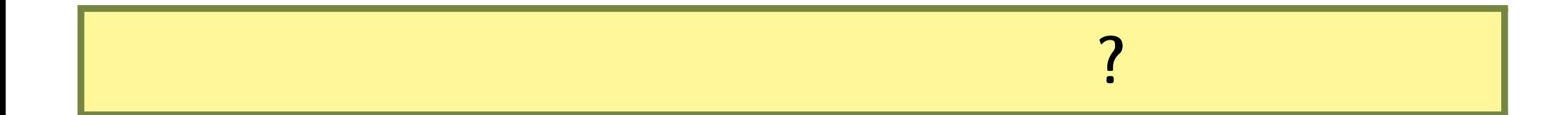

$$
p(a, \{b_i\}, \tau \mid)
$$
  $\propto \prod_{i=1}^{100} f(y_i | q(a+b_i)) g_a(a) g_b(b_i | \tau) h(\tau)$ 

$$
p(a,\{b_i\},\tau\mid \qquad \quad )
$$

#### • Markov chain Monte Carlo (MCMC)

•<br>• しかし右辺をみてもよくわからない方法をみてもある。<br>• しかしもちゃんのよくわからない方法をみてもある。

#### $W$ inBUGS

らない確率分布」から事後分布が得られる**!**

**2010-02-09** (2010-02-21 08:28

$$
55/~108
$$

### **Gibbs sampling**

$$
p(a | \cdots) \propto \prod_{i=1}^{100} f(y_i | q(a + b_i)) g_a(a)
$$
  
\n
$$
p(\tau | \cdots) \propto \prod_{i=1}^{100} g_b(b_i | \tau) h(\tau)
$$
  
\n
$$
p(b_1 | \cdots) \propto f(y_1 | q(a + b_1)) g_b(b_1 | \tau)
$$
  
\n
$$
p(b_2 | \cdots) \propto f(y_2 | q(a + b_2)) g_b(b_2 | \tau)
$$

**. . .**

 $p(b_{100} \mid \cdots) \quad \propto \quad f(y_{100} \mid q(a+b_{100})) \; g_b(b_{100} \mid \tau)$ 

**2010–02–09 (2010-02-21 08:28** 修正版**) 56/ 108**

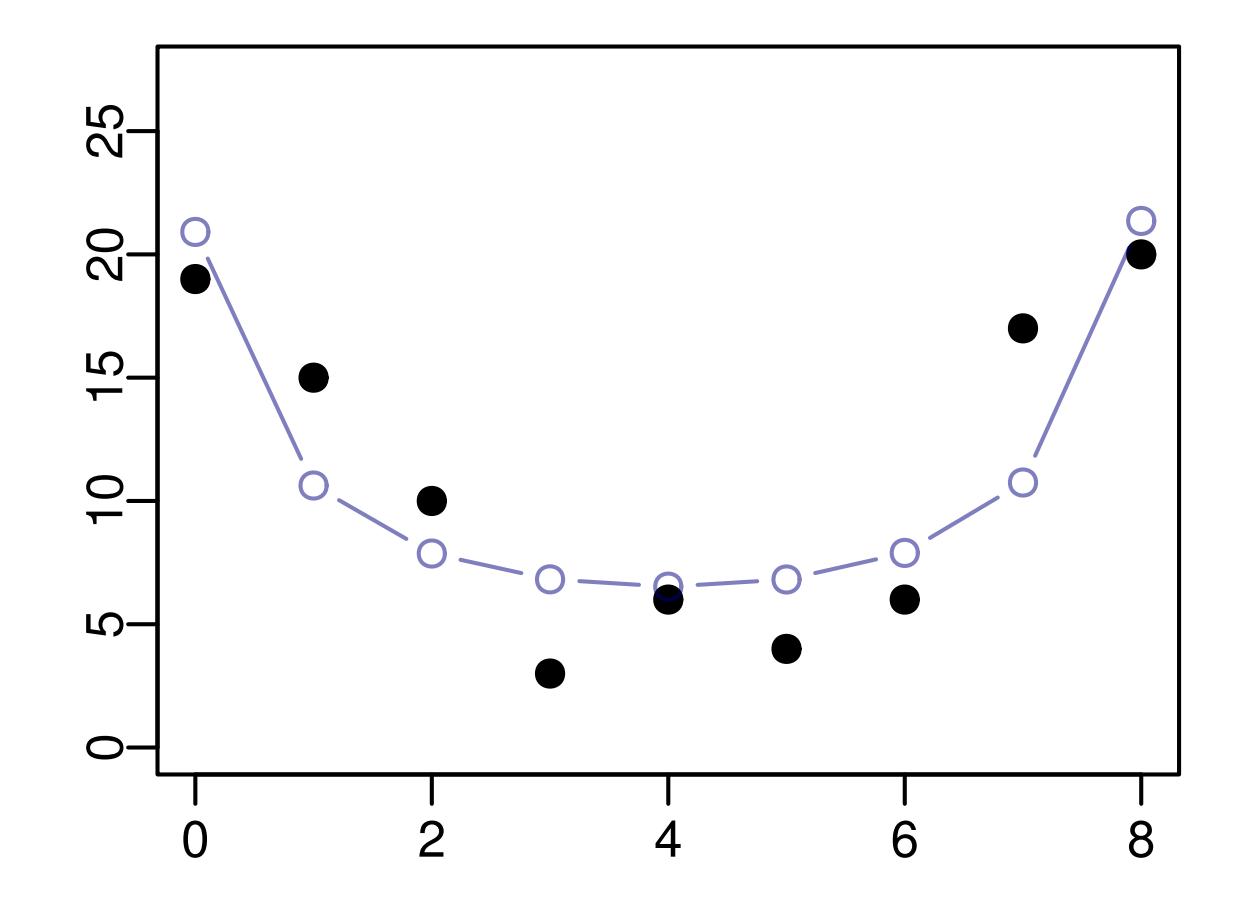

**2010–02–09 (2010-02-21 08:28** 修正版**) 57/ 108**

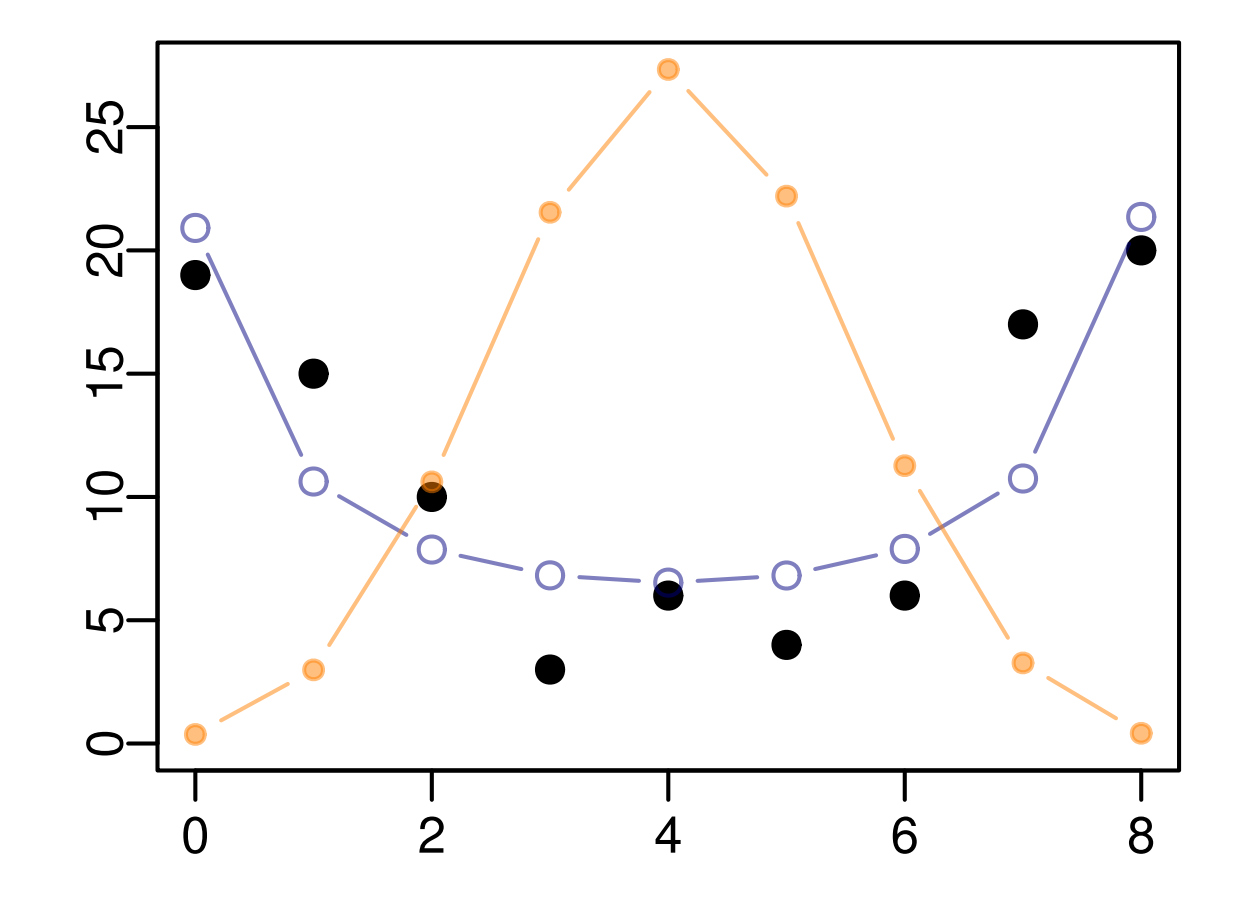

解決策**:** 二項分布と正規分布をまぜる

#### **2010–02–09 (2010-02-21 08:28** 修正版**) 58/ 108**

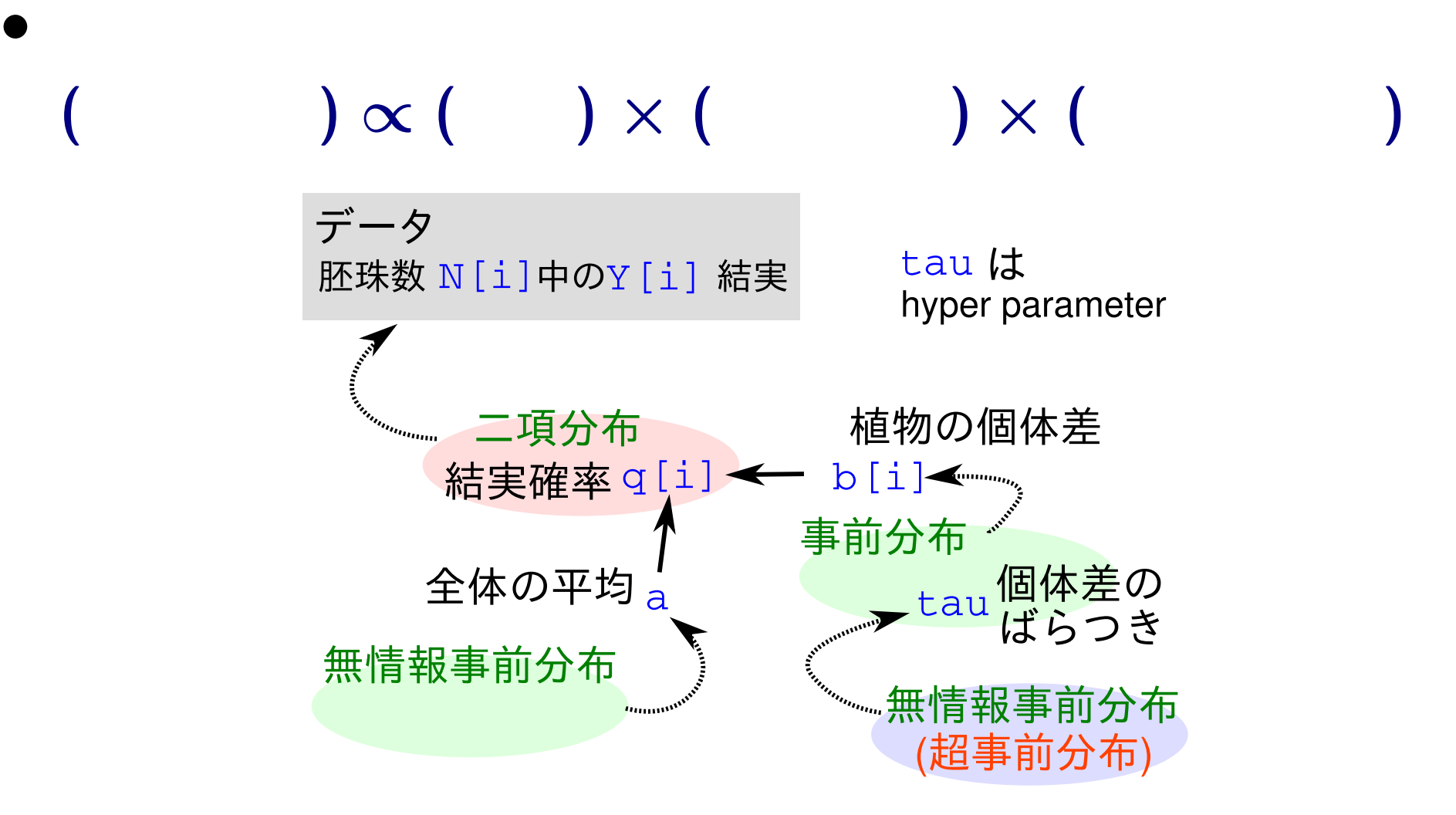

**• Markov Chain Monte Carlo (MCMC)** 

**2010–02–09 (2010-02-21 08:28** 修正版**) 59/ 108**

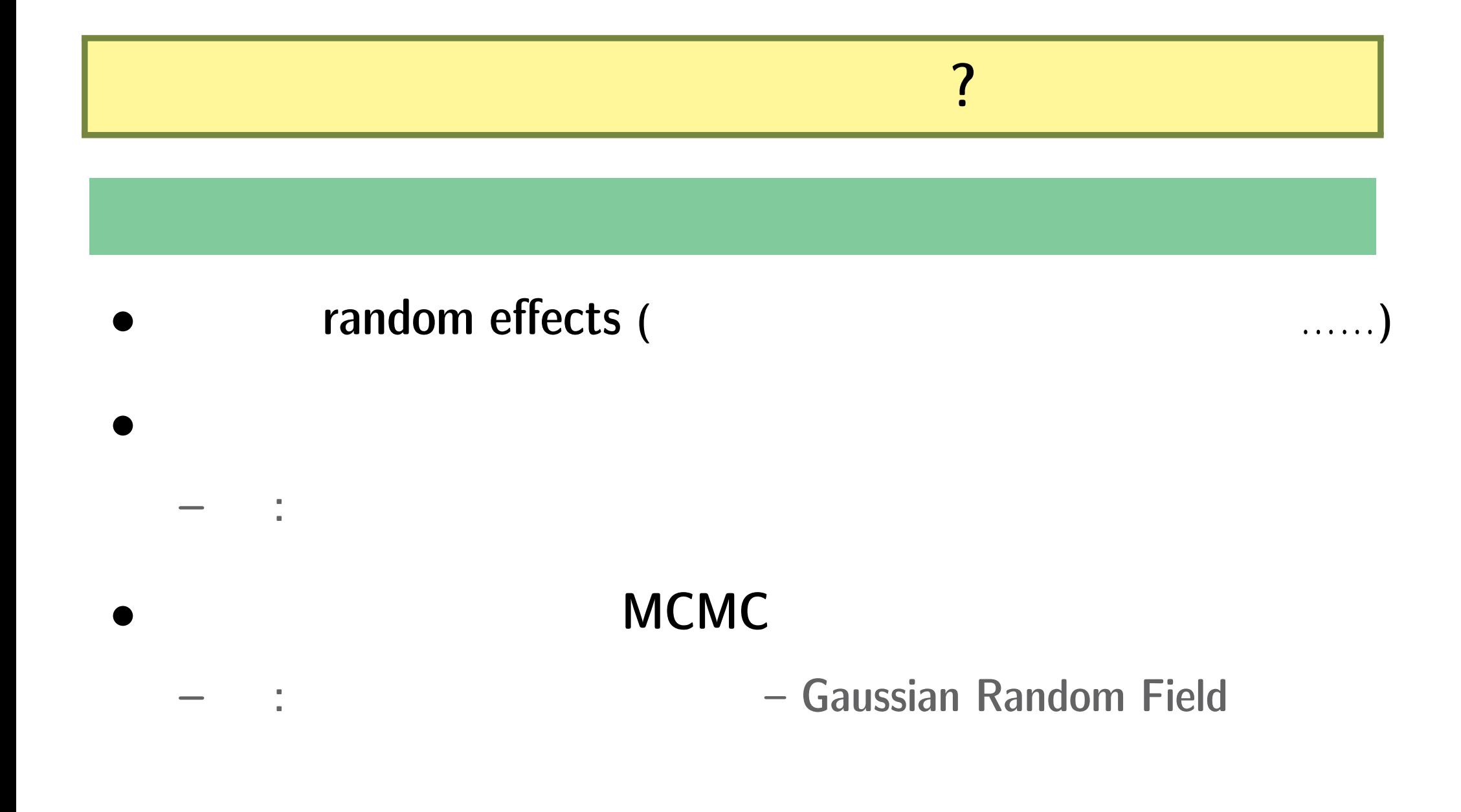

**2010–02–09 (2010-02-21 08:28** 修正版**) 60/ 108**

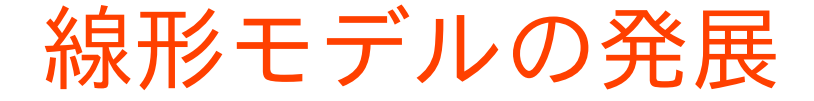

推定計算方法

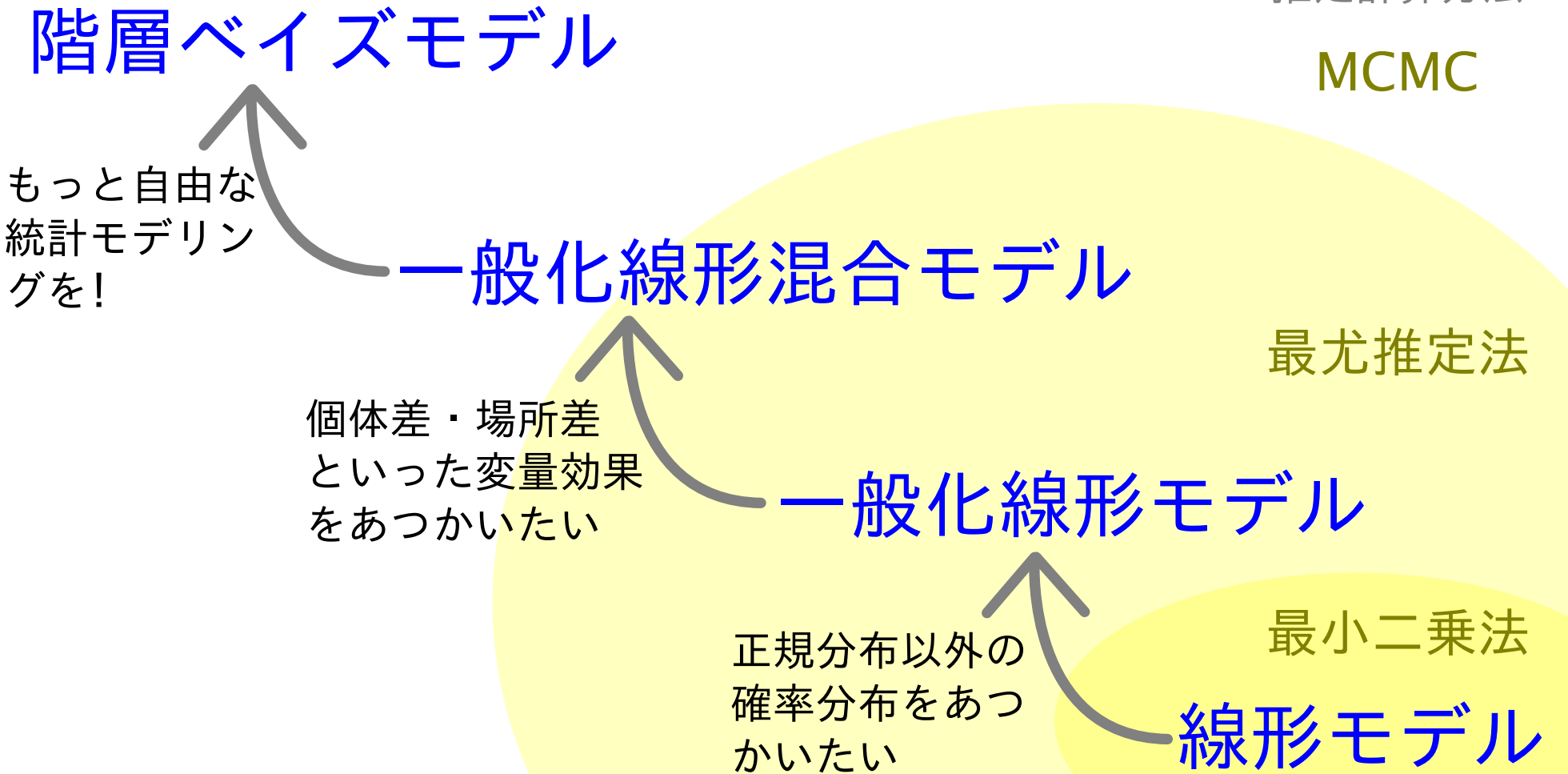

**2010–02–09 (2010-02-21 08:28** 修正版**) 61/ 108**

# **3. R WinBUGS**

**2010–02–09 (2010-02-21 08:28** 修正版**) 62/ 108**

### R WinBUGS

### **1. MCMC** 2

#### **Gibbs sampler**

## 2. WinBUGS R

#### **R2WBwrapper**

### **3.**「結実確率の推定」例題を **WinBUGS** で推定

**2010–02–09 (2010-02-21 08:28** 修正版**) 63/ 108**

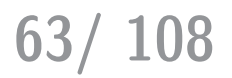

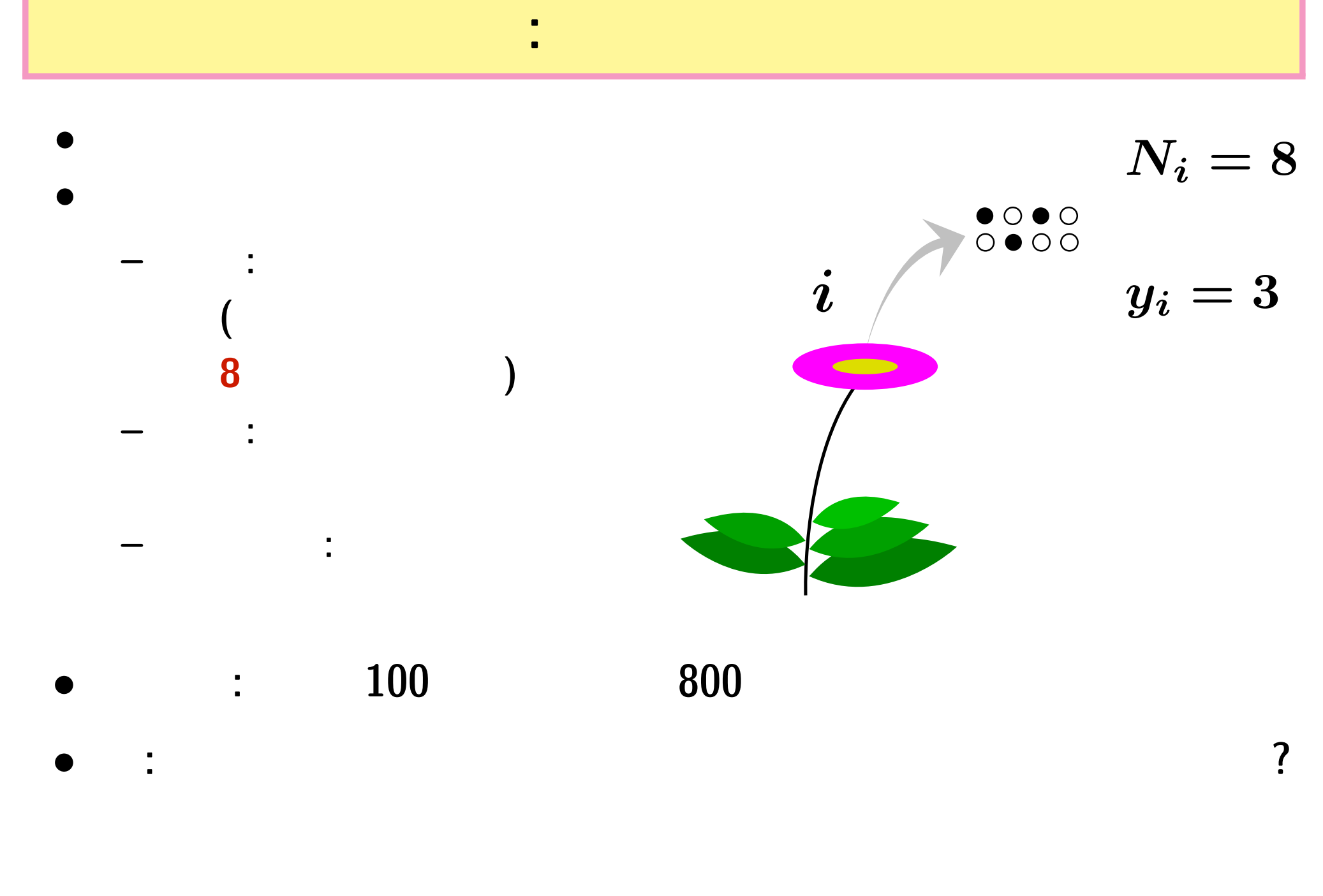

**2010–02–09 (2010-02-21 08:28** 修正版**) 64/ 108**

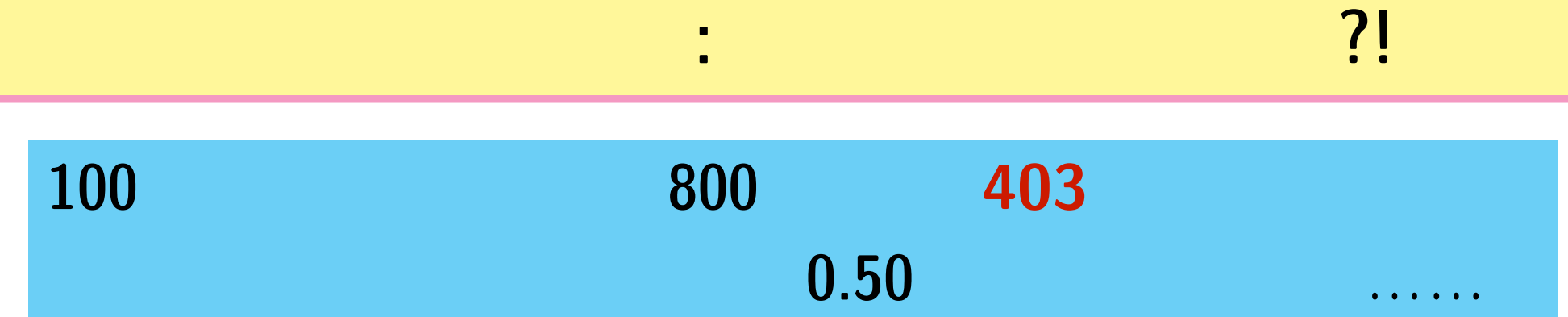

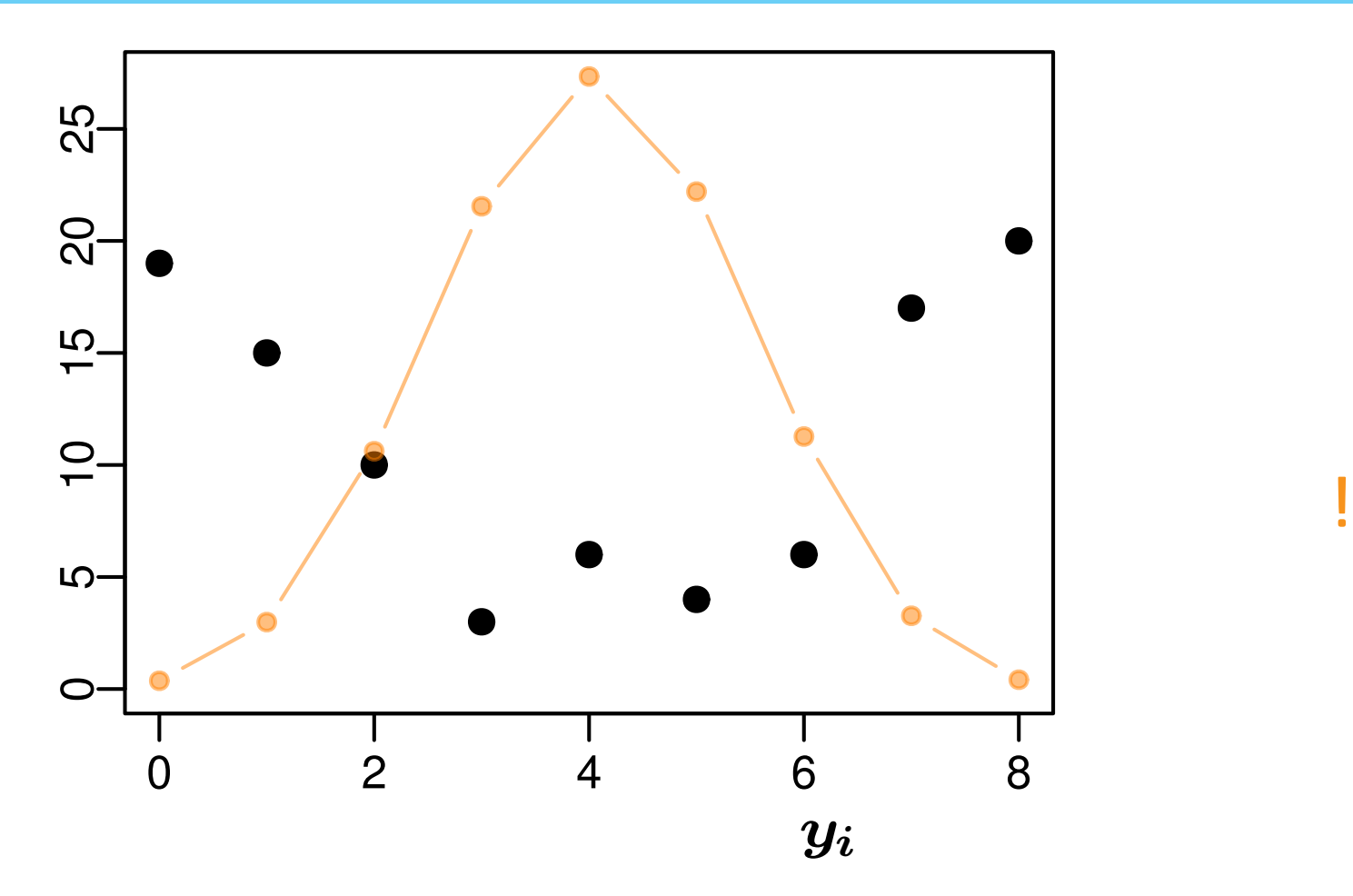

**2010–02–09 (2010-02-21 08:28** 修正版**) 65/ 108**

## MCMC

**2010–02–09 (2010-02-21 08:28** 修正版**) 66/ 108**

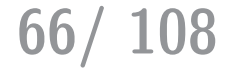

### **– : MCMC** 計算によって事後分布からのサンプルを

*•* 観測データを説明できそうな確率分布を選ぶ

*•* その確率分布の平均・分散などのモデリング

*•* モデリングできたら,事後分布を推定する

**–** 階層的な事前分布 **—** 個体差・場所差など

**–** 無情報事前分布 **—** いわゆる「処理の効果」など

*•* パラメーターの事前分布を設定する

**2010–02–09 (2010-02-21 08:28** 修正版**) 67/ 108**

*•* 事後分布を解釈する

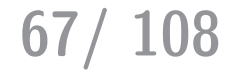

### **MCMC**

• **Markov Chain Monte Carlo:** 

ルを得る方法 **(**アルゴリズム**)**

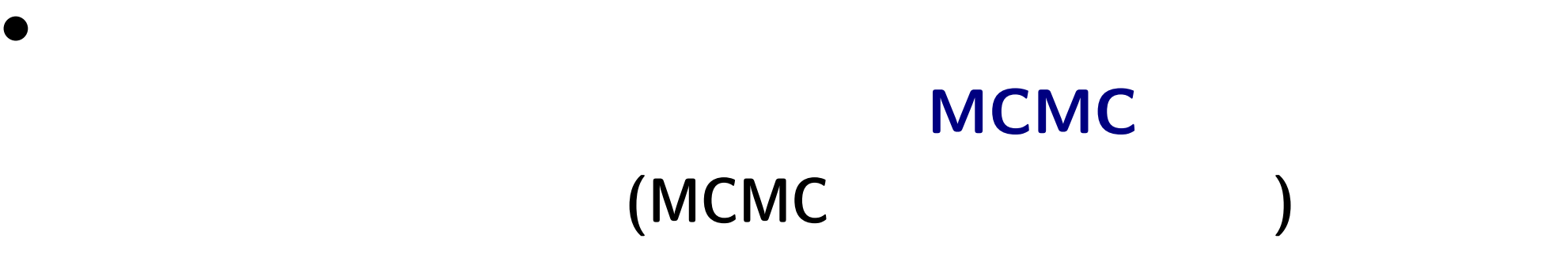

*•* ある種のデータを解析するためには階層ベイズモデル

**2010–02–09 (2010-02-21 08:28** 修正版**) 68/ 108**

「事後分布からのサンプル」って何の役にたつの**?**

 $>$  post.mcmc[,"a"] #  $\begin{bmatrix} 11 & -0.7592 & -0.7689 & -0.9008 & -1.0160 & -0.8439 & -1.0380 & -0.8561 & -0.9837 \end{bmatrix}$  $\lceil 9 \rceil$  -0.8043 -0.8956 -0.9243 -0.9861 -0.7943 -0.8194 -0.9006 -0.9513  $[17]$  -0.7565 -1.1120 -1.0430 -1.1730 -0.6926 -0.8742 -0.8228 -1.0440  $\ldots$  ( )  $\ldots$ 

• <u>95%</u> **•** 2008

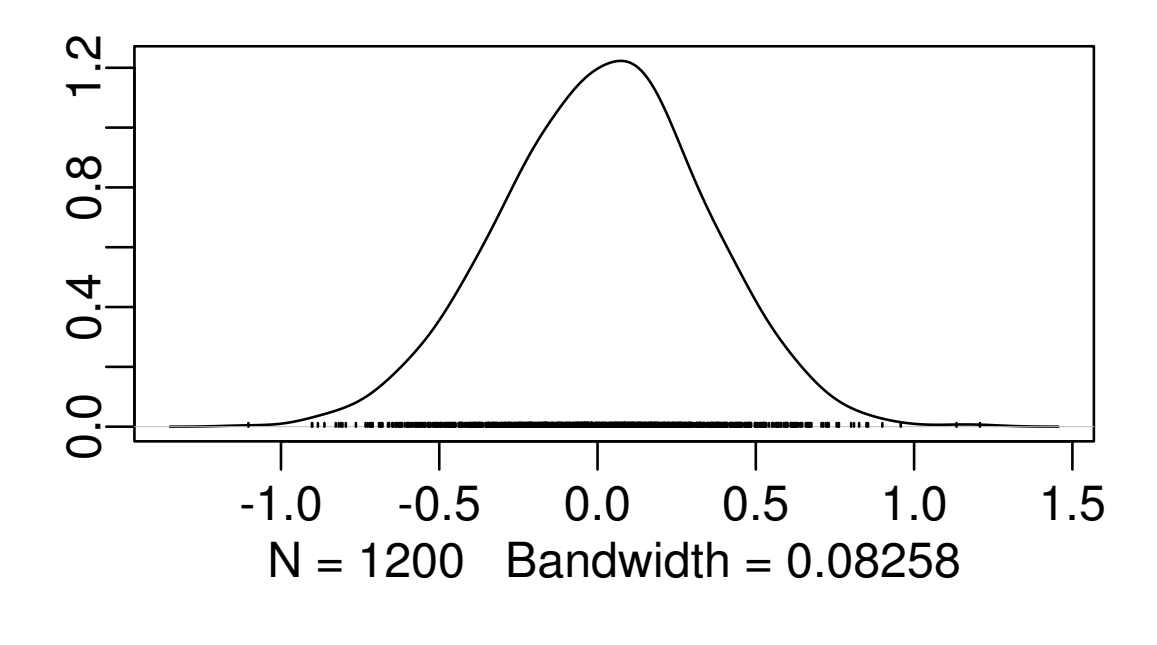

**2010–02–09 (2010-02-21 08:28** 修正版**) 69/ 108**

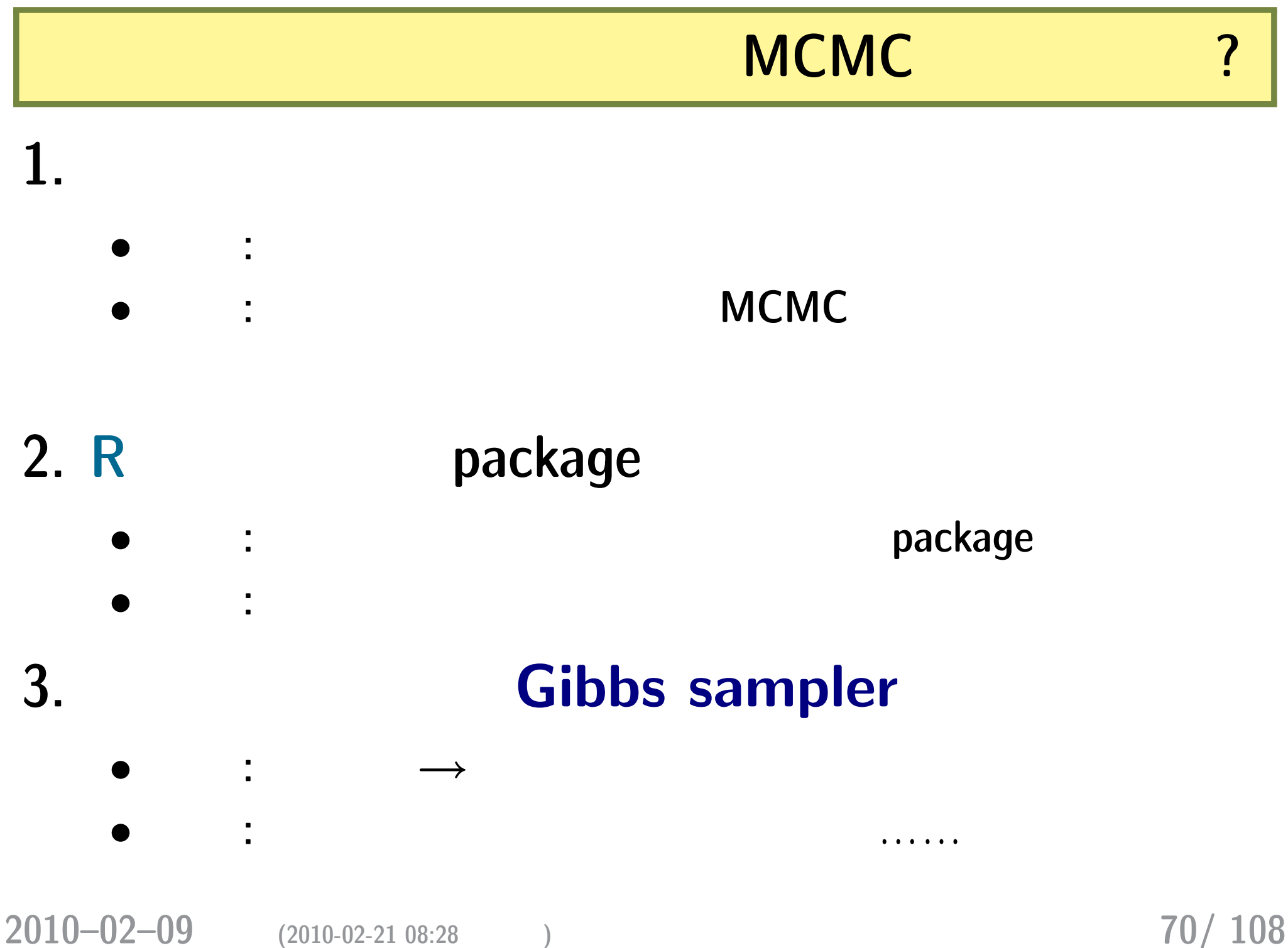

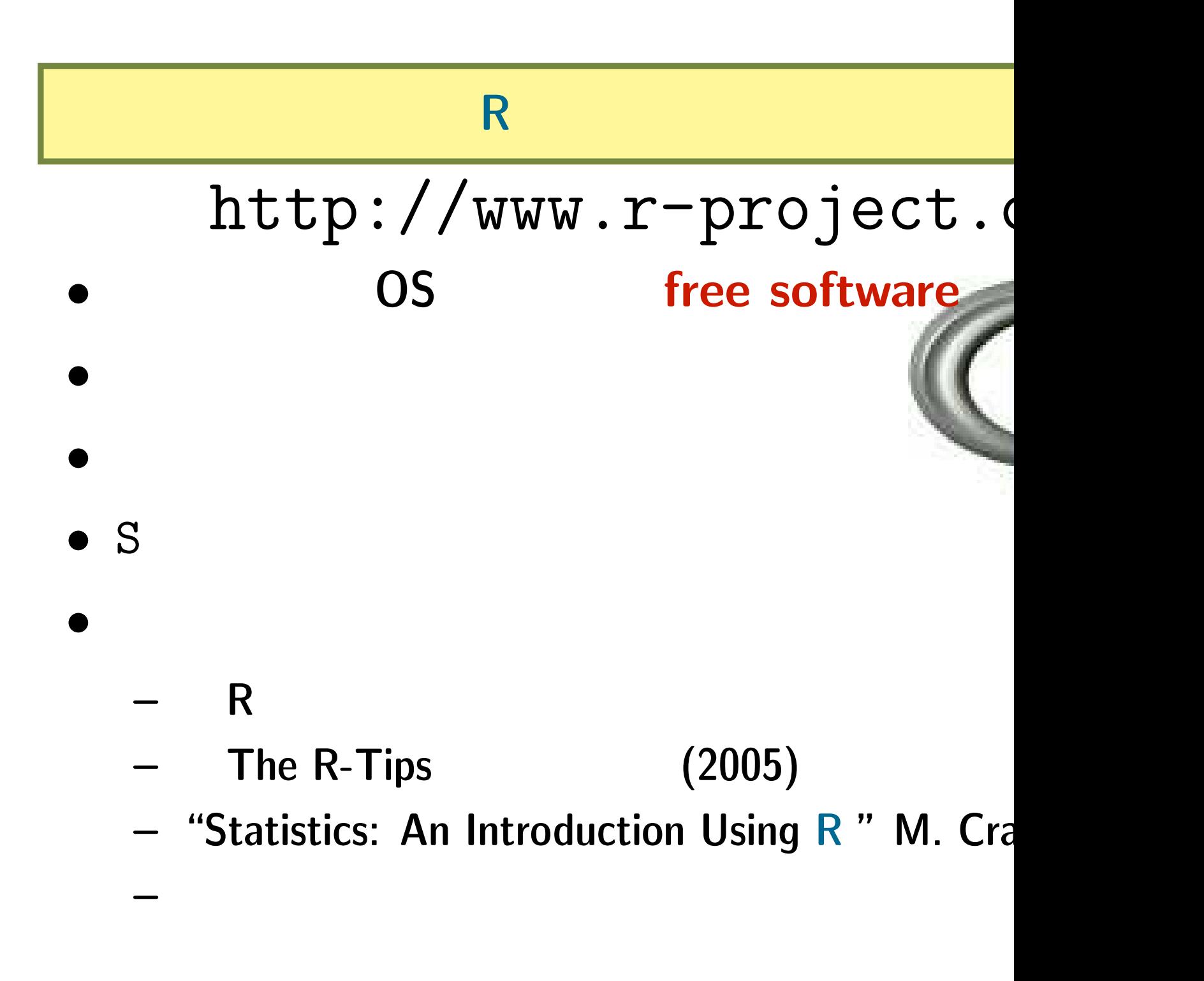

**2010–02–09** (2010-02-21 08:28)

**R** だけで何とかなる**:** 経験ベイズ法 **(1)**

#### $p(a,\{b_i\},\tau\,|\qquad\quad)$   $\propto$ **100** ---<br>I I  $i=1$  $f(y_i\mid q(a+b_i))\ g_a(a)\ g_b(b_i\mid\tau)\ h(\tau)$

#### $\bm{b_i}$

#### $(a, \tau) =$ **100** ---<br>I T *i***=1** Z *∞ −∞*  $f(y_i \mid q(a+b_i)) \ g_b(b_i \mid \tau) db_i$

#### これを最大化する *a* **ˆ** *τ*  $\hat{\tau}$

**2010–02–09 (2010-02-21 08:28** 修正版**) 72/ 108**
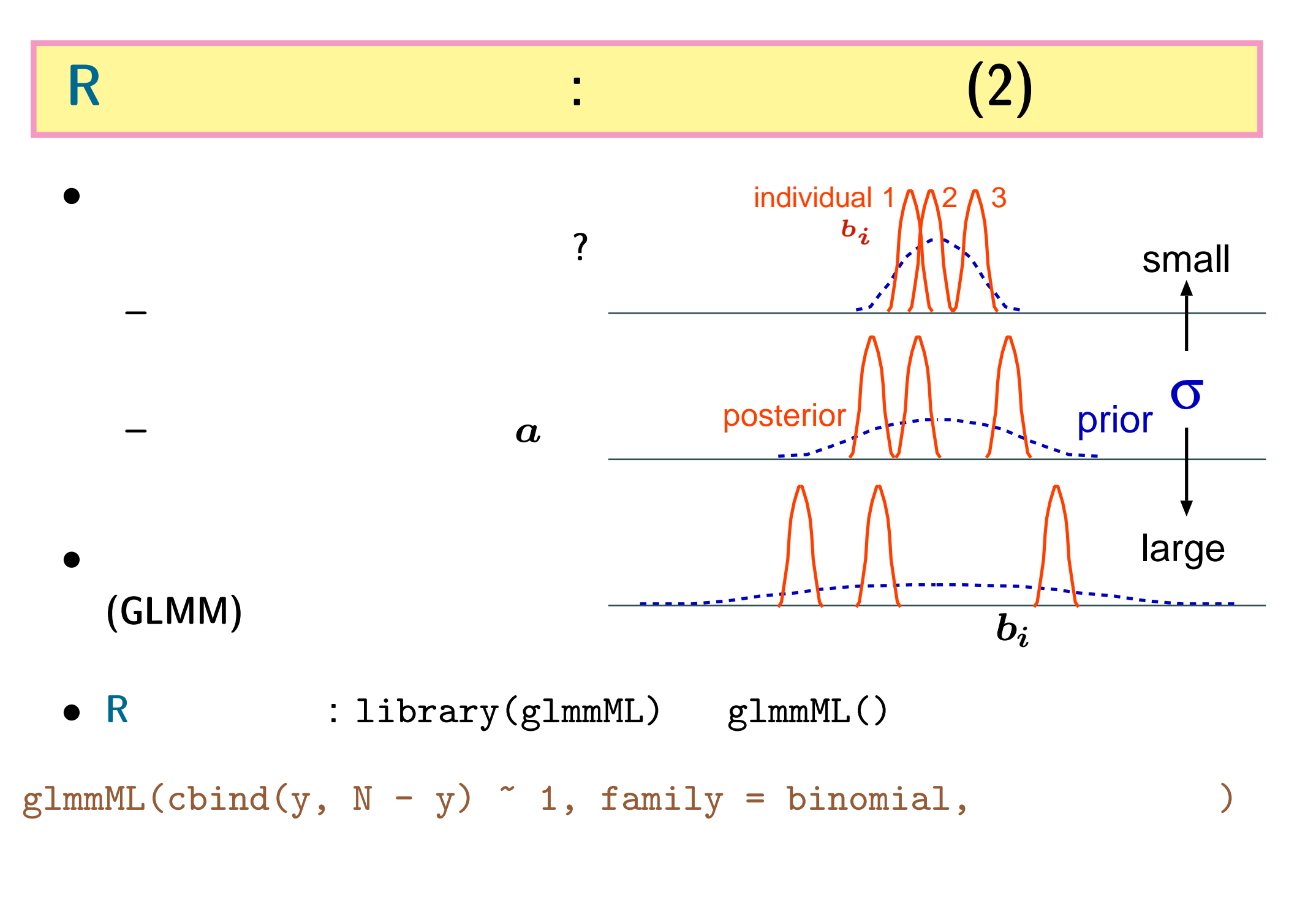

**2010–02–09 (2010-02-21 08:28** 修正版**) 73/ 108**

# **R** だけで何とかなる**?** ちょっと無理かも……

#### **GLMM**

# • **R** GLMM

- **–** library(glmmML) glmmML()
- **–** library(lme4) lmer()
- $-$  library(nlme) nlme() (
- **–** library(MCMCglmm) MCMCglmm()

があるかも **(**推定計算がうまくいかない**)**

• しかしながら「めんどうな」では……もられない。<br>● しかしながら「めんどうない」では……もられない。<br>● しかしながら「めんどうない」では……もられない。

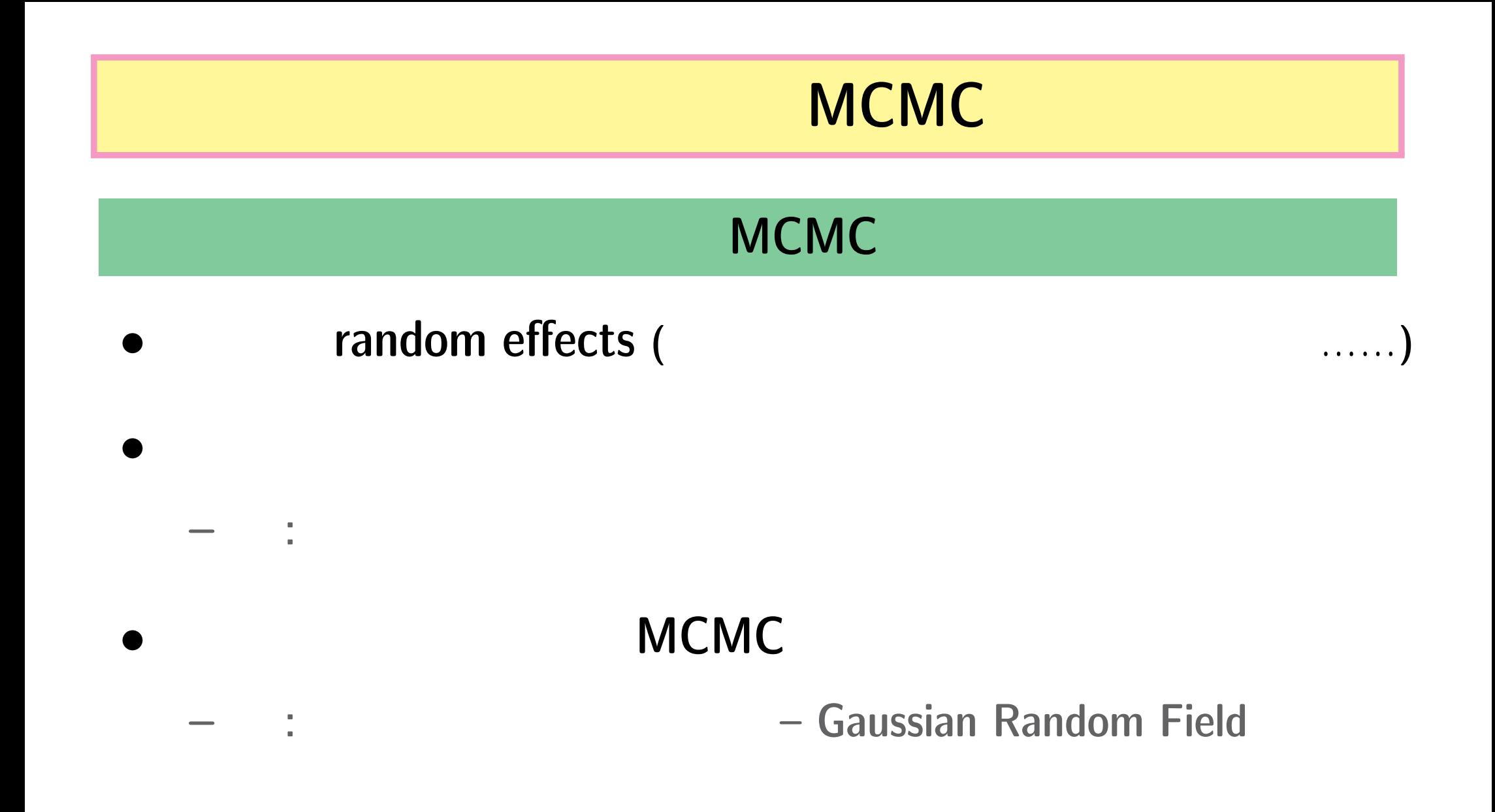

**2010–02–09 (2010-02-21 08:28** 修正版**) 75/ 108**

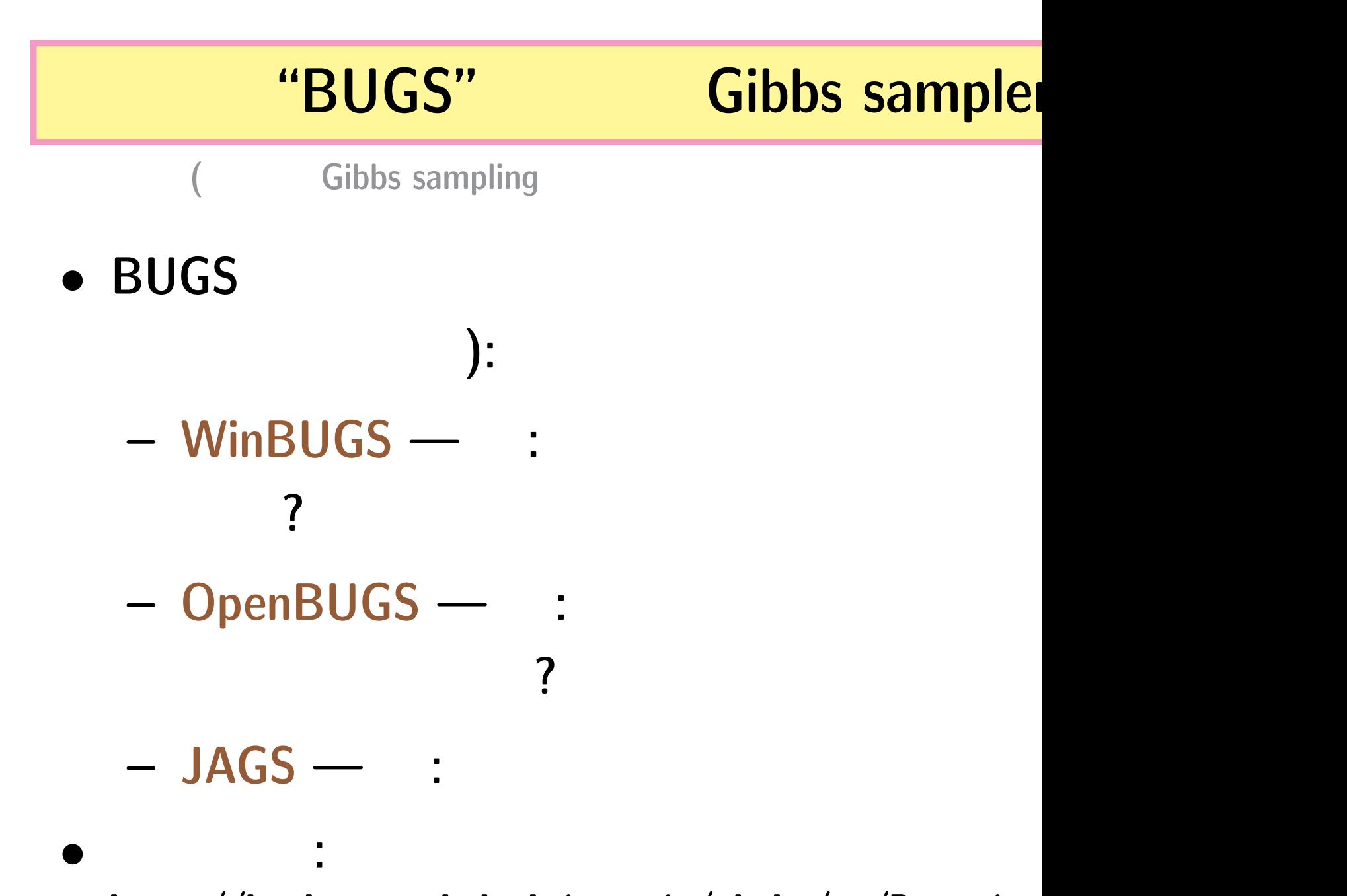

http://hosho.ees.hokudai.ac.jp/~kubo/ce/Bayesian

**2010–02–09** (2010-02-21 08:28)

## **BUGS**

*•* **Spiegelhalter et al. 1995. BUGS: Bayesian Using Gibbs Sampling version 0.50.**

```
model \{ # BUGSTau.noninformative <- 1.0E-4
    P.gamma \leq -1.0E-4for (i in 1:N.sample) {
        Y[i] \sim dbin(q[i], N[i])
        logit(q[i]) < -a + b[i]}
    a \sim dnorm(0, Tau.noninformative)
    for (i in 1:N.sample) {
        b[i] * dnorm(0, \text{ tau})}
    tau ~ dgamma(P.gamma, P.gamma)
}
\# and \#
```
## **WinBUGS 1.4.3 (**

**Gibbs sampler** 

- **BUGS**
- 

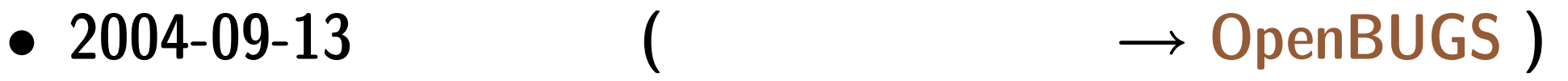

## •<br>• ソースなどは、インターのサービスなどは、インターのサービスなどは、インターのサービスなどは、インターのサービスなどは、インターのサービスなどは、インターのサービスなどは、インターのサービスなどは、インターのサービスなど<br>- サービスなどは、インターのサービスなどは、インターのサービスなどは、インターのサービスなどは、インターのサービスなどは、インターのサービスなどは、インターのサービスなどは、インターのサービスなどは、インターのサ

- Windows
	- **–** Linux WINE
	- **– MacOS X** Darwine
		- $GUI$  (Linux

#### • **R**  $\bullet$  **R2WinBUGS**

**2010–02–09 (2010-02-21 08:28** 修正版**) 78/ 108**

## **WinBUGS Gibbs sampling**

## **:** WinBUGS **Gibbs sampling**

*•* 事前分布・尤度の組みあわせによって,サンプリング方

**–** [共役事前分布がない場合は,さまざまな数値的な方法を使う](http://www.google.com/search?q=winbugs+user+manual)

*•* ユーザーはそのあたりをまったく指定する必要なし **(**

*•* 「外から見るとギブス・サンプラー」 **(**伊庭さん**)**

#### **WinBUGS**

http://www.google.com/search?q=winbugs+us

**2010–02–09** (2010-02-21 08:28)

定できない**)**

**DJ Spiegelhalter, A Thomas, NG Best, D Lunn. 2003. WinBUGS version 1.4 user manual. MRC Biostatistics Unit, Cambridge.**

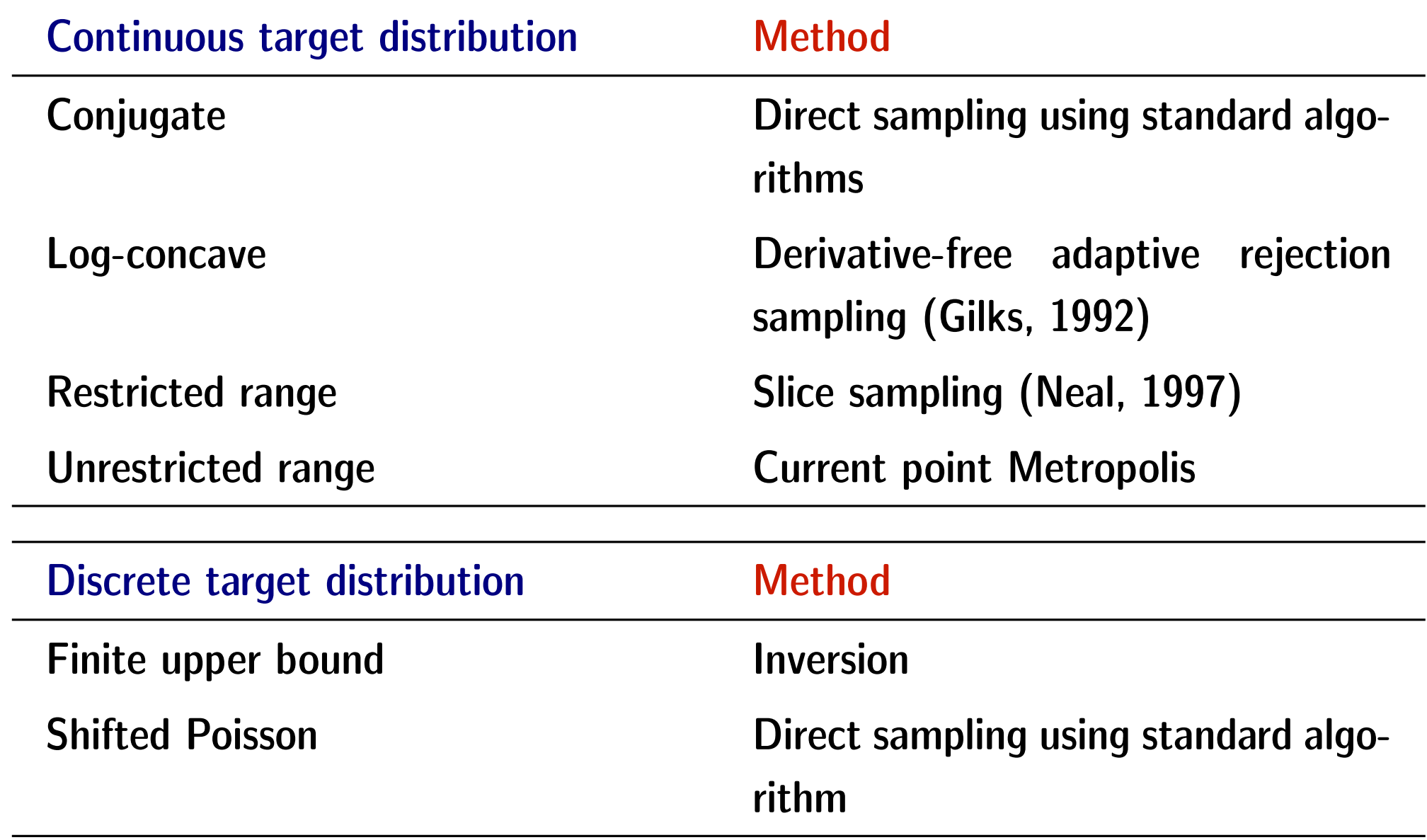

**2010–02–09 (2010-02-21 08:28** 修正版**) 80/ 108**

**GPL WinBUGS : OpenBUGS** 3.0.3

- Thomas Andrew
- WinBUGS

**– Component Pascal** 

**BlackBox Component Builder** 

• Windows Linux

**–** ソースを読んだりするには

• <u>• どうなっているのかよくなっているのかよくなっているのかよくなっているのかよくなっているのかよくなっているのかよくなっているのかよくなっているのかよくなっているのかよく</u>

*•* ソースは公開しているが ……

• 2007 9

**2010–02–09 (2010-02-21 08:28** 修正版**) 81/ 108**

# **R (?) Gibbs sampler: JAGS** 1.0.4

- **R** core team **Martyn Plummer** 
	- **– Just Another Gibbs Sampler**
- C++
	- **– R** がインストールされていることが必要
	- ークスト**plugin** を簡単に書けることになっている。
- Linux, Windows, Mac OS X

*•* ぢりぢりと開発進行中

• **R** : library(rjags)

**2010–02–09 (2010-02-21 08:28** 修正版**) 82/ 108**

# **WinBUGS R**

**2010–02–09 (2010-02-21 08:28** 修正版**) 83/ 108**

## $W$ inBUGS

- **WinBUGS R** 
	- **R** WinBUGS

**MCMC** 

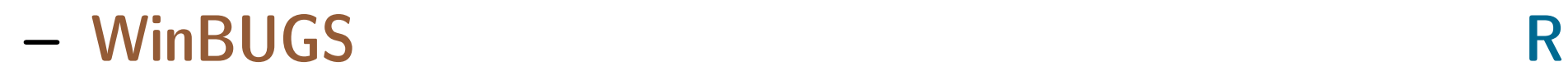

- **R** 1ibrary(R2WinBUGS) package
- library(R2WinBUGS) R2WBwrapper **(**久保作**)** を使う

**2010–02–09 (2010-02-21 08:28** 修正版**) 84/ 108**

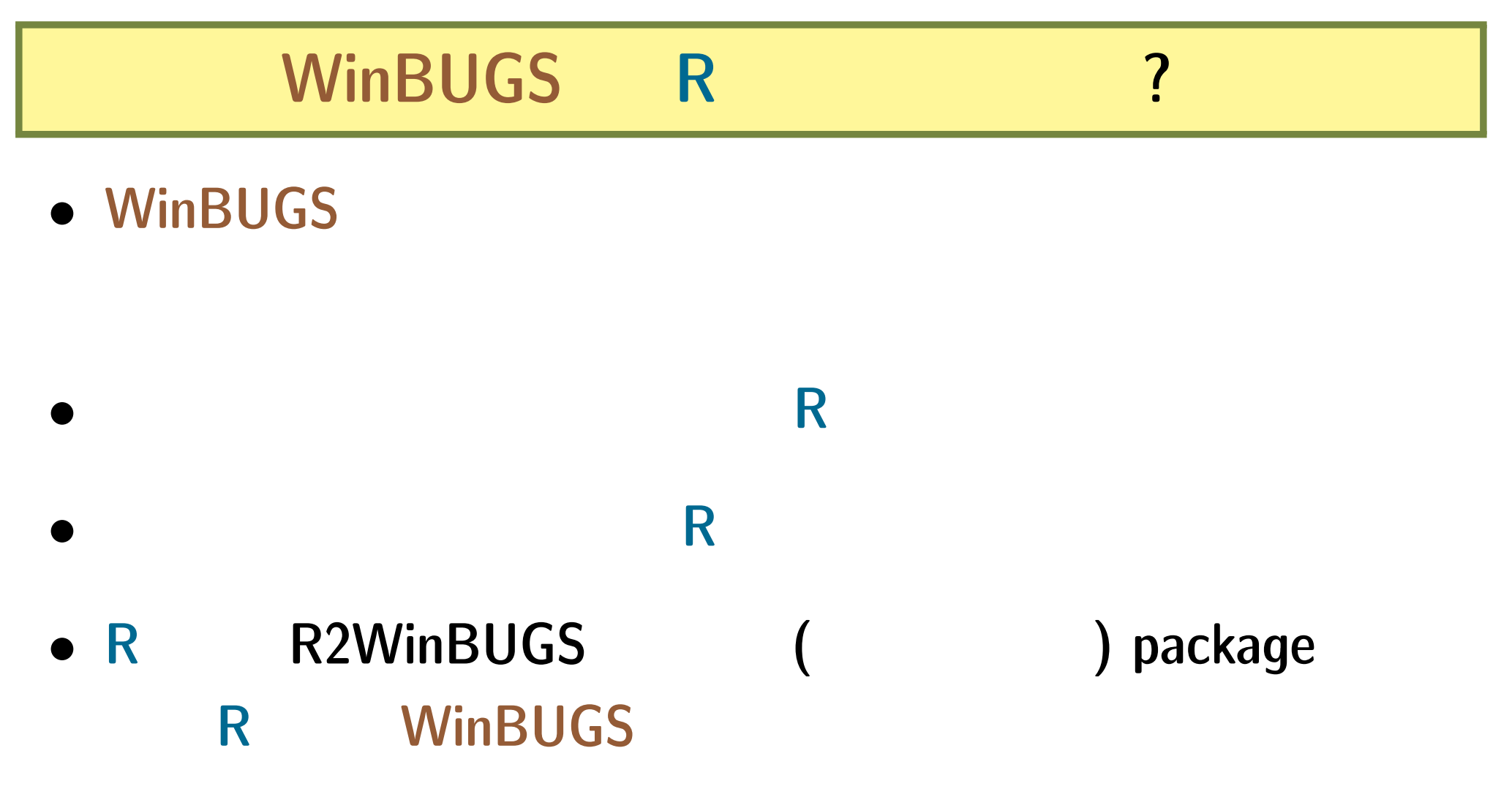

**- R** install.packages("R2WinBUGS")

**2010–02–09 (2010-02-21 08:28** 修正版**) 85/ 108**

## R2WinBUGS ?

• R2WinBUGS

- **–** R2WBwrapper
- Linux Windows
	- **– R2WBwrapper** を使うと自動的に **OS** にあわせた **WinBUGS**

**–** モデルをちょっと変更したらあちこち書きなおさないとい

**2010–02–09 (2010-02-21 08:28** 修正版**) 86/ 108**

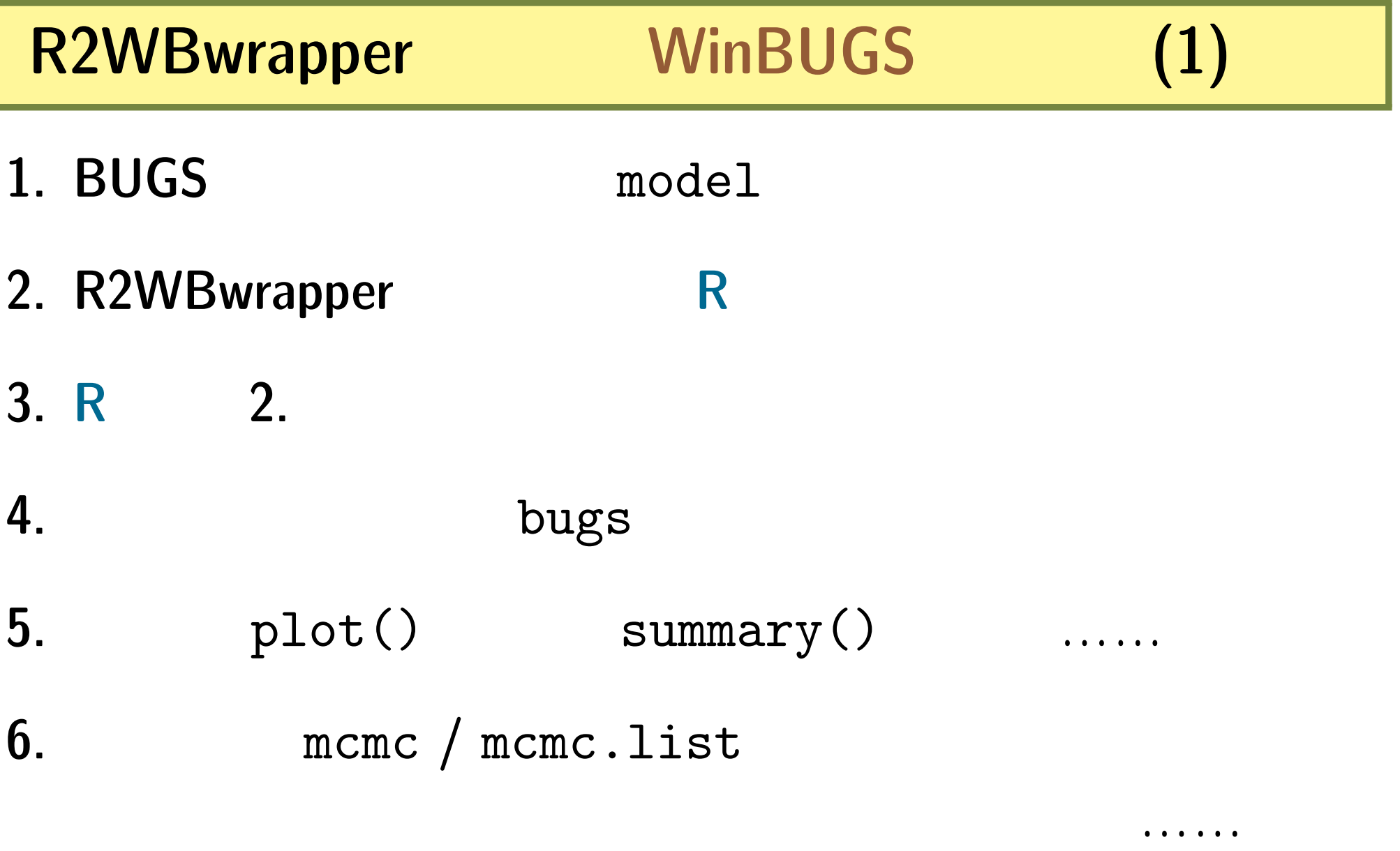

**2010–02–09 (2010-02-21 08:28** 修正版**) 87/ 108**

#### R2WBwrapper WinBUGS (2)

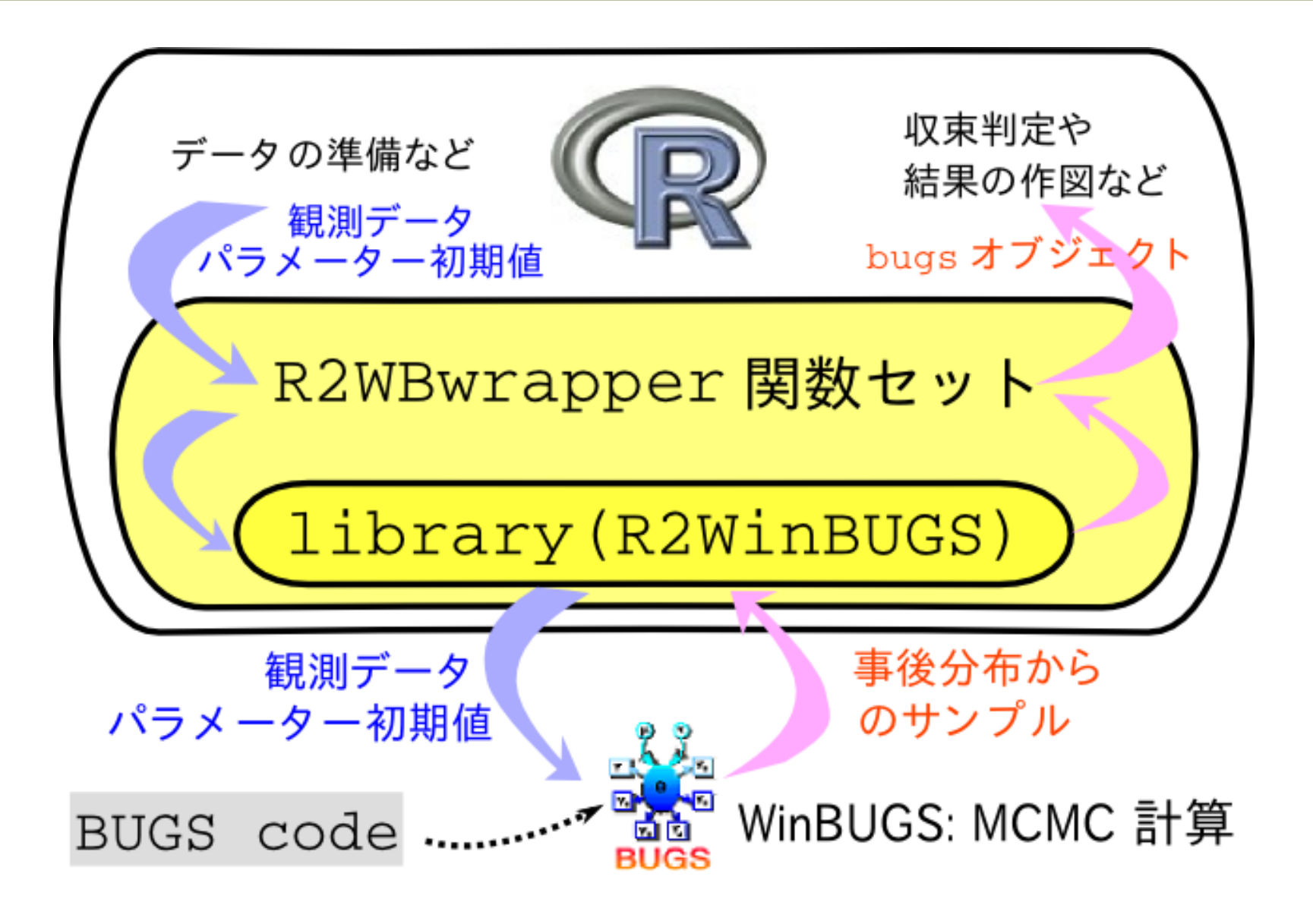

# **WinBUGS**

**2010–02–09 (2010-02-21 08:28** 修正版**) 89/ 108**

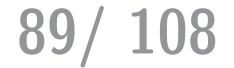

#### **WinBUGS**

2. **BUGS**  $(\text{model.bug.txt})$ **3. R2WBwrapper** R **(**runbugs.R**)** 4. **R** runbugs.R (source(runbugs.R)

 $1.$   $1.$ 

**5.** bugs bugs the bugs that the bugs the set of  $\frac{1}{2}$ 

**2010–02–09 (2010-02-21 08:28** 修正版**) 90/ 108**

データ tau は 胚珠数 N[i]中のY[i] 結実 hyper parameter *n<sub>nnnnnn*nnn</sub> 二項分布 植物の個体差 結実確率 q [i] < b [i] < mmg <sub>.tau</sub> 個体差の<br>ばらつき 全体の平均 無情報事前分布 。<br>"<sub>""····</sub>無情報事前分布 *Hammun* (超事前分布) **100**  $\alpha$  |  $f($  $p(a,\{b_i\},\tau\,|\qquad\quad)$   $\propto$  $f(\hspace{24pt} \vert \hspace{24pt} q(a+b_i)) \, g_a(a) \, g_b(b_i \, \vert \, \tau) \, h(\tau)$  $i = 1$ 

結実確率の階層ベイズモデルってどんなでしたっけ**?**

**2010–02–09 (2010-02-21 08:28** 修正版**) 91/ 108**

#### *(hierarchical)*

- **random effects**
- $(non-informative)$

#### **fixed effects**

**– (**反復測定していないときの**)** 測定時のエラーとか

### $(subjective)$

**–** あまりおすすめできない

**2010–02–09 (2010-02-21 08:28** 修正版**) 92/ 108**

# 結実確率の階層ベイズモデルを **BUGS** 言語で

```
model.bug.txtmodel{
   for (i in 1:N.sample) {
       Y[i] \sim dbin(q[i], N[i]) #
       logit(q[i]) < -a + b[i] # q[i]}
    a \text{ norm}(0, 1.0E-4) #
   for (i in 1:N.sample) {
       b[i] \sim dnorm(0, \text{ tau}) #
    }
    tau \sim dgamma(1.0E-4, 1.0E-4) #
    sigma \le sqrt(1 / \tan) # tau SD
```
**2010–02–09 (2010-02-21 08:28** 修正版**) 93/ 108**

}

## **BUGS**

• BUGS **• BUGS** 

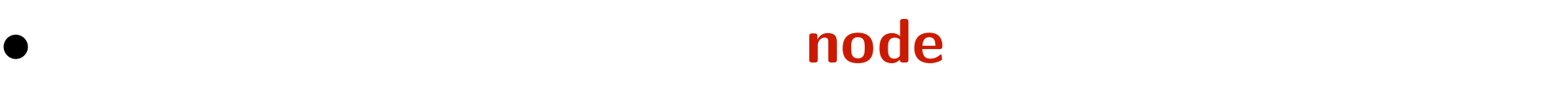

**–** 「式」の並び順を変えても計算結果は **(**ほぼ**)** 変わら

**−** この数字に対しているだけ、これを列挙しているだけ、これを列挙しているだけ、これを列挙しているだけで、<br>■ この数字に対しているだけ、これを列挙しているだけで、実現しているだけで、実現しているだけで、

義できる **(**二度以上は定義できない**)**

- **1.** ~ **sthochastic node**
- **2.** <- **deterministic node**

**2010–02–09 (2010-02-21 08:28** 修正版**) 94/ 108**

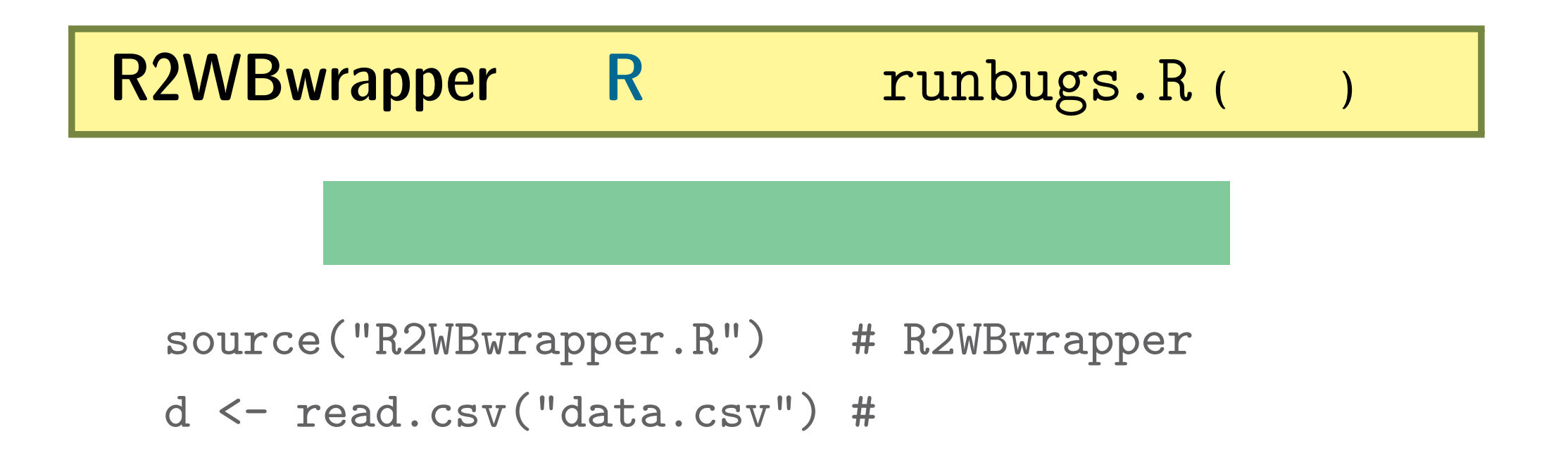

```
clear.data.param() #
set.data("N.sample", nrow(d)) #
set.data("N", d$N) #
set.data("Y", d$Y) #
```
## **R2WBwrapper R** runbugs.R (

set.param("a", 0) # set.param("sigma", NA) # set.param $("b", rep(0, N.sample))$  # set.param("tau",  $1$ , save = FALSE) # set.param("p", NA) #

post.bugs <- call.bugs( # WinBUGS よびだし file = "model.bug.txt", n.iter = 2000, n.burnin = 1000, n.thin = 5 )

**2010–02–09 (2010-02-21 08:28** 修正版**) 96/ 108**

## **WinBUGS**

```
post.bugs < - call.bugs # WinBUGSfile = "model.bug.txt",
      n.iter = 2000, n.burnin = 1000, n.thin = 5)
       • じつは default では独立に (並列に) 3 (n.chains = 3) MCMC
 sampling– cf. 伊庭さんのたくさんの PC MCMC する話
         2000 step (n.iter = 2000)1000 step (n.burnin = 1000)\bullet 1001 2000 step 5 step (n \cdot \text{thin} = 5)
```
**2010–02–09 (2010-02-21 08:28** 修正版**) 97/ 108**

$$
97/~108
$$

## "burn-in": MCMC

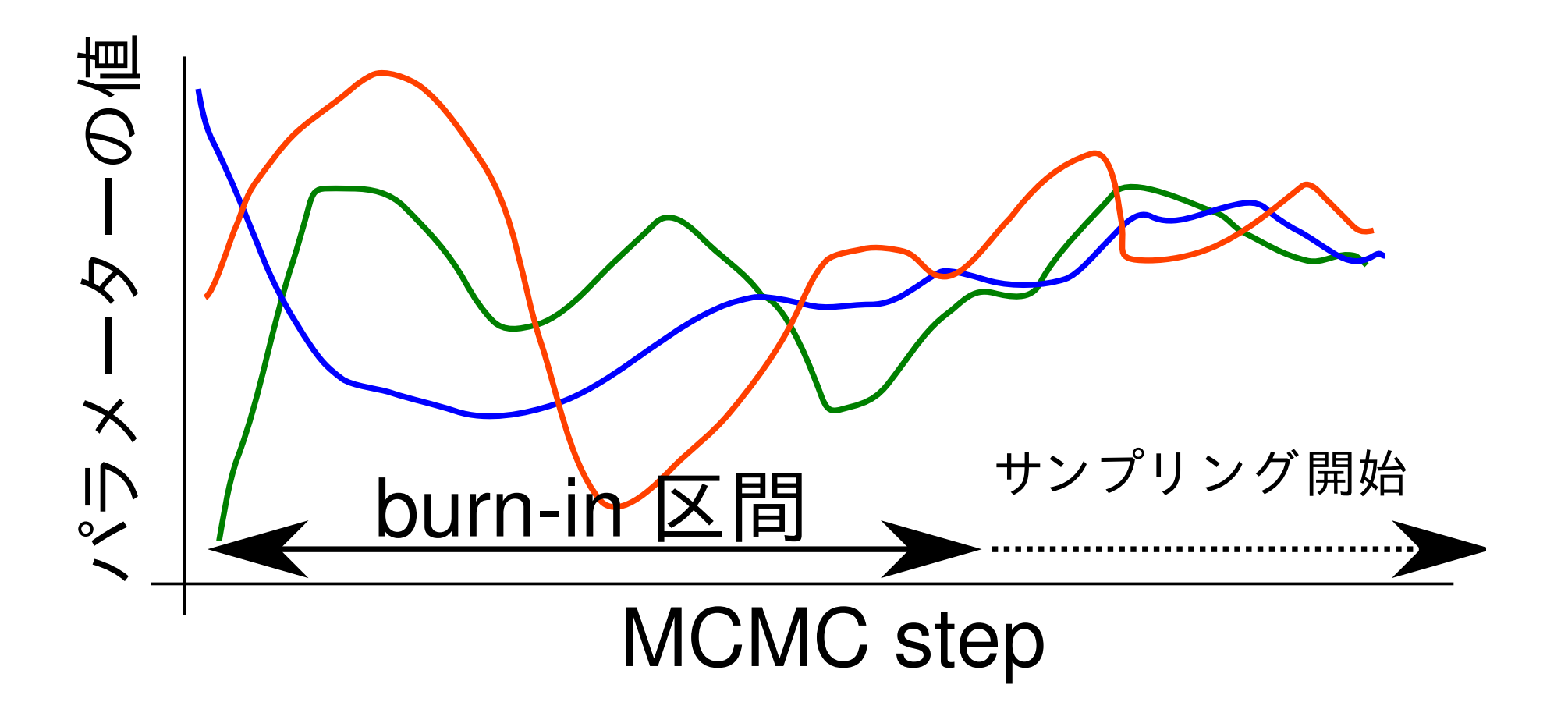

**2010–02–09 (2010-02-21 08:28** 修正版**) 98/ 108**

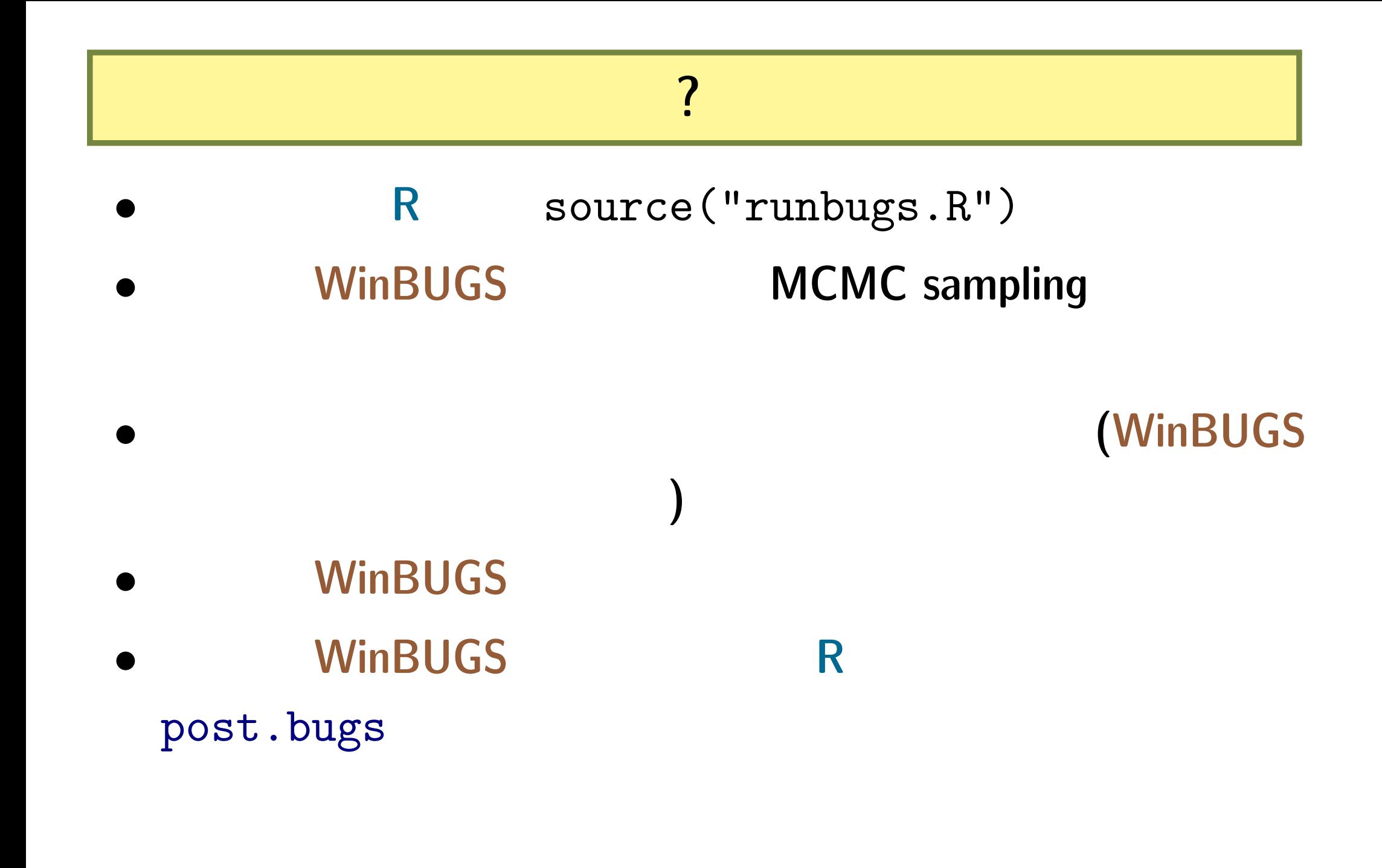

**2010–02–09 (2010-02-21 08:28** 修正版**) 99/ 108**

## 事後分布のサンプルを **R** で調べる

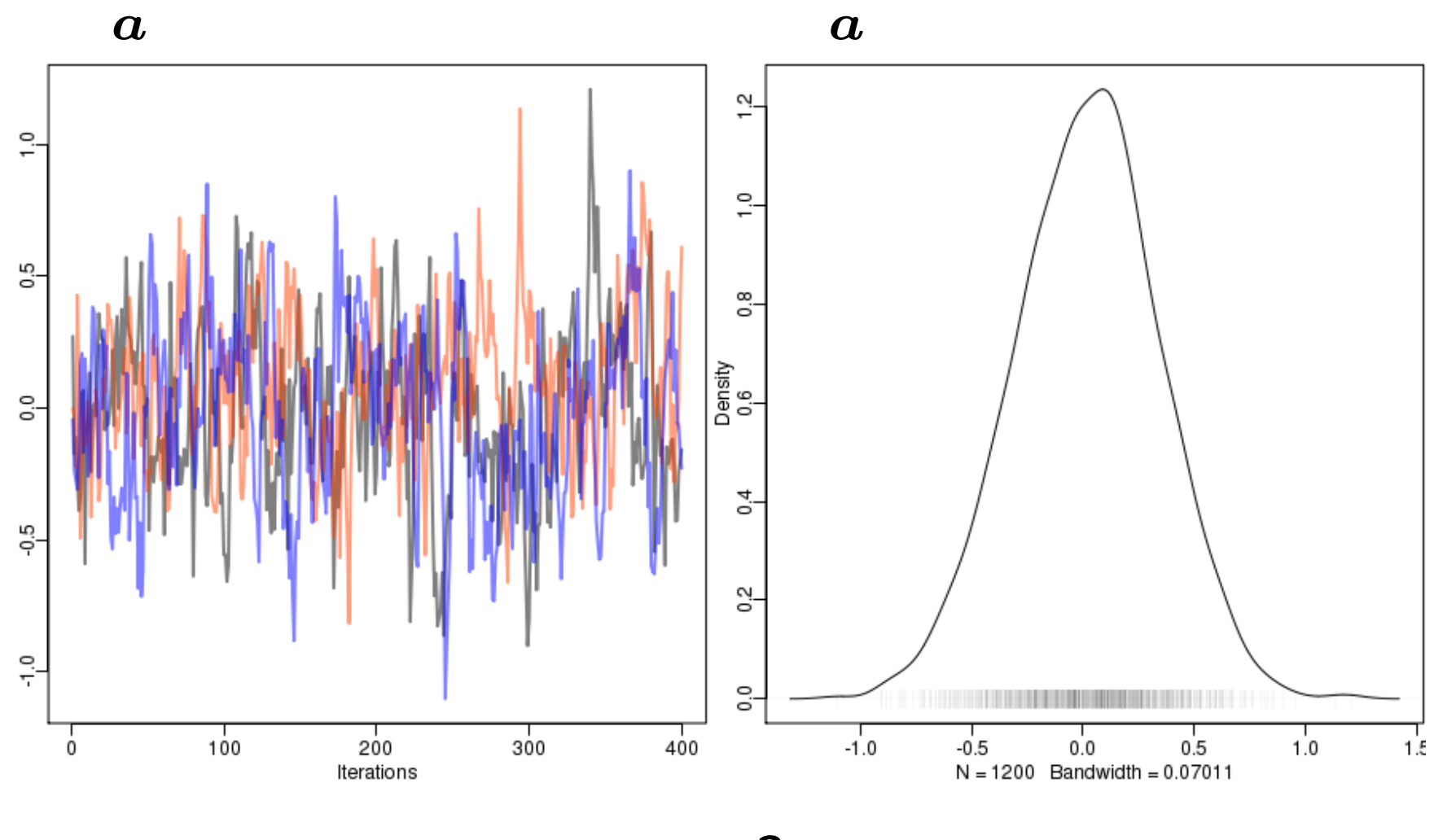

収束**?**

**2010–02–09 (2010-02-21 08:28** 修正版**) 100/ 108**

# bugs **bugs heat** post.bugs (1)

- *•* plot(post.bugs) *→* 次のペイジ**,** 実演表示
- R-hat **Gelman-Rubin** 
	- $\hat{R} =$ √  $\mathsf{var}^+(\psi|y)$ *W*  $\circ$   $\mathsf{var}^+(\psi|y) = \frac{n-1}{n}$ *n*  $W +$ **1** *n B ◦ W* **: chain** 内の **variance**
	- **◦** *B* : chain variance
	- *◦* **Gelman et al. 2004. Bayesian Data Analysis. Chapman & Hall/CRC**

**2010–02–09 (2010-02-21 08:28** 修正版**) 101/ 108**

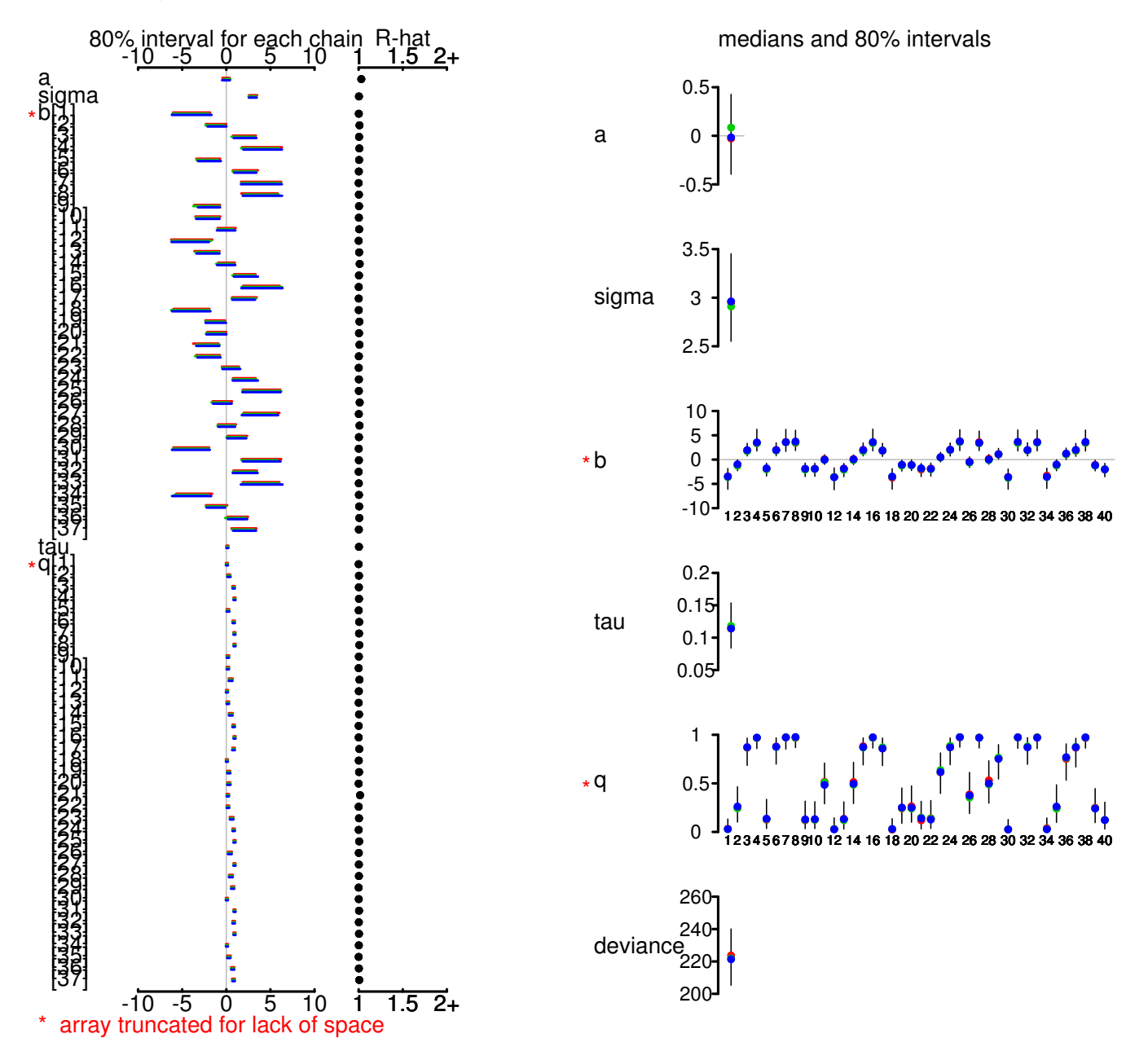

**2010–02–09 (2010-02-21 08:28** 修正版**) 102/ 108**

bugs **bugs bugs** (2)

*•* print(post.bugs, digits.summary = 3) • 95%

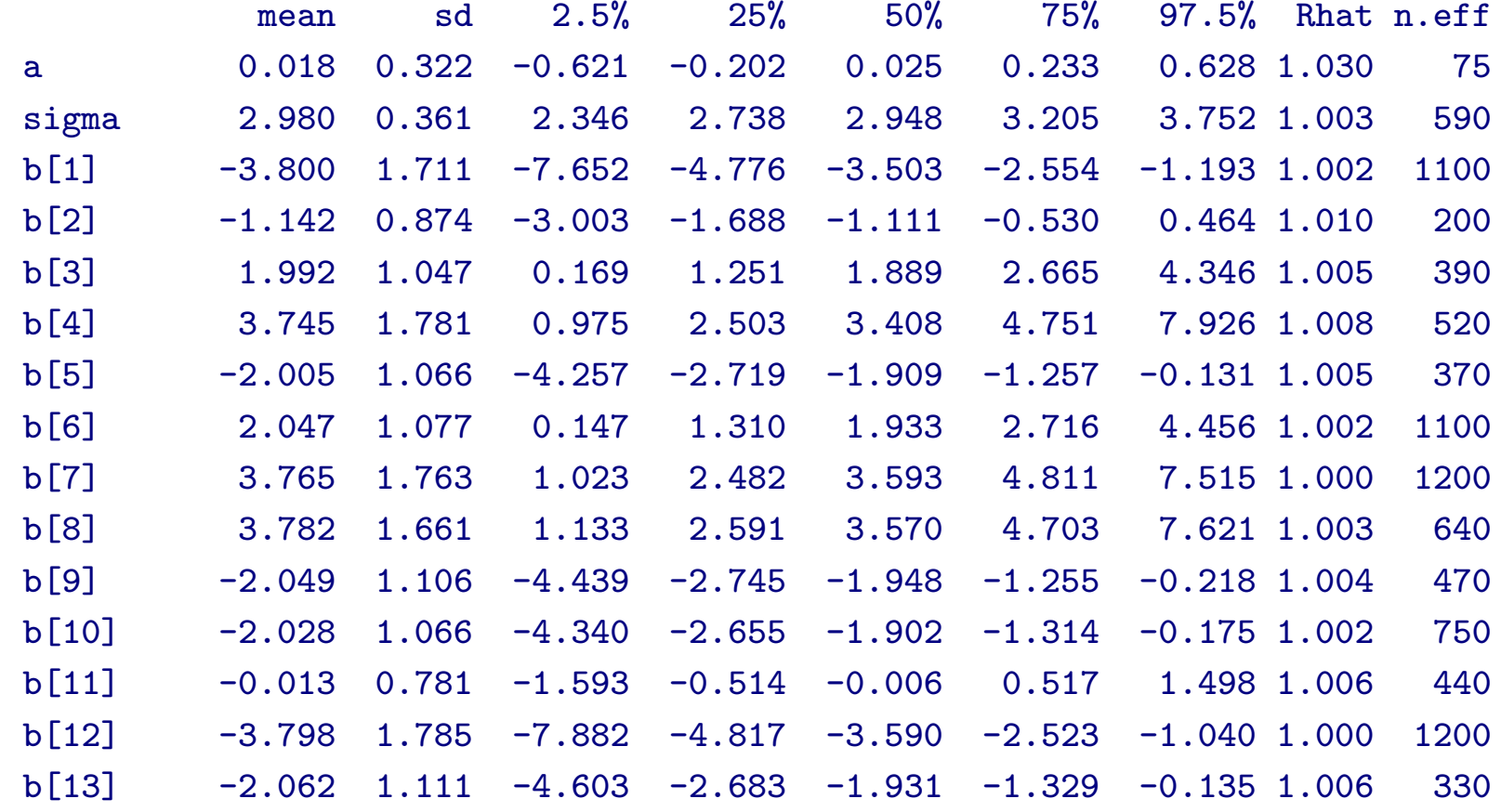

#### mcmc.list

- post.list <- to.list(post.bugs)
- $plot(post.list[,1:4,], smooth = F)$

*→* 次のペイジ**,** 実演表示

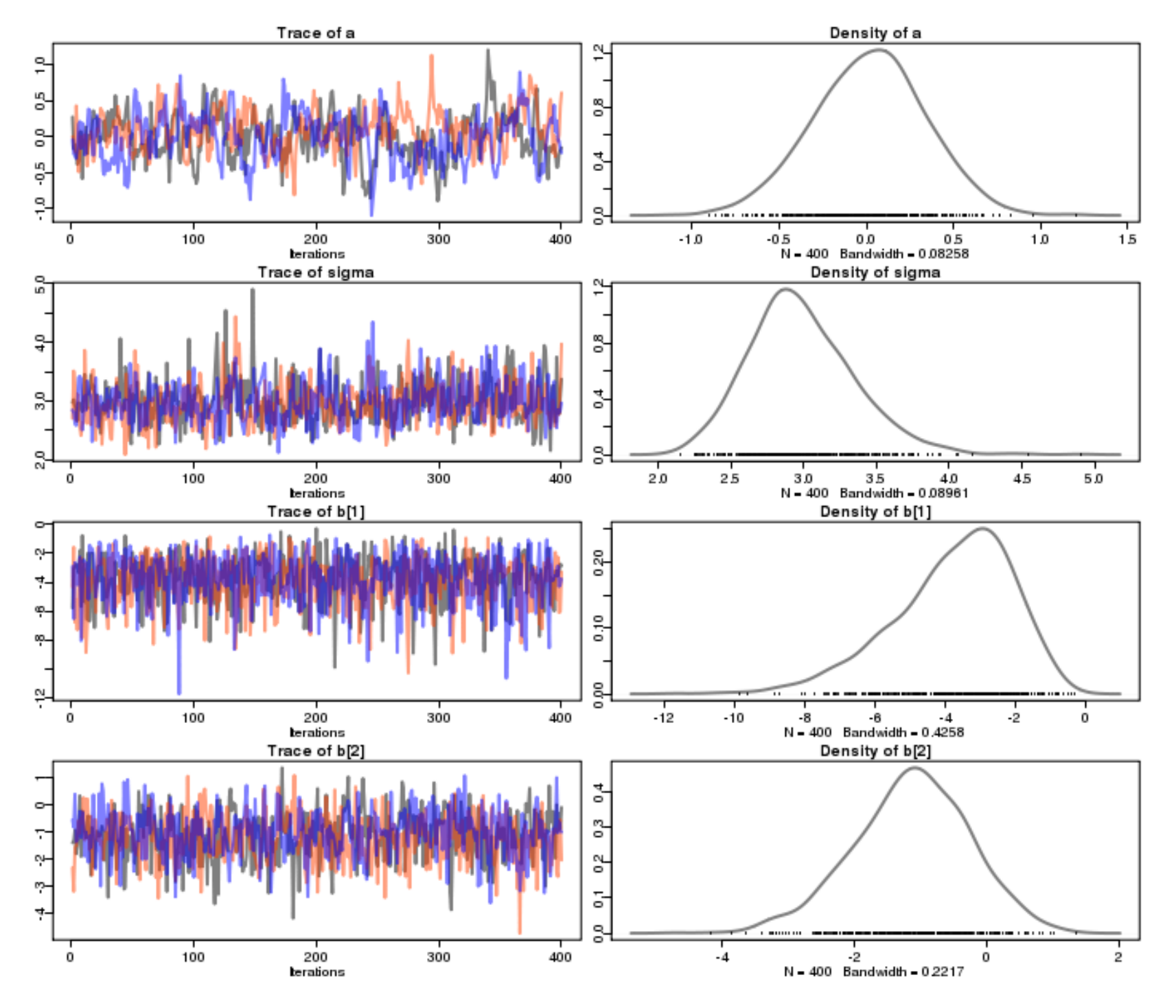

**2010–02–09 (2010-02-21 08:28** 修正版**) 105/ 108**

#### mcmc

- post.mcmc <- to.mcmc(post.bugs)
- matrix  $\blacksquare$

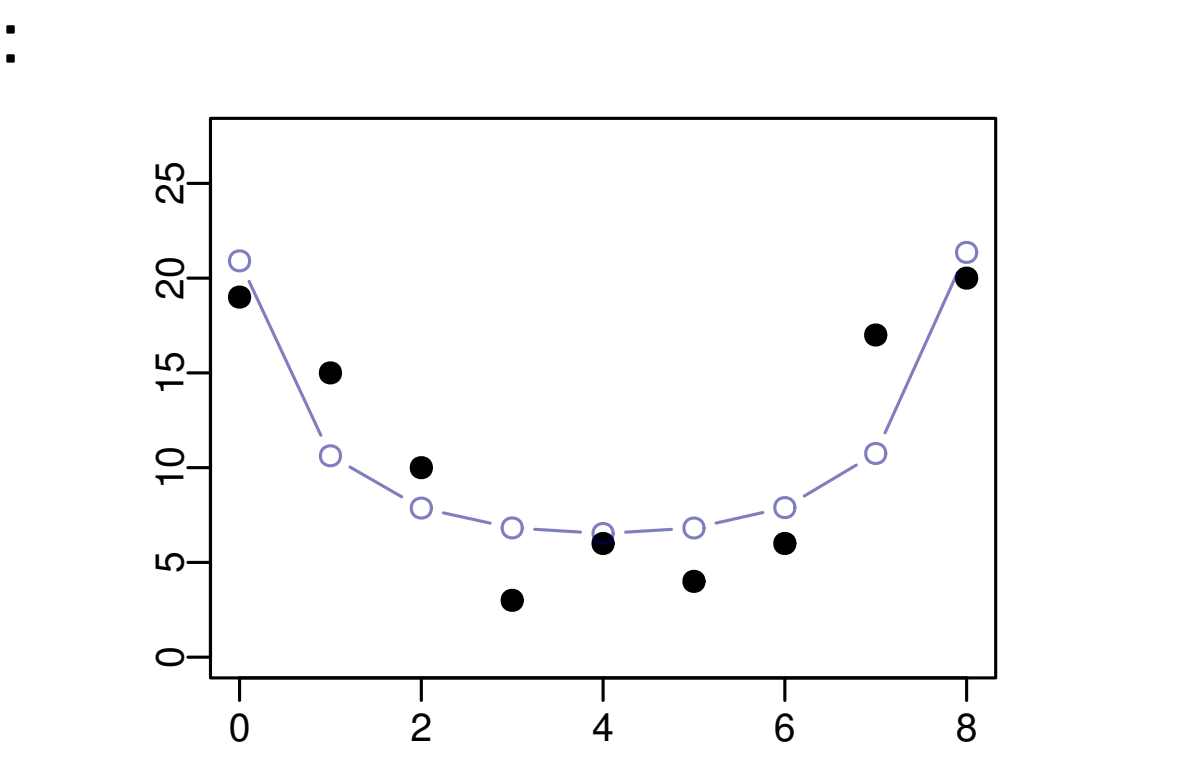

**2010–02–09 (2010-02-21 08:28** 修正版**) 106/ 108**

# R WinBUGS

## **1. MCMC** 2

## $WinBUGS + R$

2. WinBUGS R

### **R2WBwrapper**

## **3.**「結実確率の推定」例題を **WinBUGS** で推定

: model.bug.txt, runbugs.R

## 結果を **R** 内で解析・作図・変換する

**2010–02–09 (2010-02-21 08:28** 修正版**) 107/ 108**

http://hosho.ees.hokudai.ac.jp/~kubo/ce/IsmB

**–** この公開講座のペイジからリンクされています

*•* 投影資料 **(**修正を反映させていったもの**)** もダウンロー

# • **URL** ONE

**2010–02–09** (2010-02-21 08:28)